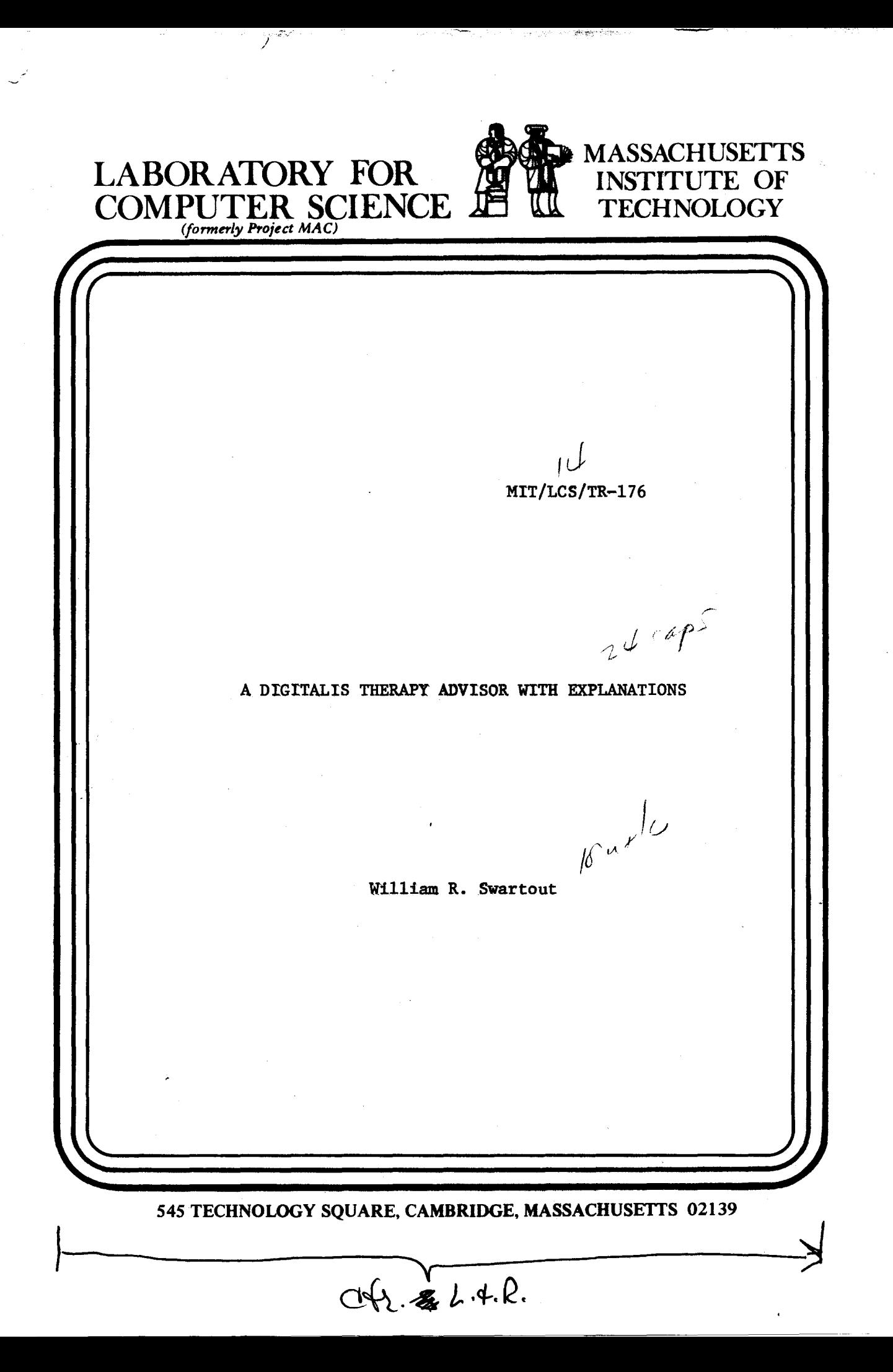

*This blank page was inserted to presenie pagination.* 

MIT/LCS/TR-176

# A Digitalis Therapy Advisor with Explanations

William R. Swartout

February, 1977

Massachusetts Institute of Technology

Laboratory for Computer Science<br>[formerly Project MAC]

Cambridge

Massachusetts 02139

*This empty page was substih1ted for a blank page in the original document.* 

#### A Digitalis Therapy Advisor with Explanations

by

**William Roy Swartout** 

Submitted to the Department of Electrical Engineering and Computer Science on January 16, 1977 in partial fulfilment of the requirements for the Degree of Master of Science.

#### **Abetract**

This thesis describes the English explanation facility of the OWL Digitalis Advisor, a program designed to advise physicians regarding digitalis therapy. The program is written in OWL, an English-based computer language being developed at MIT. The system can explain, in English, both the methods it uses and how those methods were applied during a particular session. In addition, the program can explain how it acquires information and tell the user how it deals with that information either in general or during a particular session.

Most explanations are produced directly from the code used in prescribing digitalis and from information which is generated by the OWL interpreter as it runs. The ability of the program to translate its internal structure to an English explanation is provided by structuring the program using Semantic Model Programming. Each OML procedure attempts to represent a single concept or idea that should be meaningful to the physician using the system. By organizing the program in this way, the explanations produced by the system tend to relate well to ideas with which the physician is already acquainted.

In many current systems which ask the user a series of questions, a problem occurs if the user wishes to change his answer to a previous question. These systems accept the change, but must recompute all the results computed subsequent to that question to insure that none of them are affected. Clearly, this may involve a considerable amount of unnecessary recomputation. By using OWL, we obtain the data structures necessary to avoid this problem. An algorithm is described that allows the system to accept a changed answer without recomputing all prior results. This process is called updeting. The updating algorithm presented here also allows the system to provide concise explanations of the effects of the changed answer.

Thesis Supervisor: William A. Martin Title: Associate Professor of Electrical Engineering and Management

**Thesis Supervisor: Peter Szolovits** Title: Assistant Professor of Electrical Engineering *This empty page was substih1ted for a blank page in the original document.* 

**Table of Contents** 

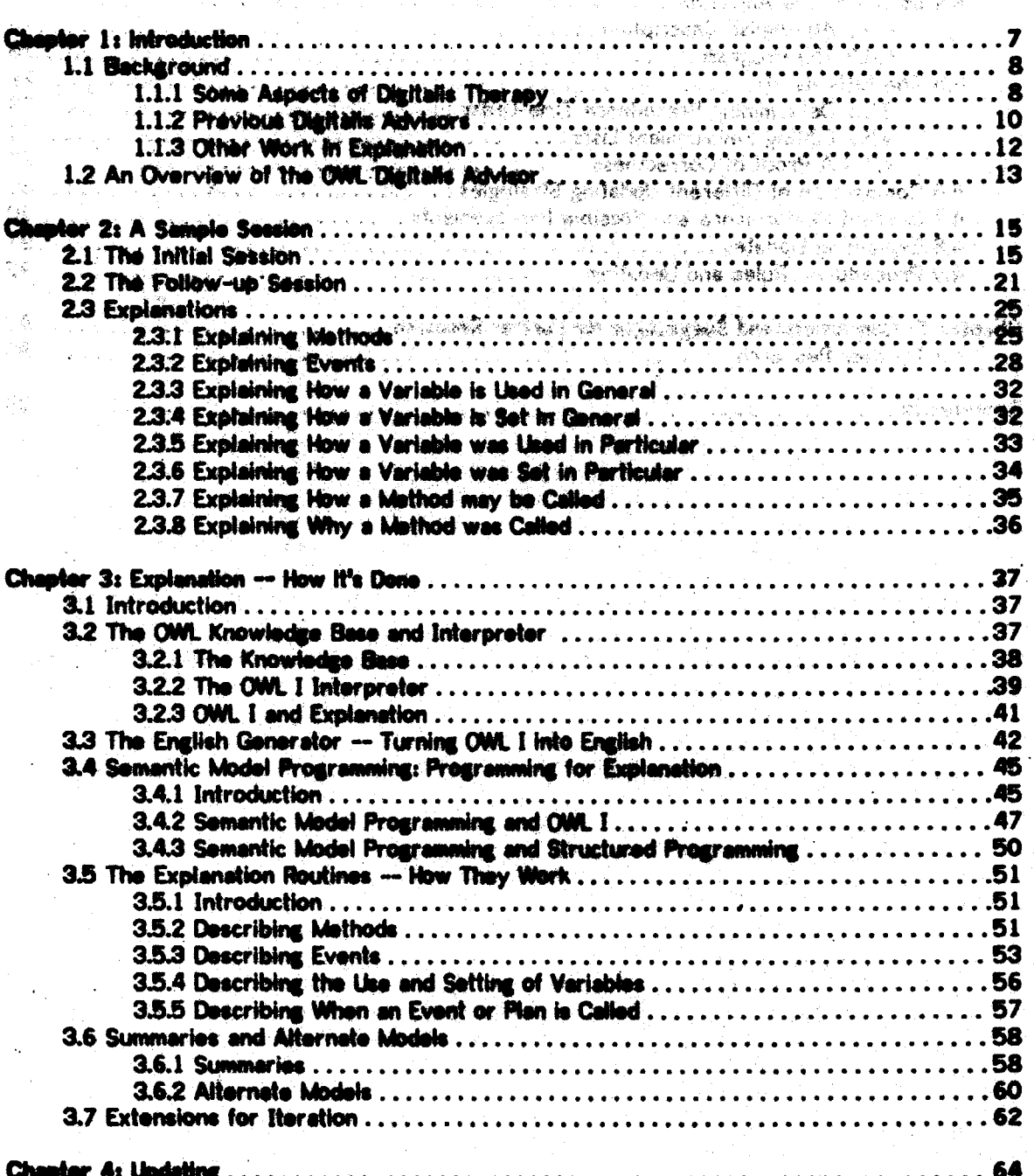

# 

**Public Control** 

 $\sim 10^{-1}$ 

 $\mathcal{L}_{\text{in}}(\mathcal{L}_{\text{in}}^{\text{out}}) \cong \mathcal{L}_{\text{in}}^{\text{out}}(\mathcal{L}_{\text{in}}^{\text{out}}) \cong \mathbb{R}^{n \times n}$ The Changes of the Company of Low

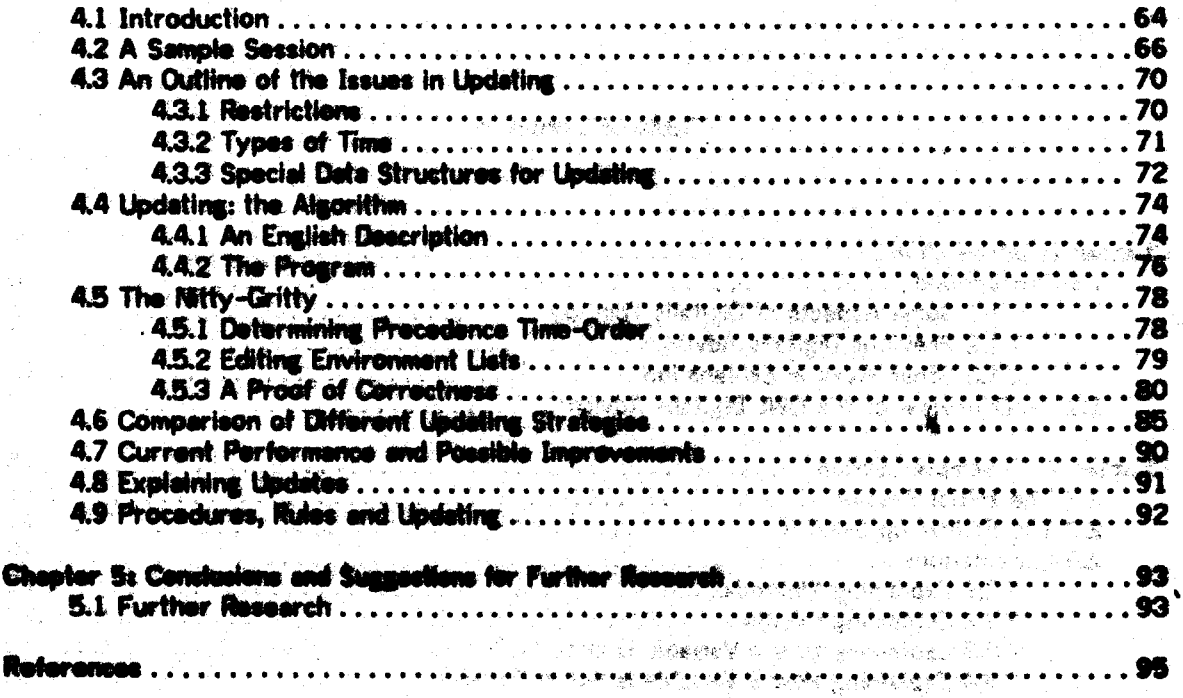

e e de la componentación de la composición de la composición de la composición de la composición de la composi<br>La composición de la composición de la composición de la composición de la composición de la composición de la

a a calendario de Serbia de Serbia (provincia de Teles 

 $\label{eq:4} \begin{split} \mathcal{L}^{\frac{1}{2}}\left(\frac{1}{2}\partial\mathcal{L}^{\frac{1}{2}}\left(\mathcal{L}^{\frac{1}{2}}\left(\mathcal{L}^{\frac{1}{2}}\left(\mathcal{L}^{\frac{1}{2}}\left(\mathcal{L}^{\frac{1}{2}}\right)\right)\right)\right)\mathcal{L}^{\frac{1}{2}}\left(\mathcal{L}^{\frac{1}{2}}\left(\mathcal{L}^{\frac{1}{2}}\right)\right)\mathcal{L}^{\frac{1}{2}}\left(\mathcal{L}^{\frac{1}{2}}\left(\mathcal{L}^{\frac{1}{2}}\right$ 

en en 1970 en 1970 en 1980.<br>1980 : Antonio Bartham (1980), partie de la provincia de la provincia de la provincia de la provincia de la p<br>1980 : La provincia de la provincia de la provincia de la provincia de la provincia

a sa mga kalawang pangangang kalawang pangangang pangangang panggang panggang panggang panggang panggang pangg<br>Kabupatèn Panggang panggang panggang panggang panggang panggang panggang panggang panggang panggang panggang p

a na Chuinneachadh an Chui

Andrew Stephala (1986), en de la partida<br>Andrew Stephala (1986) a ta katika Negeri Alama S The Water William States

 $\beta$   $\sim$ 

 $\chi_{\rm c} = 2.5$  km s  $^{-1}$ 

, and let  $\mathcal{C}$  be a subset of a  $\mathcal{C}$ 

**Service Started Bandy Co.** L. Melevision (A)

L.C

- 20

 $\sim$  14.

#### **Table of Illustrations**

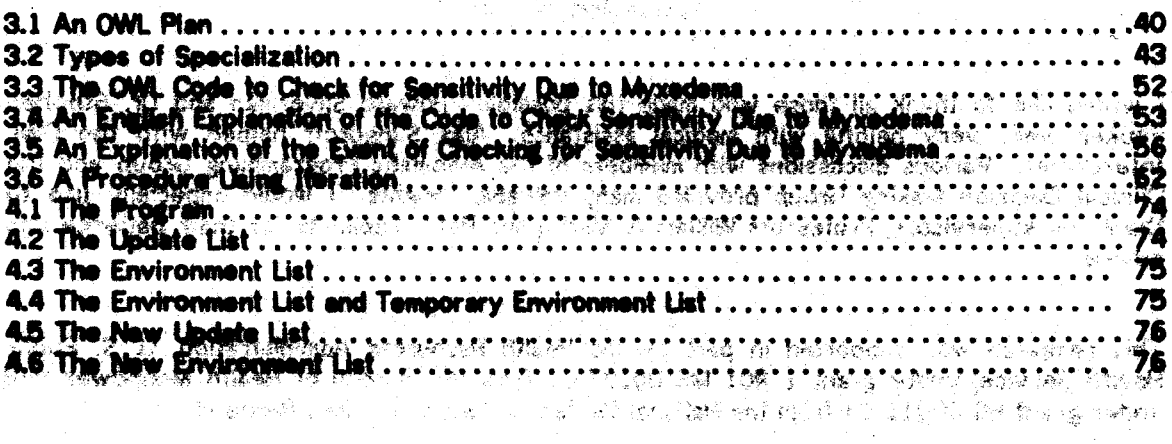

#### Amienawiadammanta

I would like to thenk all those who made this possible.<br>Pauker were very fisient with model and specifical fisience. Howard Silvermen and Dr. Stephen **Prime with the butl The New**  $1.56<$ **See of the** ช่วนต่ thank my supervisors, Profess w. **SA 19.1** advice.

This research was supported in part by the Health Research Advisements, U.S. Public Health Service, under grant 1 RO1 hts 00107-01 from the Services Management Management and

날 위원

s de kuidist

ن ويهرف

# **Chapter 1: Introduction**

The documentation of programs (or the leck of  $(t)$  is a problem that continues to be troublesome. Existing documentation is frequently putdated or inaccurate, can be difficult to obtain, and often can only be comprehended by other programmers.

This problem exists for a number of researc. Documentation is often written only as an after-thought, after a system has been completed. Frequently, the programmer is the only link between the system and its documentation. Thus, changes in the system are not reflected in the documentation unless the programmer remembers to make them. The documentation is also frequently physically separated from the system, so that a user may not have documentation available when he wishes to use the system. Some programmers try to document the code they produce by using mnemonic names for variables and procedures, yet such documentation remains unavailable to non-grogrammers. The basic as a state of

If a program can avplain its ressoning processes, user acceptance can be more easily obtained, since the user can essure himself that the program makes reasonable deductions which result in reseanable conclusions. Additionally, an explanation facility may serve a valuable pedagogical function. A student or practitioner may use the system and improve his understanding of the material that he is studying by comparing his own reasoning with that of the system. Finally, the ability to provide applenations serves as a valuable tool for debugging the system. 人名麦克 人名俄绿克 网络黄色  $\sim 2$  ,  $\eta_{\rm eff}(\Phi_{\rm V})$ 

In this thesis, a system is described which can explain itself. This system, called the OWL Digitalis Advisor, is designed to advise physicians concerning digitalis therapy. It is written in OWL I, which is a prototype of the OWL language currently under development at MIT[13,14,20,21]. The system is "self-documenting" in the sense that it can produce English explanations of the procedures that it uses and the actions it takes directly from the code it

 $\overline{z}$ 

a complete the complete state of the state of

t lebiske massika (184) om i

executes. Most of the explenations provided are produced in this manner, although a few types of explanation are produced by displaying canned phreses. The physician may request explanations during a consultation session. The explanations are designed to be understood by, a physician with no programming experience. We have a serious probability and the

In the remainder of the initialistion, some of the medical associa of digitalis therapy will be outlined, followed by a review of previous distrible sentence and work in explanation. Finally, a very brief overview of the OME Digitals Advisor to an excellent in the state of the state

Antigherman as which is predicent communication

المستحق والمتحال المتحالي والمحاليات المتمارين والموهجة

**Controlled British** 

and the state of the state of the state of the state of the state of the state of the state of the state of the<br>The state of the state of the state of the state of the state of the state of the state of the state of the st

Commercial and the Commercial

عداد فتجيب الرازا

#### 1.1 Background

#### 111 Same Auguste of Digitalia Therapy

The distinlis siveosides are a group of drugs that were originally derived from the foxglove, a common flowering plant. This group installes diasely: digitatin, debain, cedelanid and dialtalis lesf. Among these, disorin is currently by far the mest commonly used drug. The use of digitalle was first documented by William Withering in an article written in 1785. He noticed that the drug caused increased wine flow, and used the drug to treat abnormal accumulations of fluid, a condition known as dropsy, which is often the result of a failing heart. Later, it was discovered that this diuretic effect is only secondary to the principal effect of నా ఉందికాల సాంత్రికోస్తుంది. సంస్కృతించ digitalis, which is to strengthen and stabilize the heartbeat.

In current practice, digitalis is prescribed chiefly to patients who show sizns of congestive heart failure and/or conduction disturbances of the heart. Congestive heart failure refers to the inability of the heart to provide the bady with an advance blood flow. This condition causes fluid to accumulate in the lurge and dider extremities and it is this sepact that gives rise to the term "congestive". Digitalls is useful in treating this condition, because it

increases the contractility of the heart, making it a more affective pump. A conduction disturbance appears as an arrhythmia, which is an unsteady or abnormally paced heartbeat. Digitalis tends to slow the conduction of electrical impulses through the conduction system of the heart, and thus steady certain types of arrhythmias. Due to the positive effect that digitalis has on the heart, it is one of the most commonly used drugs in the United States. In 1971, it was fifth on the list of drugs most frequently prescribed by doctors through pharmacies in the US [4,5] - Second Party of Second Second Party (1997年10月11日) 2010年4月 bo Sakhira dan m

start in the Company of the start

 $\mathcal{P}$ 

There is, however, a darker side to digitalis. Like many other drugs, digitalis can also be<br>an above a state of the solution of the distribution of the state of the state of the state of the state of the a poleon if too much is administered. In the case of digitalis, the ratio between a dose which<br>Alternative and the case of the case between the reviews from and case of box ak Persekteen (1940) will cause a therapeutic effect and one which will cause a toxic reaction is only about 1 to 2. This "therapeutic window" is particularly small when compared with other drugs. The window for aspirin, for example, is about 1 to 20. In addition, there are a number of factors such as age, weight, electrolyte belence, and history of heart damage (to name a few) that may cause the patient to be more sensitive to digitalis and more litely to develop a toxic reaction. These President and fact they have an **factors must be taken into account in prescribing digitals.** 

Digitalis toxicity may assume many different forms. It may manifest itself as blurred or colored vision. Certain gastro-intestinal symptoms such as anorexia (loss of appetite), nausea or vomiting may appear. Toxicity may also appear as cartally types of abriormal freart rhythms. Story where I may be a sending or a man stream of the state of

ලදුට විශ

The clinician must be perticularly careful in interpreting toxic signs, since they may have UP P other causes unrelated to digitalle, or in the case of some arrhythmias, they may be mistaken for a lack of therapeutic effect. Thus, it is possible that a doctor may give a greater dose of of home face of the first than the control of the control of the control of the control of the control of the control of the control of the control of the control of the control of the control of the control of the control digitalis, mistekenly thinking that the patient is not showing advantage there paudic offects, when in fact he should withhold digitalle until the patient's toxic symptoms disappear.

In the body, digitalis tends to accumulate and disalpete in an exponential faction like the

charge on a capacitor in an RC circuit 15.6.71. Digitalis leaves the body through two routes. Much of the drug is excreted in the urine, and the rest leaves via the liver. The exact proportions depend on the preparation used, and how well the patient's kidneys are functioning (renal function). A doctor must consider these elements in excessing a patient's **A CONSTRACTOR** response to the drug.

Bacause it is so difficult to predict a priori how much digitalis a patient should receive, cardiologists generally use feedback to determine the correct does. A certain smount of digitalls is given to a patient, the therapeutic and/or toxic effects that appear are evaluated, and the dose the patient receives is adjusted appropriately. Once it is felt that the patient is 医心门炎 动物的复数形式 经转换 计空间模拟 医骨小皮 红细胞的 receiving the correct amount, the patient is placed on a maintenance program so that the amount of digitalis he receives each day is equal to the amount tool through excretion.

.<br>Since there are a large number of factors to consider, and the exponential model is somewhat inconvenient, many patients are treated incorrectly. Studies indicate that as many as 20% of all patients receiving digitalis show texic symptems, and that the mortality rate among these patients may be as high as 30% [4,8] 化聚合 网络卡德尔卡德格纳尔克雷斯维尔德 化苯胺 人名 化凝胶反射 医前心的 化二磷酸盐酸酯

านี้ได้เกิดของประเทศไทย และเป็นหลังสูง ใ<mark>จให้</mark>ข้อข้างกล้างสายสาย จะมีสรินต์ และเป็นสาร์ติดข้อมูล

# 112 Province Digitalia Advisore della seconde della provincia della della della

Several computer programs have been constructed to provide physicians with advice international clusters in the second complete that the control of the control of the control of the control of about digitalis therepy. One of the first such programs is described by Jelliffe [9,10]. This  $\label{eq:3.1} \frac{1}{2} \frac{1}{2} \left( \frac{1}{2} \frac{1}{2} \frac{1}{$ وفواك متهايبان 化物的 化螺旋体 program was written shortly after the pharmacokinetics of the digitalis glycosides became understood, and was designed to compute initial dosage regimens, based on the patient's Leave sit weight, renal function, history of digitalis therapy, and route of administration. The program is only applicable for use with patients having normal thyroid and liver function and normal electrolyte balance. It is capable of calculating a reasonable initial develse regimen subject to

 $10<sub>1</sub>$ 

the restrictions stated above. However, the program is deficient in two important ways. Eirst, the program does not take into account all the factors influencing digitalis administration. The effects of digitalis are very much affected by electrolyte balance. This limitation makes the program useless for those petients with sitered electrolyte belances. Second, the program only provides the initial dosage regimen. It is up to the doctor to monitor, the patient's progress and make adjustments as toxic effects appear. Or initial conditions (such as renal: function) vary. a Para Maria Mark 2013 a Mark 2013 (1983) a San Ann

36일 : 대한 초

Shainer, [8,11] produced an improved system by uning faadback control techniques. The dector specifies a decired blond level of digitalis. The pressam computes an initial docage regimen, and siter the petient is given the drug, the lavel of sexum digitals is determined. This data tails the program whather the digitalis is being used by the gations of the same laye! that was anticipated in computing the initial regimen. The program mass this new information to determine a new regimen, and the feedback loop is repeated until a stable condition is reached.

Selection Butterford Sheiner's program solves one of the problems in Jelliffe's program, but it has some other flaws. The shjective of the program is the achievement of some level of serum digitalis. In a clinical setting, it may not be easy to specify what this layel ebould be, since the proper level is affected by what condition the patient is receiving digitalis for, as well as certain medical conditions the patient may suffer from such as potassium deplotion, that would make him sensitive to digitalis. More importantly, the serum level of digitalis is not a good indicator of clinical effect[3]. In addition, Sheiner's complex statistical methodology would make it difficult for his system to provide clear explanations to the veer, and the state of the

Recently, a arogram has been developed by Pauker, Silverman and Gorry which differs from earlier ones in two importent respects[3]. First, it constructs a patient-specific model, reflecting the program's knowledge of phermecokinglics and appcial features of the patient's

condition which may after his reaponse to thereby. This mudel is used to condituet the initial dosage recommendations. Second the program maids assissant and the texts and thermoutic effects which actually some in the particular patient faiter he has recurred the initial does) to formulate subsequent comes recommendations without their color the blood level of digitality of adjustments and particular 人名梅尔温德尔 食囊细胞瘤 法解除权 计可读 人名卡兰 人名卡马尔尔

A finited clinical trial was serioringd in which the situatum "followed" a cerior of patients managed by clinicians on a cardiology service. That trial demonstrated the program's ability to recommend expressible thereary in acutely its sufferies dash of the few pullents who developed toxicity had received more digitals than weals have have recommended by the program. The program anticluded wach dolords of healthy bulged it was resignized chnically. Thus, allhough the that was finited it was very unstituted the program was seed as a basis for the OWL Distance Adviser. s started that a control start of the company of the start of the control of the control of the control of the<br>The control of the control of the control of the control of the control of the control of the control of the c

**CONSTRAIN AND IN STREET AND IN** 

19. 接触的过去式和过去分词 1000 mm mm mm mg

#### **11.3 Other Work in Explanation**

Mary Registra

Explanation capabilities have been implemented for uyelams approfing in demains wither than cluttaks thermy. Whose and shifts fifte share smalle at a system able to provide the user with some soft of explanation for its solutie. The subtent can explain to the user why certain actions were taken and provide the unit with an include the statistics of its goal stack. One of the problems illingered encountered was the concertion of WIDIO-PEANNER expressions to English. The first service of a service section of the present of the series of the

Shortliffe[2] and Davis[12] describe the statemation system that has been implemented for MYCIN, a system designed to help doctors in prescribing annualities. MYCIN functions in an interactive manner, and to capable of suplaining why cortain questions were asked, as well as the reasoning chain that it employs. The explanation by nome of writing and the ONE Digitalis Advisor are compared in chapters 3 and 4.

, bilkelaons has insen working on the problem of trying to exploin programs written in. BDL (Suciness Definition Lenguage) to a user unfamilier with nongramming[16]. His system uses two models: one to model the program's understanding of the problem and the other the user's. It uses a PLANMER-like mechanism to draw inforences between the models. Mikelsons', system is still under development, hence it is impossible to compare the performence of his system with that of the CML Digitalis Advisor. However, it does seen agle to say that his system is fundamentally different from the Digitalis Advisor, For one thing, the Digitalis. Advisor does not employ any PLANNER-like interance echange. Another ditterance is that when the Digitalis Advisor, was written, an effort was made to combine the user model and program model into one structure as much as possible. Me will see that in most cases this single model: is sufficient to give the Digitalis Adviser a good explanatory canability. In those cases where a single model is not adequate, the Digitalis Advisor employs Alternate Models (described in section 3.7.2). Thus, while Mikelsons' system will use the more sophisticated (but also more complex) two model approach exclusively, the OWL Digitalis Advisor raties on a simpler single model whenever possible, resorting to multiple medals only when necessary.

#### 1.2 An Overview of the OWL Digitalis Adviser

The OWL Distitalis Advisor consults with a physician in an interactive manner. The Advisor asks the clinician a number of questions about the patient and then produces a set of recommendations. After the patient has received an initial dose, the program can produce a new dosage regimen based on the reaction of the patient.

While a session is taking place, the system can explain why it is acking a question. At the end of any session, the system can provide a number of different types of explanation. It can explain the procedures it uses and the actions it takes either in general or for the patient

at hand. It can excluim haw vertibles are set or used within the senare or for a purticular patient. The system can effer the above enderstions for previous securities as well as the current one. These understand are exectived in Chapters 2 with 8. The system also allows the user to change his answer (called "usualwa") to activate this effect of unnerest inserton the system's recommendation. "While are around to change the costum recomputes the stand that are affected it does not received with disks that the attended alone have been recomputed, the Uystem can situate this mar with a balance inhibition of the alternative the change. Underling is described in Change and Research was access for service states

napelin Originally. I had housed that this that site flavoor would be able to accept requests in English for explanations. Unfortunately, each on the call. Walker's any different way to completed the service of the service of the state of the service of the service of the service of the service of the service of the service of the service of the service of the service of the service of the service of the er SAC 1921 1938 in ambord traiteacht Statist (C)). Bhospiach fuir St Spinn Marke & Study in an tudi ida kalenta sebesar kecamatan di kasa di mengangkalan kalendar dan menjadi dan kalendar dan Sa sed alles de l'adesignation de tousi de la construction de la construction de la construction de la constructio a saka zina maso da kasa ya matsaya ya katika wa kutoka matsaya ya kasa ya katika katika katika katika katika

of ander her two tools as in make as a will decode the left of algorithm of the Ander a standard for you are set to be considered by provincial and the composition of processing 

a na amin' ao amin' ny kaodim-paositra 2014. Ilay kaominina dia kaominina mpikambana amin' ary 4000 fotona ami<br>Ny faritr'ora dia GMT+1.

and the model interest. In technical contributions of the state of the contribution of the state ta <sup>1</sup>e la 1987 de la consiste de la filla de la familia de la celebració **I salamenta l**a XII d'Elabor est

1. A part of the OWL system which converts natural English aentences into OWL forms.

### Chapter 2: A Sample Session

In this chapter two sample aessions with the OWL Digitalis Advisor are autlined. The 子女の first session prescribes an initial dese for a patient with an arritativities. The accord session **PRODUCED AND LEADER AREA REPORTED** is a follow-up session which occurs a faw hours after the patient sessions his first dose. A number of features of the explanation facility are likelinated along that may. Output typed by PATRA 2317 N. C. AGER EST the computer appears in upper case, while entries made by the user are lower case. i storeda, in Constance Constantin Robert Comments about the session are in italics.

한 대학 대학 이 사이에서 이 사이를 하는 것이다.<br>한 번 이 번 없는 사이를 한 번 없는 일정을 하는 것이 없어 보이는 것이 해결 것이 있다. 제100 대회에 보기 시작

the company of the company of the company of the company of the company of the company of the company of the company of the company of the company of the company of the company of the company of the company of the company

# 

服装加工机 麻烦 医腺期的 经

ENTER AN OIL FORM TO BE CARRIED OUT A COMPANY AND RESIDENCE.  $\leftrightarrow$  [(begin therapy)]

The user indicates to the system that he wishes to etart thereby for a patient by typing the GML form [(begin thereby)]. Eventually, the system wiff be able to accept this common and uthors in English. **LINAT TO THE ACE OF THE PATIENT?** We have a set of the service of the **ENTER RUNERVALSE was a set of the service** LAST COLLECTION CONTRACTORS (COLLECTION CONTRACTOR) AND COLLECTION

**LINAT TS THE METGHT OF THE PAPERNT?** A second construction of the second construction UNITS KODA TUTAMIT, HENRIKETI I. DARI ARTI I. DA SAASE REIS I. RADIO KOR

WHAT IS THE SEX OF THE PATIENT? THE POSSIBILITIES ARE:

1. NALE

2. FENALE

ENTER SINGLE VALUE ====> male

Note that for answers that are single words, the user may either enter the number of the answer or type it out.

 $15<sup>3</sup>$ 

and with you

a servição

노일 사내 중요

한 사이 아니라 사용 연합 <mark>영화를 알려서 한 연</mark>결한 학교 실시 시간이 대해 있다.

**PASSACES** 

**1. 公众保守庭** 

的复数人民社会委员会 化乙酰氨基 网络美国人名

计容器 的复数经一个商店 医输乳酸十分分化酶消除 对计划 医甲状腺

(1) キャー おんげんこぼ anglia.<br>Rođenja

iste i tra 17

**HHAT IS THE CARDIAC RHYTHM?** THE POSSIBILITIES ARE:

1. NORMAL SINUS RHYTHM

2. ATRIAL FIBRILLATION

3. ATRIALCHESSTER ROOT DOCUMENT AND THE REPORT AND MARKET AT A

**4. PAT** 

**S. PAT GETH BLOCK :: ...** 

6. NON-PAROXYSIVAL JUNCTIONAL TACHYCARDIA

ENTER-SINGLE NALLE WARD DE RESOLUCTION WAS A CONSIGN TO A CONSISTENCY OF THE CONSTITUTION

IS THERE RECULARES RION OF THE WONTRIGUAR SUNTING A RELEASE TO BE A RELEASED THE POSSIBILITIES ARE:

*<b>SALE PREDENT:* 彩衣物の 2. ABSENT

ENTER SINGLE VALUE ====> whu?

MY<sup>2</sup> TOP GOAL IS TO BEGIN THERAPY. I AM NOW TRYING TO CHECK THE CARDIAC IF THE CARDIAC RHYTHM IS ATRIAL FIBRILLATION AND THERE IS RHYTHM. VENTRICULAR-RHYTHM REGULARIZATION THIS SUGGESTS THAT SATE IN TANGEMENT MG IMPULSES FOR THE VENTRICLES ARE NO LONGER COMING FROM THE ATRIA. IF THE STATUS OF VENTRICULAR-RHYTHI REGULARIZATION IS PRESENT IT IS POSSIBLE THERE HAY BE NON-PARDXYSING. JUNCTIONAL ENGINEERING ANNICH 15 & SACRE OF DIGITALIS TOXICITY. .<br>અદિવસ**્થ**ા શ i Turk

TA SHEKARA NASA MARAJI WAKA 2019

n (1990)<br>1970 - Andrew Sterling, Amerikaansk politikus († 1907)<br>1970 - Andrew Sterling, Amerikaansk politikus († 1908)

2020年1月 1995年 1997年1月1日, 1997年1月1日, 1997年1月

그래도 있는데

The control of the control of the second control of the control of the control of the control of the control of the control of the control of the control of the control of the control of the control of the control of the c

ARM STRING WAS TRUNK AND THE ARM TO THE BALL

**Canada Afrika Kulu**er

The system now re-asks the user for a value. **ENTER SINGLE VALUE INTER 2 AND AN ABOUT ANY** 

下記 認めさまない

Here, the user has asked the system to analain why it is esking this. question. The system responds by converting the goals on its goal stack to English to produce the first two sentenceswerthe mustem then finds and displays a canned explanation which is assertated with the convent that the question is being asked about. The cannot explanation usually<br>provides information which could not be deduced from the souls of the<br>Advisor. Occasionally, the explanation provides a brief summary of information that the explanation routines can determine from the sade.

2. The Digitalis Advisor refers to liself in the first person. Although some may object that this tends to anthropomorphize the computer, I feel that the explanations produced in this manner are much clearer than they would have been if they were stated in the third person or passive voice.

2012年1月,1920年1月,1920年1月,1920年,1920年,1920年,1920年,1920年,1920年,1920年,1920年,1920年,1920年

WHAT IS THE VENTRICULAR RATES.<br>ENTER NUMERICAL VALUE -----> 123<br>WHAT IS THE STATUS OF PVCS?

WHAT IS THE STATUS OF PYCS?<br>THE POSSIBILITIES ARE:

1. PRESENT

2. ABSENT

ENTER SINGLE VALUE (#===> 2<br>PVCs are premetare vestries contractions, These can be an The distribution of distribution of the state of the state of the state of the state of the state of the state of the state of the state of the state of the state of the state of the state of the state of the state of the

1. CHF

2. ARRHYTHMIA

**3. SUPPICAL-PROPIMACTIC.** Suppose the successive of the second service of the service of the service of the service of the service of the service of the service of the service of the service of the service of the service

The system needs to know the reason that the petient is necelving.<br>digitalis so that it can set an initial body stepse.spen. (which man later;<br>be modified due to sensitivities or the petient's weight).

<u>na da kan ng mga sila malawalakilan n</u> WHAT IS THE STATUS OF DIGITALIS USE? THE POSSIBILITIES ARE:

1. PRESENT

2. ABSENT

ENTER SINGLE VALUE ====> absent

SALTA ANGLE If the patient is already receiving digitalis, the system will take that into account when prescribing a new desage regimen. en a strong men ti tet e një limit ligër ngjeshtë ngjes dhe nga ngj

The next few questions est about the patient's need function is some<br>deterit. It is necessary in about the patient's need function almost a modern's<br>path for digitalis excretion is through the kinneys.<br>IS THE URINE OUTPUT THE POSSIBILITIES ARE: sti sa kale mata mata wa

ing ing pangunang.<br>Pag-pangunan

1. GREATER THAN 400

**2. LESS THAN 1980** The company of the state of the state of the state of the state of the state of the state of the state of the state of the state of the state of the state of the state of the state of the state of the s

IS THE RENAL FUNCTION STABLE? THE POSSIBILITIES ARE: 1. STABLE **ENTER SINGLE VALUE -----> 1** 

 $12<sub>1</sub>$ 

**ALAN BEAMPTON AND THE AREA COMPTANY** 

Drient (Das France – France France

o yake jama (196

and the Committee of the Second Committee of the Second Committee of the Second Committee of the Second Committee<br>Second Committee of the Second Committee of the Second Committee of the Second Committee of the Second Commi

a (Bariba) (jihatan)<br>Transa kalendar (jihata 199

WHAT SORT OF RENAL FUNCTION MEASURE IS AVAILABLE?

1. SERUM-CREATININE

2. CREATININE-CLEARANCE

3. NONE

ENTER SINGLE VALUE ====> 2

ENTER RECENT CREATINING-CLEARANCE VALUES WITH DATE AND THIS ... TO DELETE. AN ITEM ENTER ITS BATE AND TIME. TWE A RETURN WITH THEY WASE MOT ... ปัส**เข้าไปได้** เป็นตามีค่า TRINGS ATH REQUESTED. TEST VALUE REMAIN F **DATE** TIME. 18:08 9/21/76

الأفرط والهواضين

4. 印10 grades - 1980 年8月 (1980年) - 1975年

(西藏 海地区)

不会, 不能的 就像化

DO YOU HANT TO ADD OR CHANGE ITEMS? (YES OR NO) n

The system now asks the user about several contitations that can cause the patient to be more sensitive to digitalis (that is, more likely be develop digitalis toxicity). LINAT 19 THE LEVEL OF SERUM CALCTURING SON AND SOLUTION SERVICE PROPERTY ENTER NOTERFEAL WELF WAS ARRESTED FOR THE RESIDENCE OF THE RESIDENCE OF THE RESIDENCE OF THE RESIDENCE OF THE STATE OF THE STATE OF THE STATE OF THE STATE OF THE STATE OF THE STATE OF THE STATE OF THE STATE OF THE STATE OF

HAS IV CALCIUM BEEN ADMINISTERED WITHIN THE LAST TWO HOURS? -ಜೀ. ಶ THE POSSIBILITIES ARE: The contract of the contract of the contract of the contract of the contract of the contract of the contract of the contract of the contract of the contract of the contract of the contract of the con .<br>Video (1979) de concel do l 1. GIVEN **POSSE** 2. NOT GIVEN

ENTER SINGLE VALUE ====> 2

**UNAT IS THE LEVEL OF SERUN POTASSIUM?** ENTER NORERICAL VALUE with why?

MY TOP GOAL IS TO BEGIN THERAPY. ONE STEP IN DOING THAT IS TO CHECK SENSITIVITIES. I AM NOW TRYING TO CHECK SENSITIVITY BUE TO POTAGGIUM. IF THE LEVEL OF SENLIN POTAGOLAR TO UNDER 3.700 IT ANLI WARE THE BROK-BROWN COALS

ENTER NUMERICAL VALUE ====> 4

IS THE PATIENT BEING GIVEN OR ABOUT TO BE GIVEN DILINET FOST  $\frac{R}{N_{\rm{eff}}}\equiv E_{\rm{eff}}^{\rm{N}}\sigma_{\rm{eff}}^{\rm{N}}/2\sigma$  sits and THE POSSIBILITIES ME:

1. GIVEN

2. NOT GIVEN ENTER SINGLE VALUE ====> 2

DOES THE PATTENT HAVE CARDIOMYOPATHY OR AN ACUTE MI? i<br>Lista Mich THE POSSIBILITIES ARE:

1. PRESENT

2. ABSENT

3. SUSPECTED

ENTER SINGLE VALUE www. 2

WHAT IS THE STATUS OF HYPOXEMIA?<br>THE POSSIBILITIES ARE:<br>1. SUPPERTO<br>2. NOT SUSPECTED 2. NOT SUSPECTED<br>ENTER SINGLE VALUE ====> 2

(1998), 2011. (1992) 大石 电运行机密度 网络阿拉

**UNAT IS THE STATUS OF MYXEDEMA?** THE POSSIBILITIES AND

**1. PRESENT PRESENT PRESENT**<br>**2. ABSENT** 

2. ABSENT<br>3. UNKNOWN ENTER SINGLE VALUE ====> 1

HOM LONG DO YOU MISH TO TAKE TO REACH FULL DIGITAL LZATION? THE POSSIBILITIES ARE:

<sub>[10</sub>% - 동안

an<br>Kalendar

da kilimatan

LEAR CONTRACT STREET

- 《注文》27.7元前,28.35.433 (3.7元)

人名英格兰人姓氏麦克 医皮质 医全部的 中国法国

19.

主義  $\mathcal{N}$ 

143 R.

1. INSTANTANEGLIS RATE (1-2 HOLPIS)

2. RAPIO RATE (1.DAY)

3. HODERATE RATE (2-3 DAYS)

4. SLOW RATE (4-7 DAYS) ENTER SINGLE VALUE ====> 3

Normally, the patient is loaded with digitalis gradually so that if any unforcesses touje reactions demiles. the countries of the contribution  $\mathbb{R}^{1/2}$ **, 网络网膜舒缓镜 化分布连接 医骨盆 网络阿摩利格纳** 

Finally, the system produces its recommendations. PARAMETERS USED TO MAKE RECOMMENDATIONS: BODY STORE COAL ===> 8.554 MG PROJECTED ANOUNT ON BOARD ===> 8.800 MG BODY STORES SHIFT ===> 8.554 MG REMAINING TIME TO REACH GOAL ===> **48.8 HRS.** HALF LIFE ===> 43.7 HOURS 1.8 DAYS DAILY LOSS AT EQUILIBRILY ===> 8.175 HG ABSORPTION FACTOR ===>#.75

HOW OFTEN DO YOU WISH TO ADMINISTER DIGITALIS? THE POSSIBILITIES ARE:

 $1.00$ 2. BID 3. TID **4. QID 5. Q4H 6. 08H** 

ENTER SINGLE VALLE ====> 3

The system asks the user how often he wishes to give digitalis. The expression "tid" means three times per day.

 $\begin{split} \mathbf{V}^{\mathbf{a}} \triangleq & \mathbf{V}^{\mathbf{a}} \mathbf{V}^{\mathbf{a}} \mathbf{V}^{\mathbf{a}} \mathbf{V}^{\mathbf{a}} + \mathbf{V}^{\mathbf{a}} \mathbf{V}^{\mathbf{a}} \mathbf{V}^{\mathbf{a}} \mathbf{V}^{\mathbf{a}} \mathbf{V}^{\mathbf{a}} \mathbf{V}^{\mathbf{a}} \mathbf{V}^{\mathbf{a}} \mathbf{V}^{\mathbf{a}} \mathbf{V}^{\mathbf{a}} \mathbf{V}^{\mathbf{a}} \mathbf{V}^{\mathbf{a}} \math$ THE DOSAGE RECOMMENDATIONS ARE:  $\frac{1}{2}$  . The state  $\frac{1}{2}$ **HOURS FROM NOW CRAL NOW** .25 116 DE TRANSPORT DE LA PARTIE DE LA PARTIE DE LA PARTIE DE LA PARTIE DE LA PARTIE DE LA PARTIE DE LA PARTIE DE LA<br>LA PARTIE DE LA PARTIE DE LA PARTIE DE LA PARTIE DE LA PARTIE DE LA PARTIE DE LA PARTIE DE LA PARTIE DE LA PAR REPORT BACK AFTER THE FIRST DOBE.  $18.4985$  $.125 + .0625$  MG  $\mathbf{R}$ 16  $.125$ **ING** Manachine .125 NC **NG** 24  $.125$ 32 .125 **KG**  $\mathbb{R}$  and the second particle  $\mathbb{R}$ NG. 48 . 125 ORAL NAINTENANCE SCREDOLE. I BELLESS STOLE TRINING OF SECONDITY OF THE CONTROL

- 100 - 123 - 124 - 124 - 124 - 124 Same work of the first with the angle of

( 1925-1927 - 83, 938

 $.25<sub>10</sub>$ 

漢字で

28. 经整头证

IV MAINTENANCE SCHEDULE:

ALTERNATE .25 AND .125 MG

優先 医高尔兰氏试验检尿

The system produces recommendations in comments that represent actual plint<br>sizes by Pineing the privilege can be at privilege could could clear to the<br>city of the produced in simulation and computers of manufactures over earlier distalts advisors.

2. 游客服务 哈米

 $\mathcal{A}_{\text{max}} = \mathcal{A}_{\text{max}} \left( \mathcal{A}_{\text{max}} \right)$ 

 $\sim$  ( ) and the control of the second second controls of  $\Lambda^+$  . 多少的变形 (1) 法国通 (\*\*\* ) 经经营利用 (\*\*\*) (\*\*\*) (\*)

가 보면 사람이 있는데 아이가 있다.<br>이 사람은 아이가 있는 것이 있어요?

(4748) 白色 华东雅美···· 人名 (5848) (30 ) 地域的 化脱氢二磺胺二甲氧代乙酸氧化氢 机二硫

the complex of the second complex of the second complex of the second complex of the second complex of the second complex of the second complex of the second complex of the second complex of the second complex of the secon

(동물) A Gerek Saakh Baker Stor

n (1978) (1978)<br>1988 - Politik Story, politik<br>1988 - Politik Story, politik p

in AGRA

development (BE) and the first property

# 2.2 The Follow-up Secolon and Secolor and Secolor and

The follow up session starts here, approximately 4 hours later. As before, the user types an ONL farm to indicate to the ONL interpreter what he wents to do. **CONTRACTOR** 

a considerable and modern and a series

in a shi

in San San Bara

ENTER AN OLL, FORM TO DE CARRIED QUI DE CARRIED AN ENTERNANT COMME CONTRACT AND CONTRACT COMME CONTRACT AND CONTRACT COMME CONTRACT AND COMME CONTRACT AND COMME CONTRACT AND CONTRACT AND CONTRACT AND CONTRACT AND CONTRACT

The syskem asks several questions about the patient's heartbeat. **UNAT IS THE CARDIAC RHYTHY?** And the second of the second and second the second of the second second second second second second second second second second second second second second second second second second second s THE POSSIBILITIES ARE: ing<br>San Salah Sulawan أأحد ووالهمي والمرابي

- 1. NORMAL STNUS RHYTHM
- 2. ATRIAL FIBRILLATION AND STATE AND LODGED
- 3. ATRIAL FLUTTER
- **4. PAT**
- **S. PAT WITH BLOCK**
- 6. NON-PAROXYSIVAL JUNCTIONAL TACHYCARDIA ENTER SINGLE VALLE ----> 2

IS THERE REGLEAREZATION OF THE VENTRICULAR RHYTHY? THE POSSIBILITIES ARE: The contract of the second second contract of the contract of 1. PRESENT 2. ABSENT

ENTER SINGLE VALUE ====> 2

d ar Aflanc **USAT 19 THE VENTRIQUAR PATE?**<br>ENTER NAMERICAL MANUE (PRIME > 100)<br>The house and the contract of the contract of the contract of the contract of the contract of the contract of The heart rate has decreased. This is a sign of therapputic offect. THE STATE OF THE THE STATE OF THE STATE OF THE STATE OF THE STATE OF THE STATE OF THE STATE OF THE STATE OF TH<br>The State of the State of The State of the State of the State of the State of the State of the State of the St

**WHAT IS THE STATUS OF PVCS?** THE POSSIBILITIES ARE:

**ENTER STARES WALKER WERE AND ASSESSMENT AND ARREST MANAGERY CONTRACT ON A START OF A START OF THE START OF THE START OF THE START OF THE START OF THE START OF THE START OF THE START OF THE START OF THE START OF THE START** 

an Carlo Br THE DIGITALIS HISTORY OF THE PATIENT IS NEEDED. TO DELETE AN ENTRY, RE-ENTER THE DATE AND TIME AND TYPE RETURN ALONE. WHEN THE DOSE IS REGULARIED. WHEN DONE TWO ASSUME ALONE MEEN DATE. IS **EXPERIENCE** DATE TIME DOSE<br>9/21/76 11:30 0.25 الموأمين **PO** DO YOU WANT TO CHANGE OR ADD ITEMS? (YES OR NO) IT AND A

 $-2.1 - 2.5$ 

The user informs the system of the time and amount of the single digitalis. dose the patient received. The communication of the community

21

 $\gamma = -\frac{1}{2} \mathbf{z}$  .

 $\label{eq:3.1} \mathbb{E}\left[\left(\frac{\mathbf{e}}{\mathbf{e}}\right)^2+\frac{\mathbf{e}}{\mathbf{e}}\right]=\mathbb{E}\left[\left(\frac{\mathbf{e}}{\mathbf{e}}\right)^2\right].$ 

ing ang pangangan<br>Kabupatèn Kabupatèn Kal

1. 23: 10:10 AM

**Controlled Advisory** Controlled A (1) 以外 整理

医小球菌 医心理学 医白细胞

 $\mathcal{F}^{\mathcal{F}}_{\mathcal{F}}$  , and  $\mathcal{F}^{\mathcal{F}}_{\mathcal{F}}$ 

 $\label{eq:2} \mathcal{L}_{\mathcal{L}} = \mathcal{L}_{\mathcal{L}} \mathcal{L}_{\mathcal{L}} \mathcal{L}_{\mathcal{L}} \mathcal{L}_{\mathcal{L}} \mathcal{L}_{\mathcal{L}} \mathcal{L}_{\mathcal{L}} \mathcal{L}_{\mathcal{L}}$ 

ARE ANY OF THE FOLLOWING THE CONDITIONS PRESENT OR LIMITARY TO APPEAR? THE POSSIBILITIES ARE:

- 1. HYPOKALEMIA
	- 2. HYPOXEMIA
	- 3. CARDIONYOPATHEED MILLION
	- 4. POVENTIAE POMESNA LOSS OLE TO OMMETICS AND COMPANY AND COMPANY

5. NONE

ENTER VALUE (S) ====> 1

The Advisor recalls those conditions from the initial session which can degrade, and asks the user if any of them have appeared or become worse. Since the user responded that hypokelemia might became worse the system<br>w111 ask about 't 'in' dittelf Tuter: "The need quantities asks direct any<br>conditions that the patient was showing during the playtime searches that might have improved.

TO SAN CONTRACTOR CONSIDERATION WAS

and a strategic

HAVE ANY OF THE FOLLOWING THE CONDITIONS IMPROVED! THE POSSIBILITIES ARE: 1. NONE 이벤*트*의 프로그램 2. HYXEDEMA

**ENTER VALUE (S)**  $m = 1$ 

Since the user indicated that the patient wight be onewing signs of hypokalemia, the system new asks him about serum setabilian. WHAT IS THE LEVEL OF SERUM POTABBIUM? ENTER NUMERICAL VALUE ====> whu?

MY TOP GOAL IS TO OBTAIN THE FOLLOW-UP INFORMATION. ONE STEP IN COING THAT IS TO ADJUST FOR CHANGE IN SENSITIVITIES. IN AN ANNITHERMO TO CHEEM SENSITIVITY DUE TO POTASSIUM. IF THE LEVEL OF COMMI MUMOROUN TO UNDER 3.78 IT WHILE CANGES THE BELIEVIDES CONT. TO GET WITH CAN CHARGE A LOW POTASSIUM CONDITION WILL INCREASE DIGITALIS SENSITIVITY.

Note that the answer to the "why" question is different from the answer given during the first session when the user asked the system why it was asking about serum potentium. The difference is due on the difficulties you? structures that lead to the question.

初示しました

ENTER NUTERICAL VALUE ----> 8 Marie II<br>Stringfel

IS THE PATTENT BEING GIVEN OR ABOUT TO BE GIVEN DIUNCTION? 1999년 12월 1일 1월 1일 1월 12일 1월 12일 12월 12일 12월 12일 12월 12일 12월 12일 12월 12일 12월 12일 12월 12일 12월 12일 12월 12월 12월 1<br>대한민국의 대한민국의 대한민국의 대한민국의 대한민국의 대한민국의 대한민국의 대한민국의 대한민국의 대한민국의 대한민국의 대한민국의 대한민국의 대한민국의 대한민국의 대한민국의 대한민국의 대한민국의 대한 THE POSSIBILITIES ARE:

1. GIVEN

2. NOT GIVEN

**ENTER SINGLE VALUE manas 2** 

IT IS GENERALLY AGREED THAT PATIENTS HITH LOW SERUM POTABSIUM LEVELS ARE MORE PROTECTO SENGLION UNO TONYCETY, THE ALE MARCH TWIS TANKENT CAREFULLY AND ADMINISTER POTASSIUM SUPPLEMENTS. The annual state of the state The system werns the wear to try to correct the mationt's hypokelomia.

22

不受

HAS THERE BEEN A CHANGE IN REINAL FUNCTION? A DISTURBANCE TO A CONTRACT ON A REPORT OF A REPORT OF A REPORT OF THE POSSIBILITIES ARE: 1. PRESENT **同级**中的人的复数使用的复数形式的 2. ABSENT a ng Afilipin ENTER SINGLE VALUE ARREST 2 The system asks about any changes in renel function.

IS A SERUM DIG LEVEL AVAILABLE? THE POSSIBILITIES ANE: 1. AVAILABLE 2. NOT AVAILABLE ENTER SINGLE VALUE ====> 2

 $\mathcal{Q} \cong \mathcal{P}(\mathcal{Q}^{\mathcal{G}}_{\mathcal{M}}(\mathcal{G}^{\mathcal{G}}_{\mathcal{M}}(\mathcal{G}^{\mathcal{G}}_{\mathcal{M}}(\mathcal{G}^{\mathcal{G}}_{\mathcal{M}}(\mathcal{G}^{\mathcal{G}}_{\mathcal{M}}(\mathcal{G}^{\mathcal{G}}_{\mathcal{M}}(\mathcal{G}^{\mathcal{G}}_{\mathcal{M}}(\mathcal{G}^{\mathcal{G}}_{\mathcal{M}})))\otimes \mathcal{O}_{\mathcal{M}})$ 

A serum digitalis level is a measurement of the amount of digitalis in the **Batient. A REPORT HOMES CONTROL** 

合约 医疗如下

 $22$ 

**2010年起了一个人**第二

which also have a seriously the seriously

ARE THERE SIGNS OF EITHER NAUGEA. ANOREXIA. OR VISUAL DISTURBANCE PRESENT? THE POSSIBILITIES ARE: 1. PRESENT 2. ABSENT

ENTER SINGLE VALLE ====> 2

THIS PATIENT IS SHOWING NO TOXIC EFFECTS. THE PATIENT IS SHOWING ONLY PARTIAL THERAPEUTIC EFFECT. SINCE THE PATIENT IS IN THE LOADING STAGE IT IS BEST TO CONTINUE THE LOADING AND MAINTENANCE regimen Below.

The system observes that the patient is showing a partial therapeutic effect, and no toxic effects.

PARAMETERS USED TO MAKE RECOMMENDATIONS: BODY STORE GOAL ===> 8.371 MG Note that the body store goal has dropped due to the patient's hypokalemia. PROJECTED ANOUNT ON BOARD ===> 8.177 MG BODY STORES SHIFT ===> 8.194 MG REMAINING TIME TO REACH GOAL was 44.2 HRS. HALF LIFE ===> 43.7 HOURS 1.8 DAYS DAILY LOSS AT EQUILIBRIUM ===> 8.117 MG ABSORPTION FACTOR ===>8.75

DO YOU STILL HISH TO GIVE DIGITAL TO TIDY NEED AND A RESIDENCE OF STATES OF **AR** BEATLES THE DOBAGE RECOVALIGNATIONS ARE: 14 HOURS FROM HELL **COM**  $\frac{5}{12}$  $.125 - 16$ Sepes at Secreta

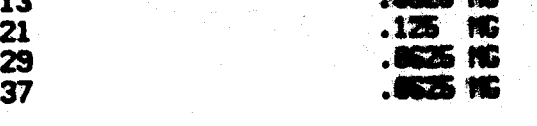

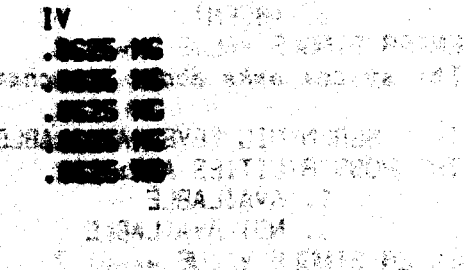

2002-00-11

 $\mathbb{R}_{\mathbb{Z}^2 \times \mathbb{Z}^2}$ 

上下鉄金の直線塔

#### ORAL MAINTENANCE SCHEDULE:

**ALTERNATE . 25 AND . 125 NG ທີ່ຈະເປັ**ນຫຼາຍກໍາລັງ ໃຫ້ຮູ້ ເຮືອກສະລັງຄະນະພາກ ຫຼາຍ ແລະ ເລີ່ມ ໄດ້ ຈັກເຂົາ ຈີນເຖືອງຫຼີຍ ຫຼາຍ ການການຄວາມ ໄດ້.

# IV MAINTENNICE SCHEDULE:

 $.125$  MG AM LENGTA

**可能避路** 的 S 4-PR BLAY FILM I HENRY

AT THE GREAT WAR TO FEED AND A COMPANY OF A RESERVE STATE OF A STRAIGHT OF THE COMPANY OF THE COMPANY OF THE C TERA EL BERTEKA BERTANG TAN PILITIRANG INGKORA KARA TERAPA TEACH IN IN 1994 STREET WAS STREET AND TO MAKE THE STREET OF Mariage States (198

a ba "我们是我们要一个天,这个人可是一般,是你们的一份多点,我们的家庭就是一个人的人,我们的老板,也会是什么,你们的人,我们一个人的 

3.1942年 (大学の) (1988年) (1988年) (1988年) 1988年 (1988年) 1988年 (1988年) 1988年 (1988年) 1988年 (1988年) 1988年 (1988年) 19 e i primeren komune de la po 化二乙基苯基 化脱氢 医乳头 医魏斯特氏综合征 医眼镜 医神经管膜 医红色 医脑室 医外科学 化二 i de **Contract Constitutions** (Section 2019) DE VILACO CHE GENATIU TELEVISIONE DE ti di s ur 1990 - La Ing Rus e gefort o lavor SA EL TUTTURA EN ALTURA DE LEGITARA.<br>1980 PARTIN GRANDA DE LA LAGO LA CA 2. 法将案件 第二 TEN ALANES AND TANK PART IN A SERIES RE

24

 $\pmb{l}$ 

#### 2.3 Explanations.

Some of the explanation capabilities are shown believe Since the avstern cannot yot accept Ericlian limit. The English discriming sated by NG mar largificted in Italics, followed by the LISP form actually used to produce the antitingtion. All the similar tions in this **ALS REPORT AND REAL REAL** section are produced by examining the actual OML I code and the event structure created by the interpreter. They are not cannod explanations.

#### 2.3.1 Explaining Matheda

"New do you check sensitivities?" **194**8년 <del>- 1941</del>년 - 1941년 - 1941년 - 1942년 - 1942년 - 1942년 - 1942년 - 1942년 - 1942년 - 1942년 - 1942년 - 1942년 - 1942년 - 1942년 - 1942년 - 1942년 - 1942년 - 1942년 - 1942년 - 1942년 - 1942년 - 1942년 - 1942년 - 1942년 - 1942년 - 1942년 - 1

**(cleater i twi-method . Edenick : sena i tdx/s tyra) 1)** with the senator of the senator 经工程的等于数据成本公司 医无足 电自动 医输入 自发的现在分

TO CHECK SENSITIVITIES I DO THE FOLLOWING STEPS: which are also as a sensitivities of 1. I CHECK SENSITIVITY DUE TO CALCIUM. 2. I CHECK SENSITIVITY DUE TO POTASSIUM. 3. I CHECK SENSITIVITY DUE TO CARDIOMYOPATHY-MI. 4. I CHECK SENSITIVITY DUE TO HYPOXEMIA. 5. I CHECK SENSITIVITY DUE TO THYROLD BUNGTION. 6. I CHECK SENSITIVITY DUE TO ADVANCED AGE. 7. I COMPUTE THE FACTOR OF ALTERATION.

This is a good example of the way the Digitalis Advisor is structured to control the amount of infaming low-given the masn. Mass the sear seks bew the program checks for sensitivities, the program lists several more specific routines that check for special super disaddentialis. Mit 12 explaining the general method, the system does not indicate how the more<br>specialized routines work, but the upon is (ree to doll hours these routine that interest him (as he does below). a ra marianis i ma

"Now do you check sensitivity due to thyroid-runction?"

(describe-method [(check (sensitivity (due (to thyroid-function))))))

TO CHECK SENSITIVITY DUE TO THYROID-FUNCTION I DO THE FOLLOWING STEPS: 1. IF THE CURRENT VALUE OF THE STATUS OF MYXEDEMA IS UNKNOWN THEN I ASK THE USER THE LEVEL OF T4.

医动脉瘤 今日。

and and the state of the state of

sample and contact the country

Saturn and September

ししょうし 来し (最終)

经通知者 和 医科学 编译的 DES PRIMER CONTRACTORIZATION AND THE R

2009年10月10日,1994年1月1日,1995年1月

통화할 <sub>사회</sub> (1924년) 10월 1일 10월 10일 11월 1일 12월 1일 10월 1일 10월 1일 11월 11일

#### 2. I DO ONE OF THE FOLLOWING:

2.1 IF EITHER THE STATUS OF MYKEDENA IS PRESENT OR THE STATUS OF MYXEDEMA IS UNKNOWN AND THE LEVEL OF T4 IS LESS THAN 2.80 THEN I DO **THE FRAME AND HE HOSPITAL TO A REPORT OF A RELEASE CONTRACTOR CONTRACTOR** 

(2.1.1 I: ADD INVIGUEM TO THE RESSERT AND CORRECTABLE COMPITIONS.)

area a company of

.<br>Usta<del>n</del>den tra

- 神宗総統 287-1

The \_present and connectable committions ... is ... .. at any islane that the patient is exhibiting, but that may become better.

2.1.2 I REMOVE MYSELERA FROM THE DECREASED CONDITIONS.

The degradeable conditions represent these conditions that may become morse.

2.1.3 I SET THE FACTOR OF REQUCTION DUE TO RYMEDIAN TO WAST.

2.1.4 I ADD MYXEDENA TO THE REASONS OF REDUCTION.

2.2 OTHERWISE, I AND MYXEDEM TO THE DEGRAPHIALE CONDITIONS, REPOVE THE REDUCTION DUE TO WWW.CHINA TO 1.00 AND NUMBER WWW.CHINA FROM<br>TREASONS OF REDUCTION. **BROOK FROM THE** 

where the same property is the contract of the same of the  $\mathbb{R}^{\mathbb{Z}_2}$ 

nd strings

va Taker System of the Search of the algune and the mothematical property with the State

"Now do you check sensitivity due to potestium?" 

(describe-method [(check (sensitivity (due (to potsesium))))))

This deathe tongest stingle amplement on afour plans. The component TATI TI SELATANG KATUNG KALANG KAPADAN PADA KAPA TO CHECK SENS IT IN ITH JUE TO POTASSIUM I DO THE ROLLOUNG STEPS. .<br>1988 - Maria Maria Maria (1989), Antonio (1989), Antonio (1989) 1. I ASK THE USER THE LEVEL OF SERUI POTABOTAN. September 2008 2. I ASK THE USER THE STATUS OF DIURETIC USE.

3. IF THE PATIENT IS RECEIVING DIUBETICS THEN I ABK THE USER THE TYPE OF

Жŝ

DINNETIC USE AND ASK THE USER THE STATUS OF POTASSION BURPLEMENT USE.

ල විට පෙළෙයු - .

4. I DO ONE OF THE FOLLOWING:

a shi ne ya

经分析 慢性糖酸脱脂的 经投口

4.1 IF THE LEVEL OF SERUM POTASSIUM IS LESS THAN 3.78 THEN I DO THE FOLLOWING SUBSTEPS: 2000 12:20:00 00 14:20:00 13:00 3

4.1.1 I SET THE FACTOR OF REDUCTION DUE TO IMPOKALERIA TO 8.67.

e en de la p**roducció** de la producció

**1. 中国 【公司公司集 如果的 下口的 下口的** 

 $27.2$ 

4.1.2 I ADD HYPORALENTA TO THE PRESENT AND CONNECTABLE CONDITIONS. 차지하다 [ 황소]

4.1.2 I RENOVE HYPOKALENTA FROM THE BEGRADEABLE CONDETIONS.

4.1.4 I ADD HYPOKALERIA TO THE BEARDING OF HERICITION.

4.1.5 I SUGGEST MATCHING FOR TOXICITY DUE TO HYPOKALEMIA.<br>4.2 OTHERHISE, I ADD HYPOKALEMIA TO THE DEBRADEABLE CONDITIONS,<br>REMOVE HYPOKALEMIA FROM THE PRESENT AND CONNECTABLE CONDITIONS, RENOVE HYPOKALENIA FROM THE REASONS OF REDUCTION AND SET THE FACTOR OF REDUCTION DUE TO HYPOKALENIA TO 1.88. **WATCHES ON THE REAL PROPERTY OF A** 

5. IF THE LEVEL OF SERUN POTASSIUN IS LESS THAN 3.78, THE PATIENT IS RECEIVING DIURETICS, AND THE STRATIENT STS SHOT MECEIVING ROTAGEIUN SUPPLEMENTS THEN 1. SUGGEST POTMS INT SUPPLEMENT MUSIC STAND AS A RESIDENCE A STATE OF THE PRODUCED AND A STATE OF A STATE OF THE STATE OF THE STATE OF THE STATE OF THE STATE OF THE STATE OF A STATE OF THE STATE OF A STATE OF A STATE OF A STATE OF A STATE OF A STATE OF A STATE OF A STATE OF A STAT

6.1 IF THE PATIENT IS RECEIVING DIVINETICS, THE PATIENT IS NOT RECEIVING POTASSIUM SUPPLEMENTS, AND THE TYPE OF DIUNETIC USE IS **ACUTE THEN I DB THE FOLLOWING RUBSTERS.** The stress about the company

> 6.1.1 I SET THE FACTOR OF REDUCTION DUE TO POTENTIAL POTASSIUM LOSS DUE TO DIURETICS, TO 8.67, and the state of second in the second contract of

> 6.1.2 I ADB POTENTIAL POTASSIUM LOSS DUE TO DIURETICS TO THE FEASONS OF REPUBLIC THE RESPONSE FROM OF A WARRANT COMPO

6.1.3 | ADD POTENTIAL POTASSIUM LOSS DUE TO DIURETICS TO THE a de la capación especie el componimento de la casa de la casa de la casa de la capación de la caba especie de<br>A de la capación de la componicación de la caba de la capación de la caba de la capación de la caba de la fara

医水肿 人名斯利 化环己烷 化二苯酚 网络白色的 医神经细胞病毒 發票 网络的复数复制的 数据的 医阴茎管内结膜

医血管下腺炎 医精神性 医心包 医骨髓 医静脉 医单元 医中心性 医白细胞 医心包的 STATISTICS AND STRAINS AND RESIDENCE. **B. G. Learn Lan Premional Protectation . Protaces line and and the top deminite Confident Co** THE DECRADEABLE CONDITIONS. **的复数人名英格兰人姓氏格克尔住所名称** 

6.1.5 I SUGGEST HATCHING FOR TOXICITY DUE TO POTENTIAL POTASSIUM  $\omega_{i}$ **LOSS ONE DIMENSIONS AND ARREST OF AN ALCOHOLY** -91 L.B 6.2 OTHERWISE, I AND POTENTIAL POTASSIUM LOSS DUE TO BRING TOGET THE DECRADEABLE CONDITIONS, RENOVE POTENTIAL POTABBILIN LOSS DUE TO<br>ORUNETIUS FACE TO POTENTIAL POTABBILING SUBDIVITIES, SEZ THE FACTOR<br>OF RENACTION DUE TO POTENTIAL POTABBILING SUBDIVITIES TO 1.00 OF REDUCTION.

7. IF THE LEVEL OF SENDI POTASSION 19 LESS THAN 3.742 THE PATIENT IS RECEIVING DIURETICS, AND THE PATIENT IS RECEIVING MATAGEIUM SUPPLEMENTS THEN I SUGGEST THEMENTS

**COLLEGE ARTIFICATION DEL COMMON POLITICAL** 2.3.2 Explaining Events

(数) (2.42) (7.25) (7.5% (1.3%)(3) The system can also describe events. That he, the can selfliche user what happened during a particular material. But annoyed by the submidiation by physicians, this feature has been very mathyl in durabanted the GML.<br>Digitalite Advisor, because it may be want it in the wideling the GML. Fectivity. Several survivies are sime higher as welfare and a

ATAMATO EN UNITA PRIMERA DEL POLITIKA DELLA COTA

"How did you check sensitivity due to envelve runce for this particule?"

第111 1 第112章 1920 102 2021 103 104 104 104 105 105 105 105 105 (describe-event [(check (sensitivity (due (to the end Ametical))))

WELL OF EXERCITED OF THE END WALDER ON A RESERVE ONE I LETT

DO YOU ONLY WANT TO SEE EVENTS FROM THE CURRENT SESSION? (YES OR NO) n

The system can explain events from the sound that the said as the<br>current session, since it remained aft and the sessions for this case, only one event from a previous seasion to aboun, since the method for checking sensitivity due to thyroid-function is executed only once.

DURING THE SESSION ON 9/21/76 AT 11:10. I CHECKED SENGITIVITY DUE TO THYROID-FUNCTION BY EXECUTING THE FOLLOWING STEPS:

1. I AGKED THE USER THE STATUS OF HYMEDEMA. THE USER RESPONDED THAT THE STATUS OF HYJEDENA MAS PRESENT.

2. SINCE THE STATUS OF MYXEDEMA WAS PRESENT TO 10 THE FOLLOWING:

Provincia a Silvi

 $\Omega_{\rm K}$ 2.1 I ADDED MYKEDENA TO THE PRESENT AND CORRECTABLE CONDITIONS. THE PRESENT AND CORRECTABLE CONDITIONS THEN BECAME MYXEDENA.

그 동네 있는 나이가?

2.2 I REMOVED MYXEDEMA FROM THE DEGRADEABLE CONDITIONS. **THE** DEGRADISABLE CONDITIONS THEN BECARE HYPOXALENJA, HYPOXENIA,

2.3 L SET THE EACTOR OF REDUCTION BLE TO MARDENA TO 8.67. THE FACTOR OF REDUCTION DUE TO MYXEDEM JUNE PREVENUES A UNDERERNINED.

2.4 I ABBED HYXEDENA TO THE BEASONS OF PEDUCTION. THE REASONS OF REDUCTION THEN BECAME HYXEDENA. The and the service and the service of

コント 財政家の 糊れ はさきょうだい

"Now did you chack samsitivity due to pothesium for this patient?" ) Den bundt bjerne dele sjoer op de de skapaagegearien oanlikt typ

(describe-event f(check (sensitivity (due (to petersium))))))) 可是"我的话算是……"我心想向这样,每点可以感觉,就要**好像的时候**。我说:"这是

DO YOU ONLY HANT TO SEE EVENTS FROM THE CURRENT SESSION? (YES OR NO) in LITENTIARINGARIA TERANTAHAN<br>2013 - Hand Belander College

DURING THE SESSION ON 9/21/76 AT 11/19, I UNLOCKED SENSITIVITY OUE TO POTASSIUM BY EXECUTING THE FOLLOWING STEPS.

1. I ASKED THE USER THE LEVEL OF SERUI POTABISION. THE USER RESPONDED THAT THE LEVEL OF SERIN POTASSIUM HAS 4.

2. I ASKED THE USER THE STATUS OF DIURETIC USE. THE USER RESPONDED THAT THE PATTENT WAS NOT RECEIVING DIURETICS.

3. SINCE THE LEVEL OF SERUI POTASSIUM WAS NOT LESS THAN 3.78, I DID THE **FOLLOWING:** - 同年選択のキー議論 かんぶっきょ

3.1 I SET THE FACTOR OF REDUCTION DUE TO HYPOKALEMIA TO 1.88. THE FACTOR OF REDUCTION DUE TO HYPOKALENIA WAS PREVIOUSLY UNDETERMINED.

4. SINCE THE PATIENT HAS NOT RECEIVING DIURETICS, I DID THE FOLLOWING:

4.1 | SET THE FACTOR OF REDUCTION DUE TO POTENTIAL POTASSIUM LOSS DUE TO DIURETICS TO 1.80. THE FACTOR OF REDUCTION DUE TO POTENTIAL POTASSIUM LOSS BLE TO DILINETICS MAS PREVISIONA ENDETERNAMED. n sa sa sa Pa 주소

DURING THE CURRENT SESSION, I CHECKED SENSITIVITY BUE TO POTASSIUM BY EXECUTING THE FOLLOWING STEPS.

1. I ASKED THE USER THE LEVEL OF SERUI POTASSIUM. THE USER RESPONDED THAT THE LEVEL OF SERUT POTASSTUM LAB 3.

2. I ASKED THE USER THE STATUS OF DIVINETIC USE. THE USER RESPONDED THAT THE PATTENT HAS NOT RECEIVING DIURETICS.

3. SINCE THE LEVEL OF SERUN POTASSIUN HAS LESS THAN 3.78 I DID THE **FOLLOWING:** 

3.1 T SET THE FACTOR OF BEDUCTION DUE TO MYPOMALENIA TO 4.67. THE FACTOR OF REDUCTION DUE TO HYPOKALEMIA MAS PREVISUSLY 1.80.

3.2 I ADDED HYROKALEMIA TO THE PRESENT AND DEMOCOTABLE COMMITIONS. THE PRESENT AND CORRECTABLE CONDITIONS THEN BEDAVE MYXEDEMA AND HYPOKALEMIA.

3.3 I REMOVED HYPOKALEMIA FROM THE DEGRADEABLE CONDITIONS. **THE** DECRADEABLE CONDITIONS THEN BECANE HYPONENIA, CARDIOMYOPATHIES-MI, AND POTENT INL POTAGOUN LOSS BUE TO BILIKETICS.

3.4 I ADDED HYPOKALEMIA TO THE REASONS OF REDUCTION. THE REASONS OF REDUCTION THEN BEGANE AVAIEDENA AND AVAIRANTIAL, and a contract

3.5 I SUGGESTED UNTCHING FOR TOXICITY DUE TO HYPOKALEMIA.

4. SINCE THE PATIENT WAS NOT RECEIVING DIMENSICS, I DUD THE FOLLOWING:

t Portugal

4.1 I SET THE FACTOR OF REQUITION DUE TO POTENTIAL POTASSIUM LOSS DUE TO DIURETICS TO 1.00. THE FACTOR OF REDUCTION DUE TO POTENTIAL POTASSIUM LOSS DUE TO DIUNETICS DID NOT CHANGE.

City of the Party of The Party of Anti-Party And The Party of The Party of The Party of The Party of The Party

动心的复数形式

"How did you compute the factor of alteration for this case?"

(deecribe-eyent [(compute ffector alteration)))) www.computers.com

DO YOU ONLY HANT TO SEE EVENTS FROM THE CURRENT SESSION? (YES OR NO) n

被保护的过去式和过去分词

DURING THE SESSION ON 9/21/76 AT 11.18, I CONFUTED THE FACTOR OF ALTERATION BY EXECUTING THE FOLLOWING STEPS:

**医全身反射 的复数人名日本的 化合金合金 医心包炎 网络金属 医神经病 医心包的 医心包** 医心包 医心包的 医心包的 医心包的 医心包的 医心包的 医心包的 医心包的

(三) 复制一种语言 安全 美国政治 同議員 的复数的复数

混乱して吹みつ まご

医中央结核 法打制的复数 经付出股票 化二甲二烯

1. I SET THE FACTOR OF ALTERATION DUE TO SERISTINY TIES TO THE PRODUCT OF THE FACTOR OF REDUCTION DUE TO ADVANCED AGE (1.88), THE FACTOR OF REDUCTION DUE TO HYPERCALCENIA (1.80), THE FACTOR OF REDUCTION DUE TO HYPOKALENIA (1.80), THE FACTOR OF REDUCTION DUE TO LOSS DUE TO DIURETICS (1.00), THE FACTOR OF REDUCTION DUE TO HYPOXEMIA (1.88), THE FACTOR OF REDUCTION DUE TO MYXEDEM (8.67), AND THE FACTOR OF REDUCTION DUE TO CARDIOMYCRATHY=11.880. THE FACTOR OF TO SENSITIVITIES CHANGED FROM UNDETERMINED TO 8.67.

2. SINCE THE IDEAL HETCHT OF THE PATTENT HAS UNDETERMINED THEIT THE FACTOR OF ALTERATION TO THE PRODUCT OF THE FACTOR OF ALTERATION DUE TO<br>SENSITIVITIES (8.67) AND THE QUOTIENT OF THE VELOPT OF THE PRYTENT (72)<br>AND 78.880. THE FACTOR OF ALTERATION CHAMBER FROM UNISCRIPTIONS TO 8.69.

Note that when a nomerical variable is used in a compused ion, the value of the variable is printed in parantheses following the variable.

8-10 RPDATE (1991)

DURING THE CURRENT SESSION, I COMPUTED THE FACTOR OF ALTERATION BY EXECUTING THE FOLLOWING STEPS:

1. I SET THE FACTOR OF ALTERATION DUE TO SENSITIVITIES TO THE PRODUCT OF THE FACTOR OF REQUESTION OF TO ADVANCED ACT (1998), THE FACTOR OF<br>REDUCTION BUE TO HYPENCALCERIA (1.80), THE FACTOR OF REDUCTION DUE TO<br>HYPOKALEMIA (8.67), THE FACTOR OF REDUCTION DUE TO POTENTIAL POTABBILIN<br>LOSS DUE TO DI (1.80), THE FACTOR OF REDUCTION OUE TO MYXEDENA (8.67), AND THE FACTOR OF REDUCTION DUE TO CARDIONYOPATHY-HI (1.80). THE FACTOR OF ALTERATION DUE TO SENSITIVITIES CHANGED FROM 8.67 TO 8.45. Alberta Language and Meridian

2. SINCE THE IDEAL HEIGHT OF THE PATIENT HAS UNDETERMINED I SET THE FACTOR OF ALTERATION TO THE PRODUCT OF THE FACTOR OF ALTERATION DUE TO SENST TIVITIES (8.46) AND THE QUOTIENT OF THE NETWORT OF THE PATTENT (72) AND 78.88. THE FACTOR OF ALTERATION CHANGED FROM 8.69 TO 8.48% AND A

2:3.3 Explaining How a Variable is Used in Gammill. We have a statement of the State of the

The system can also explain how a particular vertable is used by the system aither in plans or events. The system distinguishes between the setting of a variable and the suslustion of the usefully. and different<br>explanation routines are sime to dear ins county provider. The computer holomonic<br>describes all the ways the variable [(RERSONS RESULTENI)] is used (1 evaluated) in the OM. Digitalia Multer. RING TR WICKET

... 정말 아래 하나, 아이들은 아직 사람들이 있는 것이다.<br>... 정말 아니는 아이들이 아니는 아이들이 아니는 것이 있다.

iska til Sterryk had tot

from an and the second second the second second second second second second second second second second second

The Seast Walley

"In general, how do you use the reasons of reduction?"

(describe-use-in-method [(ressens reduction)])

I USE THE REASONS OF REQUISITION IN THE FOLLOWING UNISK

LIMITLE TREATING: DEFINITE TOXICITY I DD. THE FOLLOWING STEP:

1. IF EITHER ONE OF THE REASONS OF BELIEVING IS HOROGETIA. ONE OF THE REASONS OF REDUCTION 18.<br>POTENTIAL POTASSIUM LEW OF THE CONDITION MANUSCRIPT SAVING SENDIC TON TO TOXIC RESPONSE TAY TO COMPUST THE CONDITION AS SONG ME MONSTALES. 

DE TANS SUCH TANKS BALL

그 오늘에서 그만 있어 나라 그렇게 그렇습니다.

WHILE SUGGESTING DIGITALIS THERAPY IS NOT APPROPRIATE I DO THE FOLLOWING STOP DER THREE AND THE THE TEAM OF THE THREE AND THREE

1. IF HYPOXEMIA IS NOT ONE OF THE REASONS OF REDECTION AND HYPOKALEMIA IS NOT ONE OF THE REMOVE OF MELTION THE THE SAME CONTROL OF THE PARTIES. INSTANCE A LUXURE CONSTRUCTION CONTROL SERVICE OF A STRAIGHT ्<br>इ.स.च्या

#### 2.3.4 Explaining How a Variable to Set in Garanet

医输出病 医心包瘤

e an De Graat (1982). De Franse<br>Geboortes

Anne Station Text and discographical population of the Communication and the Station Constitution of the Station<br>Constitution of the Communication of the Communication of the Communication of the Communication of the Commu Martin 1988 - An Air Miller This question asks the system to explain all the ways that the hody stones. goel can be set. I late the mass of anti-set at a sample of the

"How do you set the body stores goal?"
(describe-set-in-method {{quanta body-steres-gool)}}

I SET THE BODY-STORES COAL IN THE FOLLOUING HAYS! THE MAN STORE STORE TO A

MINILE COMPLITING THE BOOK-STORES GOAL 1 00 THE RELEGIANCE STERN TWO TABLES IN

1. I SET THE BODY-STORES COAL TO THE PRODUCT OF THE FACTOR OF ALTERATION AND THE BASIC BODY-STORES GOAL.

 $\sim$  Singlet). The results of the financial space of the space of the space of the space of the space of the space of the space of the space of the space of the space of the space of the space of the space of the space of

33.

地名日亮亚日登森阿尔尔德顿 医

**FOR SPRING CALLACTION** 

WHILE TREATING NO TOXICITY ACCOMPANIED BY DEFINITE THERAPEUTIC EFFECT I DD. THE FOLLOWING STEP: 经工程的 医微小 医内壁囊骨膜炎 人名马尔泽尔

1. I BO ONE OF THE FOLLOWING. The street of any second second

1.1 IF THE PHASE OF TREATMENT IS LOADING-STAGE THEN I DO THE FOLLOWING SUBSTEPS:

1.1.1 I SUITCH TO MAINTENANCE. I BRITISHED AND DESCRIPTION OF SALE

1.1.2 I SAY THE SENTENCE "DISCONTIME THE LOADING PROGRAM AND<br>PLACE THE PATTENT ON THE MAINTENANCE PROGRAM AND LINED THE OFF.

小粒小红 鐵 计代码 化碱 电磁磁器 经工作的现在分词经营 布尼诺

医原皮膜 机自动压力机 "就不能跟着夏季,竟就是被用了吗?"这个时候,这个人,只是是夏季

1.2 OTHERWISE, I SAY THE SENTENCE "CONTINUE THE MANITENANCE PROGRAM" AND REPORT ANY CHANGES" AND SET THE BODY-STORES GOAL TO THE OUDTIENT OF THE LEVEL OF THE PROJECTED ANOUNT OF DIGITALIS IN THE PATIENT AND THE FACTOR OF ALTERATION.

23.5 Exploining How a Variable was Used in Purticular and through the state of the state

This is a question esking how the factor of alteration was used for this<br>particular patient. Wete that events from the previous session are found and displayed as well as those from the current session.

"How did you use the fector of alteration in this case?"

(describe-use-in-event [(factor alteration)])

 $\frac{1}{2}$  ,  $\frac{1}{2}$  ,  $\frac{1}{2}$  ,  $\frac{1}{2}$ 

DO YOU ONLY HANT TO SEE EVENTS FROM THE CONNENT SESSIONY (YES OR NOT in

DURING THE SESSION ON 9/21/76 AT 11:10, I USED THE FACTOR OF ALTERATION IN THE FOLLOWING MAY MHILE COMPUTING THE BODY-STORES GOAL:

1. I SET THE BODY-GROUND COM, TO THE PRODUCT OF THE PACTOR OF ALTERNATION (8.69) AND THE BASIC BODY-STORES COAL (8.88), THE BODY-STORES COAL CHANGED FROM UNDETERMINED TO 8.95.

DURING THE CURRENT SESSION, I USED THE FACTOR OF ALTERATION IN THE

1. I SET THE BOOY-STORES GOAL TO THE PRODUCT OF THE FACTOR OF ALTERATION (8.46) AND THE BASIC BOOY-STORES GOAL "WALLOWS". THE BOOY-STORES GOAL CHANGED FROM 8.55. TO 8.37. The service of the state

I USED THE FACTOR OF ALTERATION IN THE FOLLOWING WAY WHILE COMPUTING THE BODY-STORES COAL:

erayas

地名福德尔克 网络新城镇黄昏市 建无格性碘化盐量 医病毒 化聚合作用

1. I SET THE BODY-STONES COAL, TO THE PRODUCT OF THE FACTOR OF ALTERATION (8.46) AND THE BASIC BODY-STONES COAL NOT CHANCE FROM \$474 (See the range stranged and significated and stranged

1500 at the spatial company of the Community Community of the Second Community of the Second Community of the<br>The Tom September of the September of the Community of the September of the September of the September of the TA A 사회 전화 정보 있으므로 보호 기회 대회 회의 대표는 2019년 1월 2일 대회 대회 정보

2.3.6 Explaining How a Verlable was Set in Particular

This is the corresponding question eaking how the factor of alteration was set.

 $\label{eq:2.1} \mathcal{N}_{\mathcal{S}}(\Omega_{\mathcal{S}}(\mathbb{C}^2,\mathbb{C}^2))\leq \mathcal{N}_{\mathcal{S}}(\mathbb{C}^2,\mathbb{C}^2)\leq \mathcal{N}_{\mathcal{S}}(\mathbb{C}^2,\mathbb{C}^2)\leq \mathcal{N}_{\mathcal{S}}(\mathbb{C}^2,\mathbb{C}^2)\leq \mathcal{N}_{\mathcal{S}}(\mathbb{C}^2,\mathbb{C}^2)\leq \mathcal{N}_{\mathcal{S}}(\mathbb{C}^2,\mathbb{C}^2).$ 

"How did you set the factor of alteration in this case?"

(describe-set-in-event [(factor alteration)])

**CONTENT** 

DO YOU ONLY HANT TO SEE EVENTS FROM THE CURRENT SESSION? (YES OR NO) in

DURING THE SESSION ON 9/21/76 AT 11:10, I USED THE FACTOR OF ALTERATION IN THE FOLLOWING HAY WHILE COMPUTING THE FACTOR OF ALTERNATION:

Same Research

 $34<sup>°</sup>$ 

1. SINCE THE IDEAL MEIGHT OF THE PATIENT MAS ANDETERMINATED IN SELFING FACISORS: OF ALTERATION TO THE PRODUCT OF THE FACTOR OF ALTERATION DUE TO SENSITIVITIES (8.67) AND THE QUOTIENT OF THE MEIGHT OF THE PATIENT (72). AND 78.00 . THE FACTOR OF ALTERATION CHANGED THEY UNDERESTMED TO SHOCK ...

DURING THE CURRENT SESSION, I USED THE FACTOR OF ALTERATION IN THE FOLLOWING MAY MHILE CONPUTING THE FACTOR OF ALTERATION:

1. SINCE THESE DEAL MEECHT OF THE PATENT HAS MADERSHERED I SET THE FACTOR. OF ALTERATION TO THE PRODUCT OF THE FACTOR OF ALTERATION DUE TO<br>SENSITIVITIES (8.45) AND THE QUOTIENT OF THE MEIGHT OF THE PATIENT (72) AND 78/88. THE RACTOR OF ALTERATION CHANGED FROM: 0.00 NO.414602 RACTOR COM "我们的**这样**"的目标不会让她继续的说法,他可以把它给自己的自己

The aystem con also falora the user of the may thet a plan ann event will called. In the axamiles he low, we finds see all the your this ways that a plan may be called, followed by an explanation of the way that it was<br>called for this patient. **TELE** SPE

MATRATICA AS AMBADOS DE ANCORES.<br>NO SON CONTRADO DE LA RADIO MENSIONE A LA CARACTERIA "When do you check sensitivity due to potessium?"

(find-whu-method [(check (sensitivity (due (to potassium))))))

I CALL CHECK SENSITIVITY DUE TO POTASSIUM IN THE FOLLOWING WAYS:

WHILE CHECKING SENSITIVITIES I DO THE FOLLOWING STEP:

1. I CHECK SENSITIVITY DUE TO POTASSIUM.

WHILE ADJUSTING FOR CHANGE IN SENSITIVITIES I DO THE FOLLOWING STEPS:

1. IF ONE OF THE IMPROVED CONDITIONS IS HYPOKALEMIA THEN I CHECK SENSITIVITY DUE TO POTASSIUM.

2. IF ONE OF THE WORSENED CONDITIONS IS HYPOKALEMIA THEN I CHECK SENSITIVITY DUE TO POTASSIUM.

3. 一般就不透露

population de la propiet de la partida de la constitución de la constitución de la constitución de la constituc

2.3.8 Eighthing Why a Nuthed was Dated र गाड़िया ।

"When did you check sensitivity due to put sold for this sation:?"

s a bhliain an chuid an chuid an chuid an chuid an chuid an chuid an chuid an chuid an chuid an chuid an chuid

en en staatgestellen († 1920)<br>1961: De een van de gemeenter († 1920)

(find-why-event [leheck (sensitivity (due (to patessium) [3] [3] 医神经病 网络小小树 看见服饰 网络马蹄草蜥蜴蛇 医眼镜 医自身

à từ:<br>White

DO YOU ONLY LIANT TO SEE EVENTS FROM THE EXPIRENT SESSIONS (MES OR NO) IN

DURING THE SESSION ON 8/21/76 AT 11+10. I CALLED OVECK SENSITIVITY DUE TO POTASSIUM IN THE FOLLOWING UAY UNILE CHECKING SENSITIVITIES:

1. I CHECKED SENSITIVITY DUE TO POTASSIUM. THE FACTOR OF REDUCTION DUE TO HYPOKALEMIA WAS 1.08 AND THE FACTOR OF REDUCTION DUE TO POTENTIAL POTASSIUM LOSS DUE TO DILIRETIES UNS TRAD ACCORDINATION SURFACE OF THE CONTRACTOR

DURING THE CURRENT SESSION, I CALLED CHEEK SENSITIMATY DUE TO POTASSIUM IN 

1. SINCE THE HORSENED CONDITIONS HAS HYPOXALETIA I CHECKED SENSITIVITY BUE TO POTASSIUM. THE FACTOR OF REDUCTION DUE TO HYPOGALIBILA LIKE S.67 AND THE FACTOR OF REDUCTION DUE TO POTENTIAL POTAGRIUR LOGS DUE TO DIUNETICS IMS 1.88. DES TALLES AN THE STATISTICS AND THE UP TO FINE

which is a strip work and see a compose

2014年の1月10日に「新規社会的などのサービス」を、 翼に行われた

The Transfer in the service of the service

na an Coim**hea** 

3 : 10 시간 A 2010 11: 22:24 24 : 24:24 24:24 24:24 12:24 24:24

# Chapter 3: Explanation -- How It's Done

# 3.1 Introduction

Several features of the OWL I language and the structure of the Digitalis Advisor itself make it possible to produce explanations conveniently. First, the ONIL I interpreter and data base provide a number of data structures that are helpful in constructing explanations. Second, since the form of OWL I expressions is close to English, a relatively simple program can be used to generate English from OML I. Third, the program structure of the Advisor attempts to model the problem solving techniques used by expert cardiologists. Fourth, the use of alternate models allows the system to provide the user with different perspectives. These features will be described in detail in this chapter.

າ.<br>ໃນການນ້ອງໃນ ໃນ 2018 ເປັນການການ ເມືອງ 1917 ໃໝ່ 1980 800 ໃຫ້ເປັນການປະເທດ ເມືອງ ແລະ ພວກໃນອຸປະສົງ ແລະ ເມືອງ ເປັນໃຫ້

This chapter will also describe the functions that explain events and plans, those that describe how the plans are called and why the events were created, and those that describe the use and setting of variables in events and plans. Updating will be described in Chapter 4.

in the company many control of the company and

in die Stadt von Stadt in der Stadt der Stadt in der Stadt und der Stadt und der Stadt und der Stadt und der S<br>Der Stadt und der Stadt und der Stadt und der Stadt und der Stadt und der Stadt und der Stadt und der Stadt un

a a natitir na zavraje na svoj se do na sede

republicant

# 3.2 The OWL Knowledge Base and Interpreter

OWL I has a number of features which facilitate producing English explanations of OWL I code. The entire OWL I system is too complex to be described here, however, I will attempt to outline the basics of OWL 1, and describe in some detail those features that are particularly important in making explainations. If the reader dealises a design understanding of the linguistic theory on which the OWL project is besed he can consult Mertin(20) and Hawkinson[14]

ง เพื่อรอบ ประเทศ (เจ้า 1945) เมื่อวันที่ 1

**Service of the Constitution of the constitution of the constitution of the constitution of the constitution of** 

#### 3.2.1 The Knowledge Bees

Almost all the information that an OWL I system possesses resides in the knowledge base. Here one may find programs, traces of programs, hierarchical structures of English, and so forth. All the modules that make up the ONL I svatem have access to the knowledge base and they communicate through it. In this way, any module may determine the state of the world at any time. A conscious effort has been mede to svoid "hiding" information in LTSP recursive push-down stacks and similar internal structures. -ASS)

All the information in the knowledge base is represented as concepts. A concept has three parts: a generalizer, a specializer, and a reference fist. The concepts are organized in a hierarchy. The generalizer of a concept is a link to a concept which is higher in the hierarchy. It corresponds to the "a-kind-of" link in other very high level languages. The specializer of a concept is also a link to a concept<sup>3</sup>. The specializer of a concept is the chief feature or notion that makes that concept different from others of its class. The reference list of a concept is, as the name implies, a list of all the references to the concept. All the concepts which use some other concept as generalizer or specializer will appear on the reference list of that concept. In addition, the value (if any) of a concept will be on the reference list as well as all those concepts which use that concept as a value. The ONL Knowledge Bees Handler causes all the items above to appear on reference lists automatically. In addition, the uper may place a concept on the reference list of another concept explicitly.

When printed by the OWL printer, concepts appear enclosed in brackets as two-tuples followed by their reference lists:

<sup>3.</sup> There is one exception. The specializer of a concept may also be a link to a symbol. Symbols are character strings which roughly correspond to English words. Symbols are used to place English words in the knowledge base.

[(meneral)zer apecializer) (and some strange of a reference-item-1 reference-item-2 reference-item-3

# reference-item-nl

er**ar**k baset to a 1

 $25.36$ 

Perhaps a few examples taken from the Digitalis Advisor will help to clear all this up. As the Advisor computes the body stores goal<sup>4</sup>, it adjusts the amount based on the factor of **ANTE DIE BAL VEREIBER** alteration. In OWL I, the factor of alteration appears as [(FACTOR:ALTERATIONE). FACTOR is េងស៊េ ប 一点心记 the generalizer, while ALTERATION is the specializer. SPACTOR ALTERATION) is automotically word and her and the series. placed on the reference lists of both FACTOR and ALTERATION by the OWL Knowledge Base Hendler:

The Commission of the Commission

. This is much that that is no traditional providers in

"你的人都会不知道你们,你们就能做到你们的孩子好好的。" 医心室 计分子编码器

Roch Holden Rock

and the place of the con-

putakan mendir

주재화 등을 보내고 있다.

医动脉动脉 铁氧 经利润法 在她的 网络顶部的尾鹬 医

39

**CALL LOOPE** 

"爱家的女女性大吃食

**Common Section** 

inu luku trad

医心病 医白色

# **IALTERATION** ARE IN A SEACTOR ALTERATION) I AND MALE AND ARREST ARREST

#### **IFACTOR**

#### (FACTOR ALTERATION) I

引起 网络蝇

It is possible to find all the places that a concept C is used by examining the concepts on the reference Herch C, and then recursively pramining their reference lists. This feature of the knowledge base mekes it quite sany to provide applengtions that tall how a particular variable is used. state of the state of the state "我们不懂的话的话,你的事,你们就是一个人?" 一 变图 10

#### **S.S.2 The DWL I interpreter.**

The 23 Acres

as antes conf

Programs may be written in OWL. I. These programs are stored in the OWL knowledge base and they are run by the OWL I interpreter. The representation of OWL I programs ∽แลขอะงัวได้ follows the same conventions outlined above. The OWL I interpreter has not been extensively

4. The body stores goal is the amount of digitalis that should be "in" the patient.

documented; however, some information may be found in unpublished pupers by Long[13] and **TOR** E<sup>2</sup> Geography

#### Sunguroff<sup>[21]</sup>

A glan in OWL I corresponds to a procedure in other programming languages. A plan is a kind of predicate<sup>5</sup>. A series of steps is linked to the pian. These steps may be basic OWL I ine i l'impresave en primitives or calls to other plans. A (somewhat simplified) plan from the Digitalis Advisor is 医绿色 经经济的 网络经验的 计语言数据 化醋酸 医乳酸的 医小脑炎 shown below:

### [(CHECK (SENSITIVITY (DUE (TO ADVANCED-AGE))))

#### METHOD: <- 40R (IF-THEN (GREATER-THAN 78 (AGE PATIENT)) (BECOME (FACTOR REDUCTION-ADVANCED-AGE 1.8))))

u stêr bi ke razar han ber h

an<br>Albany (albany) and (and

나는 말씀 되고?

ਤੇ ਅਤੇ AND THE MINE AND RESIDENCE TO THE PARTIES.

#### 3.1 An GLL Plan

This is a plan for checking for digitalis sensitivity due to advanced age. It says that if the age Kinasi k of the patient is greater than 70 than the factor of reduction due to advanced age is set to 0.75, otherwise, it is set to 1.0.

It is not necessary that the reader understand all the details of the representation. however. I will outline a few major points. The name of the plan appears immediately to the Fight of the left brecket (tax transcisely resident intity while the ADVANDED MASE) 3331. while the steps of the plan follow the concept HETHOD. WA ON in ONE I works made like a COND in LISP, that is, if the predicate of the first clause is not true the next clause is examined and so on, until the first clause which either has no pradicate or a true one is found. A BECOME statement is an OWL I primitive used for making asservience and the second statement is an

Plans are invoked by calls in OWL I. As in PLANNER[22], calls are matched to plans by a 医线下脑室的心瓣 安全 医血管 医细胞性白细胞 pattern matching mechanism. Depending on the state of the world, the same call may invoke AND WILL THE CONSTRUCTION OF A REAL AND STANDARD CONSTRUCTION OF A REAL AND REAL AND RELEASED ON A REAL AND RELEASED ON A RELEASED ON A RELEASED ON A RELEASED ON A RELEASED ON A RELEASED ON A RELEASED ON A RELEASED ON A RE two different plans at two different times. which he also shall concentrate the could

5. Predicates in OWL I may be thought of as verbs in English. See Martin [20] for a more complete discrimion. International and the contemplation of the later of the context of the context of the context of the context of the context of the context of the context of the context of the context of the context of the context of the c - 19

æ

As a plan executes, an award is created. The event may be thought of six a trace pt the execution of the plan. Each event is unique to a particular execution of a plan. The event .<br>19 mart 1964 an t-San Carl Constant Communication and the Communication of the San Communication of the San Ca structure contains information concerning when the plan started and stopped executing, which a shekara sifi dallari dari comunests position de mais plan was used, which call invoked it, and what events started execution during the event. Events are also created by the execution of many of the OWL system primitives, such as IF-THEN, OR, and AND. The calls for these events are the OWL staps that created them. The atalohana ankeometrin vekundi Viset Pen. Basel vanitsar plans for these events are internally defined within the OWL system.

**COSANAGER GALLAS CONSTRUCTION CONTRACT** 

station of the about See away of two more thanks

dimensions and the text.

**中心学者 化磷酸氢酶酸** 

# **3.2.8 CML I and Exclanation**

 $\sim$  It, shquid, be, clear, that  $\sim$  IML,  $L$  provides the upon with a number of fasiures, weatst in producing explorations. First, the feet that OM. I is an English becad lenguage makes it relatively easy to translate programs into English. Second, since all the system's knowledge racides in one place and in one representation, it is dealer to find phiects and determine the relationships between them. Third, the events created by the interpreter make it possible to describe what hencered. The sections below will describe in more detail how these features **SOO AN' LOUISE** PRIME, And a long server of the Control of the Constitution of the Constitution of the Constitution

2.5.1880 The trust of Wood World State (1990) (1990) (1980) (1980) and Adam Adam Carlos (1991)

a little Bathan with the city of aways of the complete the language of the second particle of second and control of

ານ ແລະ ເປັນການ ເຊິ່ງການ ແລະ ການ ການ ການ ເຊິ່ງ ແລະ ແລະ ແລະ ແລະ ແລະ ເຊິ່ງ ແລະ ແລະ ແລະ ແລະ ແລະ ເຊິ່ງ ເຊິ່ງ ແລະ ເຊ

e and the fact will release the million of the main of the second state of the second and the compact of the second

a serve and deposition of the conduction of the conduction of the server of the server of the conduction of th

นันขั้นมาต่อทำเนียง (ก็แต่ครับเกลียนเพื่อเกิน ของ) เอก นักเผลงสุดเอกที่ ๑๔ ทั้งหนึ่ง แต่ของเมืองสาย (ก็ตลับ กัง

in the Samp

8/8 The English Qunerator -- Tarning DVA Hints English

control of the strain and the state state of the state and the state of the state The English generator is a module in the OML I system that converts simple OML I ින වෙට මේ මුලින් නිවිධි කොටසකට පෙරිස් විවිධ විවිධ වි expressions into English. The generator is a simple program. Although it knows about the 法政治的破坏 解口术 的指的 『我は兵力(硬成) 葬んび [替ん形]を引くわないい しょひみ しおあ tenses of verbs, it does not try to achieve subject-verb agreement, or perform any relatively in yang in melundak at ya bandan sala se sophisticated operations like pronoun substitution. In the Digitalis Advisor, the explenation **My and are interest seeming these of the above the and** routines break apart fairly complex programming constructs into simple phrases and expressions which are output by the senarator.

سايد ريوني ورهاموك معهدة

The generator is passed some ONL I expression. If the specializer of the expression is alamaton y byva i "Joffi Si T a symbol, which means that the expression is just a simple English word, the system prints it. Grillin other hand, if the ouprestian is more complex, the galleratur mail data white a number of Hans, The of the tire also mixe the money and the second internation on mathiler of in the state of  $\phi$  and  $\phi$  is a state of  $\phi$  and  $\phi$  is a state of  $\phi$  . Then the state  $\phi$ the concept first.

652\$ PT In ONL 1, the concept (th 3) in appear in Callen as it is 5 it ; f or 5 ; ar 1 just A or B. The English form of a concept is indicated by plastic a flat for descriptor, to use the proper ONL termination) en the reterence fiel of the consent or end of the generalizers. Par example, since the descriptor OF-SPECIALIZER is found on the reference list of the adhoupt TYPE, the English form of [(TYPE CARDIAC-RHYTHM)] is "type of cardiac-rhythm". When trying to determine the English form of a concept, the generator examines the reference list of the concept. If there is no descriptor there, it examines the reference lists of the successive generalizers of the concept until it finds a descriptor that indicates the English form of the concept. The verious types of concepts and their output forms are listed below:

6. A and 8 are variables here.

教

i vit sa

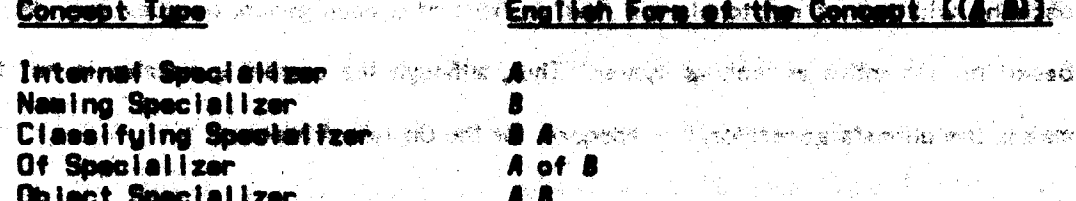

42

#### 3.2 Tupes of Specialization

After determining the proper order for output, the generator calls itself recursively to output the specializer and generalizer part of the concept. It continues to break concepts apart until the places are just OWL symbols (corresponding to English words), which are then printed.

There are a few considerations which make this scheme a little more complex. For one thing, there is not a one-to-one mapping between ONL concepts and English. A "run" in a lady's stocking is very different from the "run" in "run around the block", and we would want to have separate concepts in OWL I to represent each idea, yet the same English word is used to express both ideas. To get around this problem, ONL I sllows the user to specify the English "name" of a concept. Thus the notion of a run in a stocking might appear as:

#### **LITEAR STOCKING) NAYE: RUND**

This notation says that the concept (TEAR STOCKING) is expressed in English as "run". While outputing concepts, the generator checks to see if an expression is "nemed" by some other expression. If it is, the generator outputs the name of the concept instead of the concept.

The generator is a rather simple program, yet it is quite flexible, and it is adequate for producing explanations. As the OWL I system becomes more sephisticated, it is likely that a more complex generator will be required. The current version of the generator is controlled largely by syntax, and that makes it difficult to output an expression properly when sementic considerations are important. As an example, the ganarator has a great deal of difficulty deciding whether or not to place a "the" in front of a noun group, because that decision is based on semantics as well as syntax. Thus, although the current generator is not by any means the ultimate generator, it is adequate for the Digitalis Advisor.

3.4 Semantic Model Programming Programming for Businessien

a Pillagettu

**2.4.1 Intraduction**  $\mathcal{B}(\mathcal{B}^{n+1},\mathcal{B}^{n+1})$  $36.3 - 1$ 

work of the start of the communication of states with the con-The designer of a system that can malain itself faces a number of problems. One is to ් සම්මානය මෙම පිල්ලිය ස**ංවේක විසා ය**ට දේ අද අවුරු provide the user with an explenation that answers his question, yet does not swamp him with irrelevant details. To accomplish this, the information containad/insthal system needs to his structured in some way. Different methods for structuring the information have been අවිරාධත් හමුදාවේ. සම්බන්ධ සහ රාගම් දෙකෙහි මුදා රාගමයේ මිද්ධියෙන් මෙයි. තමුද් ගැටි සම් Translation and a service of appli-**Droposed** 

en der der Stadte der der Stadte der Stadte der Stadten der Stadten an der Stadten der Stadten der Stadten der<br>Freihendet der Stadten der Stadten der Stadten der Stadten der Stadten der Stadten der Stadten der Stadten der

t <sup>of</sup> atmosphique of the control of the

In the MYCIN system, Davis[12] uses the certainty factor of a rule as an indication of its ber and the state of the companion of the second "informational content". "Those rules that have a higher explainty factor are said to contain a state of the street members. And an interesting from anno announced

less information, because the designers of MNCIN feels that they are unre like idefinitions. المعاملتين والمجر المجرد i pankarantaki serutan sembang tahun dinagan P one Ermania Rules with tower-cortainty factors thence less certain apnelesians) supposedly contain more san bai chilt than dan achala an information. This information is used by the system in conjunction with a number supplied by the user to determine how many goods to display when a NATY imigstion is selled, if the goods all Have high cortainty factors then many of them will be disclared; at once, while if low. cortainty (factors argdominate, faw will be displayed, af too same or too fam-gools, ero displayed, the user may adjust the number he supplices the this way. ANCIN strengts to provide the user will steamary, This approach reals on the sather, mean assumption that the importance of sirale is reflected by how certain one may be about its conclusion. Yet in fact, in wany applications; the importance of a ruleric completely indispandent of the soctainty of its consideron, in a MICIN-based system for auto rapeir [12, page:26] conclusions could be reached with little insuactness. thus, if the achains autlined above ware applied to the rules of the sulp reach evolum, it doubletisheds that they were all dool comply, important . It is not titully that that is correct. A comme that for many analizations a different mothed for providing summaries is required.

In a similar sasira shadamara of sula-based applana have had trauble approaches of knowledge in the rule format. Davis [12, nage 29] notes:

"A ... problem is the limit on the amount of knowledge which can conveniently be expressed in a single rule. Actions which are "larger" than this limit are often achieved by the established places of coupul subsets for every specifies in difficult to do, and often produces apaper results.

38 V (2, 3<sup>2</sup>

3.009.30

海軍情報をもなく続き数据情報になった。

**Davis [12. osse 261] also phasewa**re companies of a subsequence of sometime conservative

. as abstract the collection one is beaching 2018年4月1月 ASS酸 Tage and Council "Rules are a reasonably natural and convenient form of knowledge encoding for what may be termed "single level" phonomena - it is easy to think of single decisions or actions in terms of a rule.

් සිටියේ දිනය මැමිණී දීමට පෙක්වසකි. සුරු දේශයේදයම් විදුවේ **තරාදිය**යෙකුගුණ ගත පිළිබඳ ලැබෙ. මුහුර බොහි වාහල

ienia situ ma de aktora de actora conseirora est essos islidades sense antituda entre a Experience with MYCIN has demonstrated, however, that even experts acquainted with the gragem that do think of so anguation of descriptions in the procedural terms, and find flowcharts the most convenient mathem of supression.<br>A While the flowcharts win initiating both interested the prod procedural terms, and find Rewoners we men and consequent and entroit and<br>While the flamphorie sain reliaque between considered to generalizating the fun conversion is non-trivial, and complimes required rate *<u>ratodas</u>* **The Manufacturer** bony expressed; since the two stational *<u>Program</u>* knowledge organization and use.

ার্ডমেই অনুসিয়ে এ নাজি দুইন সংগ্রহণে তারে প্রদূষ এই নিও ওয়ারে আজ্ঞানিকাটার বিরটি সন্দিলে এয়ান

"In designing the OWL Digitals Newton it was decided in use a gencedural reston .so that timowledge could be glasge in a hierarchied shoutune at grandures, Aimes it is possible to group "Imowledge" conveniently," we will seen that the suplemblane produced by the QWL. **Digitalis Advisor are well-eliteriared.** A track self-reduced by a space of a space and conservated

Amsther problem that confronts the system dasigner is the problem of reporciling. the super's model of the problem with the pregrams model at the ancident stipling when okolakting (the program forthe more it is notexany to falm into account the moscibility that the user's model of the problem is very different from the stragram. Tilludease 1.61 has proposed the use of two models, one to negrosent the pragram and the ether the west's model of the -problem. A problem with this approach is that what the avelon. Is applied, change, quet be . "made ivet ovly to the program, but to the structures liables is settle works model on moth. It

seems that to avoid the dangers of discrepancies between the models it would be a good idea to inspraporate the user's model into the ectual program as much as possible.

 $\label{eq:1} \left\langle \mathcal{P}(\mathbf{y},\mathbf{y})\right\rangle = \left\langle \mathbf{y},\mathbf{y} \right\rangle = \left\langle \mathbf{y},\mathbf{y} \right\rangle = \left\langle \mathbf{y},\mathbf{y} \right\rangle = \left\langle \mathbf{y},\mathbf{y} \right\rangle = \left\langle \mathbf{y},\mathbf{y} \right\rangle$ 

Still another problem that others[12] have noticed is the problem of indicating the "intent" of a piece of code. Programmers stremet to indicate intent by chosing mnemenic names for variables and procedures, and placing commants in their code. Yet common programming languages throw this information away. To the LISP interpreter it makes no difference whether a variable is called FACTOR-OF-REDUCTION or PATIENTS-WEIGHT (or GOOOO1, for that matter) yet there is a tramendous difference in the intended meaning; of the veriable. : Being able to understanding the intention of a veriable or procedure is vital if one is. to understand the intention of a system. Even experienced prognammers find it very difficult. to understand a program if the names used in the program are misleading or meaningless... If a system is to explain itself, the designer must be able to indicate the intent of the code, and this information should be meintained in a structured mernar design and some sense and services of

a skry and think is comfortable

#### **2.4.2 Benerie Model Frogramming and OM** Here we have a series of the

In this section, I will attempt to show how the problems outlined above may be the mailed were signal december on ameliorated through the use of OWL I and Semantic Model Programming (SMP). SMP is actually A PATEGORY OF BREADTH OF HELD & COUNTY a synthesis of several separate ideas. One key point is that the name of a procedure should 医心脏 机二 E Chromati and help of any s be a conceptual summary of the actions that the procedure performs. Likewise, the role of a ายละเกลขะเหลือนได้แข่งการอยู่ของสองให้เดือนได้ที่เกิดของสองได้จะเกิดของ variable should be indicated by its name. Another notion is that each procedure should be a part of the strage and established as book conceptual unit that models some action that an expert takes in solving a problem. By using ar Schweiziegeach (am mae an Cool the principles of structured programming, it is possible to produce a hierarchy of procedures ្សនាមិន នៅ អាកា analogous to the hierarchies produced by the OWL I notions of specialization and at Florence Law (1) 网络神经 (1) 超级传输 通过 復興 67% la safe decomposition<sup>7</sup>.

7. Decomposition is described by Mertin [20].

47

In the Digitalis Advisor, the procedure used to start treating a petient with digitalis is called [(BEGIN THERAPY) }"In 'ONE' Is 'the English Available when it's the close." One of the functions (fist 't (BEGIN THERAPY)) calls is a function that chacle for any sensitivities the patient may have. It is called TICHECK SENSITIVETIES F. (ISNEEK SENSITIVITIES) I. in turn, calls a number of functions. One of these is tensors testings the review to the tro POTASSIUM) ) } } which checks for digitalls sensitivity that the setient may have due to a potessium imbalance. When the plan of avent for badindia flatasy is described: [ [CHECK SENSITIVITIESI) in diminuud williout and of the structure hannoth it. It summerhaps the calls below it, so that they do not have to be displayed. If the user is curious about how sensitivities are checked for may ask, and he will less that the offer this steps is to check. sensitivity dos to patessium. If he le sill curious he has unuse about the step as well. Notice that if he is not interested, the entire process of chacting constitution will be summarized as one step, so that he does not have to chanike reams of addput that he does not care about. It should also be pointed out that the user need not ask questions in a "topdown" fashion as described above, but rather he may directly and hear (he system checks sensitivity due to potassium at any time if he desires.

In the current implementation of the Digitalis Advisor, when a plan is explained, it is This time is the second of the fight of the contribution of both assumed that when a call is made to another plan, the call is to be taken as a summary of the 不经 法的现在分词 化美国化学 医水杨酸盐 宽大的 医水杨酸盐 医水杨酸盐 医阿尔特氏 actions performed by that plan. Thus, only the call is displayed. The plan referred to in the call is not examined unless the user specifically seks about it. In the future, it might turn out i shi qash 化转配合药 人名科特 电相对射线 建合豆 医尖下腰部 的复数化 that it would be desirable if the call could be flagged to indicate that the plan it refers to lvilm men skrev hri should be displayed. In the current implementation it has been advance to treat all calls to ා ගැනීම සහ ගන්න සිටි විසින් සහ සිට මුස්ට කිසිය කොටු කිය කිය කිය කිය කර කර කිය මෙය සිටිය කිය සිටිය කිය කිය plans as summerizations. **Changian St. Claudy Bossel Call** 

്കുവിയ നിര്വ്വാസി

en Brazil Andersee

divers al note

Notice that this method of summarizing output contrasts with the certainty factor 医酒香胶囊囊膜瘤病毒的 approach adopted in MYCIN. Rather then attempting to make conclusions about the

**See State State** 

48

information content of a rule beasd on its cortainty factor, we are attempting to structure the procedures of the Advisor so that they model the structure of the problem. This methodology 化对羟胺磺酸 "将""露"的话。 From The Second Paper of the Second Paper  $\sim 4\mu$ n a skript oanlei places a burden on the system designer since he is no longer free to structure the program in any manner, but instead he must attempt to model the problem with it. The fact that OWL I is g verkod en arkitegitti da italia an situa la farkat opositikus detti es detti para perteke på etter alla para an English-based language may be used to advantage in constructing an appropriate program ිමේ සිටි අවිට දැක්වීමට විස්තර විද්යා දියවින් දියවින් විද්යාව දියවින් මි<del>ස්තරයේ ලිවිට</del> විද්යාවේ කර සිටි සහ විස්තර structure.

Linguists generally believe that the language used by a group of people reflects the ो । <sub>एक के</sub>न्द्र के अस्ति <del>ज़िल</del> में **CONTRACTOR DESCRIPTIONS** world around them 29]. Since snow is important to them, daitinos have several different is the symmetry of a summers, words for it to reflect different textures and types, yet English-speaking people only have one" word for snow, since it is much less critical te their flyes site the Citimos, physicians have abvoloped special, vocabularies and procedures to deal with the problems that commonly confront: them: / When-it-is-appliulate-think-ref- a series of -steps: as an aggregate, they-are grouped together and given a name which is an English word or physes. Since it is easy for an OML programmer to name his procedures after English words on physicalline may use the English terminology used by physicians to structure his program. In that way, the structure of the program will reflect the structures used by the best problem-solvers in the domain -- the human physicians.

STORY 및 전화<del>화를 통해</del> 통화 사용 사용합니다. 기

The set that is apply to the term of the second second that is a set of the second second second that is a second second that is a second second second in the second second second second in the second second second second

#### 3.4.3 Severilis Medal Programming and Strughtend Programming.

The idea of Semantic Model Programming parallels ideas developed in structured and any complete the model of the complete in Scott Street programming. In structured programming, one decomposes a problem into smaller and smaller and respectively had about pieces until the code to solve a part of the problem can be written directly. Dijkstra is clearly an ablance were copied und under the most dependent adopted ewere of the relationship between explanation and structured programming. In his "Notes on 減少 アーカタ

Port of South County of Laboratory and

**Car Indee** Company

The Medical transfer provided and a construction of the second control of

Structured Programming" [18, page 44] he states:

If I judge a program by itself, my central thems, I think, is that I want the program written down as I can understand it, I want it written sixten as I would like to explain it to someone. · 1. 1972年1月18日以降、1月1日に1月1日

Semantic Model Programming can be viewed as an extension of structured programming. As in structured programming, the person using Semantic Model Programming decomposes a problem into its components. The chief addition of Somenite Medal, Pragramming is that it advocates the use of English as a guide in chosing the most appropriate decomposition of a grabian from the many socalds decompositions, a case in the subspace of the second process grown built and

3 Genter 및 George Transferred George All Service 및 호텔 및 Google 플래핑 (Star School Company) - George School Service

化三氯化二乙烯 电二极电压 计可参数程序 化三氧化乙酸 醋酸酯液制酶 陽縣 经总收入股票经付银件 电子系列语言

50

أأراني أفريع

#### **3.5 The Exclunation Routines -- How They Work All Accounts the Second Line Control of the Second Line Control Control of the Second Line Control of the Second Line Control of the Second Line Control of the Second Line Con**

#### **3.5.1 Introduction**

-12

In this section, the various explanation routines provided by the Digitalis Advisor are SANASY YARDEN BERENT ING PARTIES. outlined. The explanation routine that deals with hypothetical situations, is not discretized there, **1922年 こうしきのう (協和・行き)発生** 1.2개부 : 성공장 it is discussed in Chapter 4. The explanation routines produce applementant directly from the OWL I code that the interpreter runs, and from the event structure that the interpreter creates. The explanations are not canned -- a change in the possession ined by the Advisor 独立主に通病室 will be reflected in changed explanations. Even though they can denote the OML I methods to 在这个人就要认为一个人的事情的 English, the explanation routines are quite simple. Simplicity is again bacause the OWL I code itself is close to English and the premium pritten with the style of Sementic Model - 中国の物質に関する場合には、中国の制度 Programming, which facilitates explanation. The state of the second contract of

1980年1月10日 (1989年) 新闻,中国美术院的第三人称单数,1980年(1980年) 1月18日

# **2.5.2 Deacribing Methods**

(天体的)。

One of the simplest explanation routines is DESCRISE AND Lability describes OWL I methods (or plans, as they are also called). This procedure is alsolaned to answer, the question "In general, how do you \_\_\_\_\_\_\_\_?". DESCRIBE-METHOD describes how an OWL I procedure works in general, not how it applies to a particular patient. The routine is called with a single argument which is the OWL I plan to be described. DESCRIBE-METHOD traces out the links which connect the steps of the OWL plan and converts steps to English as it encounters them. Special routines are called recursively to explain certain OWL primitives such as BECOME, IF-THEN, and OR. Note that only OWL primitives are "taken apart". If the system encounters a call to another OWL I plan, it only displays that call, it does not examine or describe the called plan, since it takes the call to be a summary of the actions performed by that plan (because

**BI** 

TEN 2013 MARK (1995) 2014 - 1995 - 1999

化硫酸氢 计网络通道 经公债金额 计不动作

- 京藤三等1273

2. 直接的问题的时

لأردان

医热菌活动 電離行星兒 后次形成

the system is programmed using SMP). As it produces an auxilianation, the system indents the output to indicate the structure of the OWL method. As an example, an OWL plan is listed below, followed by the English explanation of it listed in Chapter 2. - 28 しょうこうしょう こうつだ

I(CHECK (SENSITIVITY (DUE (TO THYROID-FUNCTION)))) **Second All Constitution of the Constitution of the Constitution of the Constitution PLANDROX** న నిజం<sup>చార</sup>ులు SUNNARY: (FACTOR REDUCTION-MYXEDENA) **METHOD: MF ATHEN** and and the same partition for the state of (CURRENT-VAL (STATUS MYXEDENA) UNKNOWN) (ASK-419ER (GUANTA TA) ++1, and also show with the second control (OR **CIFATHEN** AND NO Service and a service of the service of the the  $(0R:15)$ **A CITY (STATUS/MWAKEDEMA PRESENT)** A MARANG MARKET A RANG MARKET A RESERVE  $(AND:18)$ **SO (STATUS NY) WEDENA LIMENTARY SO CONSISTENT SERVER CONSIDERATION** (LESS-THAN 2.5 (QUANTA T4)))) **KREDENE-ALSO**N FRIEDRICH REICH GERAU VOR DER MARKER BERLAUF. (CONDITIONS CORRECTABLE-AND-PRESENT MYXEDEMA) ):1. CONSECUTE COMBITIONS CERAGEABLE MARKETING FILE (BECORE (FACTOR REQUETION-NYAESERIA 8.67)):1, (BECOME-ALSO (REASONS REDUCTION WANDERMAN) and a series of the series **EAND** (BECOME-ALSO (CONDITIONS DEGRADEABLE MYXEDEMA)):2 *<u>UNBECONE</u>* (CONDITIONS CORRECTABLE-AND-PRESENT MYXEDEMA) ) : 2 (BECONE (FACTOR REDUCTION-MYXEDEM 1.0)):2 

3.3 The Oli: Code to Check for Sensitivity and the things with a

and the state of the state of

where the control of a completely of the state of the complete state of the transformation of the state of the

**Committee Street Committee Sections** 

The control of the stage of the stage in the stage of the stage

the common of the stage of the common section of

**The Committee** 

salah sahiji désa

TUTTLET INSALE (将公) Kids of the Top for

The South Control of the second of the second popular Different production of the second product

그는 그의 그는 그의 그의 거래부터 결혼되는 것 같아.

化气压 化二氯化合物 电电子 医血管神经瘤 医乳房的第三人称形式 医骨结石 计功能 医胸膜

52

(describe-method [(check (sensitivity (due (to thuraid-function)))))) TO CHECK SENSITIVITY DUE TO THYROID-FUNCTION I DO THE FOLLOWING STEPS: 1. IF THE CURRENT VALUE OF THE STATUS OF HYVELERA IS UNKNOWN THEN I ASK THE USER THE LEVEL OF T4. to see difference only

2. I DO ONE OF THE FOLLOWING:

2.1 IF EITHER THE STATUS OF MYXEDEMA IS PRESENT OR THE STATUS OF MYXEDEMA 18 UNINGIN AND THE LEWEL OF TA IS LESS THAN 2:68 THEN I BO THE FOLLOWING SUBSTEPS:

2.1.1 I ADD MYXEDEMA TO THE PRESENT AND CONSECTABLE CONDITIONS.

**CONTRACTORS OF ALL PROPERTY** 

人名法格尔 有机器的复数形式 网络翼尾 经公司的现在分词 医三氯苯基 医尿管

→ Participation Presidential 情報輸出 (1969分)の1

そんしゃ ライク 手にたいあれるい バルス 無限性 気軽 めんしょうけい

Cat Gallery for Jensey and 1998 of

人名法尔 医加勒勒氏试验检 用的人 网络人名意阿拉伯人名 经经

ال (154) المجموعة التي تعرف التي تكون التي تتم الأمريكي التي التي التي تتم المجموعة التي تتم التي ت

2.1.2 1 RENOVE INVESENA FROM THE BECAUSEABLE COAST PROJE.

2.1.3 I.SET THE FACTOR OF REDUCTION GLE TO INVERENA TO 8.67.

2.1.4 I ADD MYXEDENA TO THE REASONS OF REDUCTION.

2.2 OTHERNISE, I ADD MYXEDENA TO THE DEGRADEABLE CONDITIONS, REMOVE INVIEDENT FROM THE PRESENT AND CONNECTINGLE CENER ITONS, SET THE PACTOR OF REQUISITION OUR TO INVESTIGAT TO 1.00 AND REDUXE INVESTIGAL FROM THE **FEASORS OF REDUCTION.** 

3.4"An English Explanation of the Code to Check Senattivity Due to Muxedema

#### 3.5.3 Describing Events

The explanation routine which describes events is called oddly enough. DESCRIBE-"EVENT." It is designed to enswer the question "For the behiding that did you will be "This routing is a little more sophisticated since a certain amount of adding must be done to avoid making nonseralical explanations. The principal difference between explaining events and explaining plans is that when plans are explained all possible paths through the plan are outlined, but when events are explained, only the specific patti taken during the event is

968 (م) أن أمر

8. There are exceptions described in Chapter 4.

determine the type of the OR statement, the explanation routine axamines the variables used that succeeded should be given as reasons for the actions taken by the statement. income in the set of the set of the set of the set of the set of the set of the set of the set of the set of the set of the set of the set of the set of the set of the set of the set of the set of the set of the set of the the South of the second terms with the state of the state of the state is of the state of the state of the state of the state of the state of the state of the state of the state of the state of the state of the state of th that successful as the control of the action of the only with the complete of the classes of station of the test in the state of the state of the state of the state of the state of the state of a state of course of the course of the course of the course of the case of the course of the course of the course of the purpose is somewhat ambiguous. On the one hand, it can be used this a CASE statement in case. Recell that the OR statement corresponds to the COND statement in LISP. As such, its the step. In this way, it is shoops possible to give the correct reason for a particular action. ALCOL. That is, each of the Structure of the OR mani-mode the company and the of the The OR statement, which may contain several if-THEN statements, is a more complex a,

Londons that we have a statement of the control of the control of the control of the control of the control of  $\mathbf{r}$ ato list between mangements, for the advancement of the second recognition assessed with structure. For that reason, when such a structure disclosing discussion in the second result of the interpreter tails, it is not possible to the which sub-simulation of the subsetsion or fainty the acceptance of the second second relationship in the second contribution of the second contribution of the second contribution of the second contribution of the second contribution of the second contribution of the seco DESCRIBE-EVENT are to be found in the routines that explain constant statements. predicals is a disjuiting of clause that exclude of the dual a computation of clause that school is in relation of the column of the column of the column of the column of the relation When a single conditional statement is encountered while engineering an event, a check is **HE** 

S.

displayed. Thus, as one would expect, the chief differences between DESCAIBE-METHOD and

"我们"的"

in the predicates before explaining the statement. It assus that in future versions of the OWL I interpreter in might be well to use two different types of OR statements to resolve the  $\mathcal{L}(\mathcal{S})$ ambiguity. Andrews Albert S.

There are a few additional considerations. Since a method can be executed several **家督 歌詞 おさえしかい** times, there may be several events to explain. If so, they are explained in order. If some of the events accurred during previous sessions, the user is asked if he wishes to see them. If he does, the time and date of the session is given as the events are explained.

To make explanations of numerical computations classer, the value of a numeric variable is printed in perentheses following the variable whenever it is displayed. The values of nonnumeric variables are usually clear from the context of the explanation and are not specifically displayed, unless an assertion about the variable is boing described. Whenever a new essertion is mede, the new velue and the old value of the variable are both given.

A final issue is that events should be explained in the past tense. When events are explained, a flag is set so that the generator converts all verbs to past tense. A sample explanation from chapter 2 is reproduced below.

.<br>وأن معاهد الأهمين من الأولى ولا يستأن محاصل الأسر والأسهام التي تقدم المناصر التي التي تي تي الأرض التي تشكل ا

รายการเสดีผลิตภายในการเปิดต่อไปที่สุดของสูงเก่า เป็นเสดีผลิตภายต่อได้ เป็นเสดีผลิตภายในได้ จุดขึ้นต่าง 2000 สมุ<br>อย่างเสดีผลิตภายในการเปิดต่อไปที่สุดของสูงเก่า เป็นเสดีผลิตภายในการเลย สมุทีที่ได้รับสมุทย เสดีผลิตภายในสมุท

a kan sa tanya sa katika sa tanah sa sa tanya sa tanya ta tanya tanya tanya tanya sa tanya sa tanya sa tanya s

经公司的原则 化聚合 化甲酰胺 网络圣经国家人 医外侧 计语义

and the company of the second second the second second company of the second second second second second second

 $1.32338$ 

55

-tdescribe-event: {{check {eensitivity {due {to thyreid function}}}}}} . . .

DO YOU ONLY WANT TO SEE EVENTS FROM THE CURRENT SESSION? (YES OR NO) in

DURING THE SESSION ON 9/21/76 AT 11:18. I CHECKED SENSITIVITY DUE TO THYROID-FUNCTION BY EXECUTING THE FOLLOWING STEPS:

1. I AGKED THE USER THE STATES OF MACEDIA THE MAIN NESPONDED THAT THE STATUS OF MYXEDEMA HAS PRESENT.

2. SINCE THE STATUS OF MYXEDEMA WAS PRESENT I OTO THE FOLLOWING:

2.1 I ADDED MYXEDEMS TO THE PRESENT AND CONVERTMENT CONDITIONS. THE. PRESENT AND CORRECTABLE CONDITIONS THEN BECANE INVISIONA.

2.2 I REMOVED MYXEDEMA FROM THE DECOMOBABLE CONDITIONS. THE DECRADEABLE CONDITIONS THEN GENAND AN INVENISIAL A WYROXEMIA. CARDIONYOPATHIES-MI, AND POTENTIAL POTASSIUN LOSS DUE TO DIURETICS.

2.3 I SET THE FACTOR OF REQUCTION DUE TO WORKDERN TO 8.67. THE FACTOR GF-REELCAIGL BLE: TO. NOGEERIA JAC. FINIVIGABLE. ANGETERNIJED. ..................

2.4 I ADDED INVIEDENA TO THE REASONS OF MEDICTION. THE REASONS OF<br>REDUCTION THEN BECAME MYXEDENN.

a sa a ta 1940 - 1940 ya kasance na wakazi wa 1950 a kasance na wakazi na 1950.<br>Matukio

くちょうしょう あいしょう しょうしょう しゅうしょう

3.5 An Explanation of the Event of Checking for Sensitivity Due to humademe

in the range has to team and this protect of miners among least to pure pull a

#### 3.5.4 Describing the Use and Setting of Variables

The Advisor can also explain how variables are set and used in both methods and events. This is done by finding the relevant steps or events and using the routines described above to explain them. This sort of explanation is particularly useful in determining the interdependencies between plans and events. The function DESCRIBE-USE-IN-EVENT finds all the uses of a variable by examining the function-evaluation-use link<sup>9</sup> of the variable. The

9. Function-evaluation-use links are described in chapter 4.

function-evaluation-use link lists all uses of the variable. The events that are towns are than explained by the routines to describe events outlined above. The function DESCRIBE-SET-IN-EVENT (finds all the places where a variable was set-by susmining the reference list of the variable. where all assortions shoul the variable and listed. There events are also described by the routines discussed above. The functions DESCRIBE-USE-IN-METHOD and DESCRIBE-SET-IN-METHOD work in a similar manner. Examples of the use of the foundametions may be found at the end of chapter 2. 11. 宋· 医培训检查检查 化锑铅铋合物醇 增量解除 经两方数 化二氯化

**SAN CONTRACTOR** 

when shows a worker have writed in the community of the

## 3.5.5 Describing When an Event or Plan is Called

大きな 路空空に

mental in the second con-

The procedures DESCRIBE-METHOD and DESCRIBE-DIENT bath an days the eyest and program atmistures, that is they tell the user mass what composite or subsellering made by an Tovent or mothod. It is size possible to speupor, and any researchest states well are ever

DEL DE DE LE MONTE DE L'ESTRE LE DESIGNE L'ESSE DE L'ESSE LE LE LE DES L'ESSE

If a upor wishes to impw when a particular plan if involved the may use the revision . sailed. FIND-WINNAWSTHOD. This tunction finds all the plattic whose plan is sailed (wing a , machaniem, similar, to the one switings in the smaxieus, eaction); and displays, them to the user. ...Similarly, the weer may find out why an avant suss created by uning the function FIMP-WHY-**. EVENT: : Examples of the una addreth franctions are at the and advanages 2. And an all stress are a** 

1990年的1990年的第三人称单数 1990年的1990年的1990年的1990年的1990年的1990年的1990年的1990年的1990年的1990年的1990年的1990年的1990年的199 on the show in the community of the community of the community of the Philadelphia and conce sel mas capital service in the contract of the service of the service of the service of the service of the service is in a start for the company of the company of the started of the second started and the company of the second The most before the point more in the com

- 2月10日、同日的20日、12月1日、日本語の中に「日本的などの「また」 (日本の)の中に

# 3.6 Summerice and Alternate Models

This soction describes come other side to explanation. Summaries and Alternate Models were developed to deal with certain limitations of the explanation facilities. A security

THE COMMUNICATION OF PARTIES AND RELEASED FOR THE RELEASED OF THE RELEASED OF THE RELEASED OF THE RELEASED OF THE RELEASED OF THE RELEASED OF THE RELEASED OF THE RELEASED OF THE RELEASED OF THE RELEASED OF THE RELEASED OF

#### **2.8.1 Summaries**

Several procedures in the Digitalis Advisor are designed to determine the value of some clinical parameter, check some problem, or compute some value. Some examples are [(DETERMINE RENAL-FUNCTION)] [(CHECK SENSITIVITIES)], and [(COMPUTE BOOY-STORES-GOAL)] When the system is describing the methods if uses, the names of these precedures adequately summarize the goals they accomplish. "However, when the system describus the events they create their names are not good summiries. It is not sufficient to say "I computed the body etores goal.", because the user is left wondering what the body stores goal is. Thus, there is a SUMMARY associated with cortain plans. The SUMMARY is a variable or group of variables that ratiset the values that the plan is designed to determine, or in more complex cases, the StibilidARY may be a LISP procedure which determines and displays the relevant information when executed. The OWL variable ROUANTA BODY-GTORES-GOAL) is a SUMMARY of the plan [(COMPUTE BODY-STORES-GOAL)]. When an event is explained, if there is a SUMMARY associated with the plan that produced the event then the variables associated with that SUMMARY are displayed. If the SUMMARY is a LISP procedure rather than a list of variables, then it is executed. In addition, whenever an ASK-USER event is explained, the answer given by the user is listed. Below, a description of the event [(BEGIN THERAPY)] is given. Summaries are listed in italics.

DURING THE CURRENT SESSION. I BEGAN THERAPY BY EXECUTING THE FOLLOWING **STEPS:** 

#### 58

1. I INITIALIZED THE SYSTEM VARIABLES.

2. I SET THE TYPE OF THE SESSION TO INITIAL. THE TYPE OF THE SESSION HAS 

3. I ASKED THE USER THE AGE OF THE PATIENT. THE USER RESPONDED THAT THE<br>AGE OF THE PATTENT WAS SO.

4. I ASKED THE BEER THE METCHE OF THE PATIENT. THE MSER RESPONDED THAT THE WEIGHT OF THE PATIENT WAS 72.

SECOND ANY STATISTICS OF 5. I ASKED THE USER THE SEX OF THE PATIENT. THE USER RESPONDED THAT THE SEX OF THE PATIENT WAS MALE and chapter and processed ad for her in the composition

6. I CHECKED THE CARDIAC RHYTHM. THE CARDIAC RHYTHM WAS ATRIAL FTBRTLIATTON.

7. I DETERMINED THE REASON OF DIGITALIZATION: \*\*\*\*\*\*\*\*\*\*\*\*\*\*\*\*\*\*\*\*\*\*\*\*\*\*\*\*\*\*\*\*\*\*\* **WAS ARRNYTHMIA.** 

8. I ASKED THE USER THE STATUS OF DIGITALIS USE. THE USER RESPONDED THAT DIGITALIS WAS NOT GIVEN: THE MODEL OF STATES IN STRATEGIC AND REGENCE OF WAS A

9. I SELECTED THE TYPE OF PREPARATION. THE TYPE OF PRESENT PREPARATION WAS **BTCOXTN.** 

**"10%" HE" DETERMINED "THE" RENAL "FUNCTION." NIE SAIDSE "AECENT » AENAL (FUNCTION** MEASURE SHOWED THAT THE RENAL FUNCTION WAS 80%.

11. I CHECKED SENSITIVITIES. THE REASONS OF REDUCTION WERE MYXEDENA AND THE FACTOR OF ALTERATION WAS 0.09.

12. I COMPUTED THE BOOY-STORES COAL. THE BOOY-STORES GOAL MAS 0.55.

Norway Corporation

13. I DETERMINED THE PHASE OF TREATMENT. THE PHASE OF TREATMENT WAS ા તે જોઇ વેદારો પ્રદેશ જાયદેશને પંચાયત્વે છે. બેંગ્યાજી વાઇ સમય જ પુરુષો વિજયિક્ષા શાળાનો છે. પણ જોઇ વધા વધા મ **LOADING -STARE** 

14. I SET THE STATUS OF DIGITALIS USE TO PRESENT. THE STATUS OF DIGITALIS USE WAS PREVIOUSLY ABSENT.

ga shekarar **wax**a wasan da mashir da

the contract possibilities of the plane are contracted as the second contract of the contract of the contracted of

しょうほん 気に引き込む 経過 はかいいん しゅうせいか

アルコ語 ドランド・ライエー 新名の 麻酔 ハー たんしゃばい はあいいしょう

的复数医解剖体 最低的现在分词 医骨髓的 化氯化物

医水泥 的复数人名英格兰人姓氏英格兰人姓氏 医心包 医心室腹膜 网络南方

**15. I GAVE RECOMBINERED FOR A SERVICE CONSUMING THE SERVICE RECOMBINERED** 

i shekari mas

アドバイオークリー機関

#### 3.8.2 Alternate Models

When writing a computer program, it is occasionally necessary to use methods that are totally foreign to the users of the system. This may be brought about by pragmatic considerations, a desire to improve the system's performance, or possibly because the methods used by humans are not suitable for computers and vice versa. Whenever this situation occurs, it will not be possible to give explanations using the ideas of Semantic Model Programming slone. To solve this problem, it is instructive to reflect on the backrigues used by human teachers in similar circumstances. The Control of March 2014 (1988) and the

 $\label{eq:2.1} \frac{1}{\sqrt{2}}\int_{0}^{2\pi} \frac{1}{2} \int_{0}^{2\pi} \frac{1}{2} \int_{0}^{2\pi} \frac{1}{2} \int_{0}^{2\pi} \frac{1}{2} \int_{0}^{2\pi} \frac{1}{2} \int_{0}^{2\pi} \frac{1}{2} \int_{0}^{2\pi} \frac{1}{2} \int_{0}^{2\pi} \frac{1}{2} \int_{0}^{2\pi} \frac{1}{2} \int_{0}^{2\pi} \frac{1}{2} \int_{0}^{2\pi} \frac{1}{2} \int_{0}^{2\pi} \frac{1$ 

When a teacher is trying to explain a new concept to his students, he will often try to draw an analogy between what the students already know and the hew coricept. For example, a teacher trying to explain the fundamental notions of electrical potential, current, and recletence may use the familiar model of a water tank with an outlet at the bottom. The death **COMP** (白水、蜂、白水等) of water in the tank is analogous to the potential, the flow of water through the outlet may be taken as current, and the notion of resistance is analogous to the diameter of the outlet.

In the Digitalis Advisor, a weighted sum is computed to indicate whether or not the condition of a patient suffering from congestive heart failure is improving. It success titlety that many doctors are not aquainted with the idea of using a weighted sum to evaluate the condition of a patient. For that reason, the routines that assess the condition of the patient are linked with an alternate model. The alternate model describes in canned English text what the routine is trying to accomplish. In addition, some of the steps of the routine are linked to the text descriptions that describe what they do. The reason for linking specific steps to the alternate model is that that way, when events created by the routine are described, only those parts of the alternate model linked to steps which actually executed will be displayed. A procedure to check weight gain in patients with congestive heart failure is shown below. The parts of the alternate model are printed in italics.

60

#### (describe-method [(check weight-gain)])

TO CHECK THE HEIGHT GAIN I USE A WEIGHTED SUM SCHEME. THAT IS, THE CONDITION OF THE PATIENT IS REFLECTED BY THE NALUE OF THE MEASURE OF THERAPEUTIC INPROVEMENT. A POSITIVE VALUE INDICATES INPROVEMENT WHILE A<br>NEGATIVE VALUE INDICATES A WORSERING. THE NUMBERING OF THE MEASURE OF THERAPEUTIC INPROVEMENT INDICATES THE DECREE OF INPROVEMENT OR WORSENING.<br>I DO THE FOLLOWING STEPS on fee,

1. 1-00 ONESEF STIE FOLLOW NOT SERVICE OF START AND START TEACHER ACTIVE OF A

1.1 IF THE CURRENT VALUE OF THE METGHT OF THE PATTENT IS NOT GREATER.<br>THAN THE TOEAL METGHT OF THE PATTENT AND THE BASE-LINE VALUE OF THE HEIGHT OF THE PATIENT IS GREATER THAN THE IDEAL HEIGHT OF THE PATIENT THEN I DO THE FOLLOWING SUBSTEPS: KAN TUNIPP STATELARE

1.1.1 I ADD ACTUAL-HEIGHT-LESS-THAN-IDEAL-HEIGHT TO THE SIGNS OF THERAPEUTIC EFFECT.

1.1.2 | SET THE HEAGUSE OF THE MARITIME INFINITE METHODS IS ... IN OTHER WORDS, I NOTE THAT THERE HAS BEEN A SIGNIFICANT<br>INPROVEMENT. 四時代の記念

1.2 OTHERWISE, IF THE PREVIOUS VALUE OF THE WEIGHT OF THE PATIENT IS GREATER THAN THE HEIGHT OF THE PATIENT SYMBOLS! TOO "THE FEULLOWING **SUBSTEPS:** →【整解】

1.2.1 I ADD MEIGHT-LOBBAGE TO THE SIGNS OF THERAPEUTIC EFFECT.

1.2.2 I SET THE MEASURE OF THERAPEUTIC IMPROVEMENT TO 6. **TN** OTHER WORDS. I NOTE THAT THERE HAS BEEN A REASONABLE INPROVENENT.

(1) 经公司的 化甲基甲酸医甲二甲酸甲酸糖 网络巴勒纳尔 (1) 2011 (1) 10 mg (1) 30 mg

a material and with the

and Australia

人名菲尔德 医破坏 网络橄榄 人名法尔 医血管胰腺肿 网络人名法埃尔马

an kalimatan dan bahasa tahun 1980 dan kecamatan jalan dan bagi dalam salah satu terdapat ketapat menga

a la constitución de la capacidad de 19 de 19 de 19 de 19 de 19 de 19 de 19 de 19 de 19 de 19 de 19 de 19 de 1

人名英格兰意地名 医氯化物 医皮质 医肾上腺炎

湿斑菌 计组织协议 的复数气候医致病

 $\langle \cdot \rangle = \langle \cdot \rangle_{\rm MPL} \langle \cdot \rangle$  .

**1.3 OTHERN SERVER THE PREVIOUS VANISHED OF A READING OF THE PARTIENT IS** LESS THAN THE VEIGHT OF THE PATIENT THEN I SET THE MEASURE OF S THERMIELPTES SERVENOVERENTS TO SALGA & EN SORIER MUNDOS E EN NOVE ATMEDATNE CONDITION OF THE PATIENT HAS DECONE CONSIDERABLY WORSE. ිමාන් ARANG MELEMENTARKAN SENDIRI SERIESA ANG PANG

forward with all time

**Committee** 

Report with plants of the COR.

#### **2.7 Extensions for Iteration**

In this section, we will describe what might need to be days to explain programs that use iteration extensively. As a sample problem, we will try to supplied simple program that determines whether or not a number is prime and returns a superger. The algorithm appears 第二段 (Back)の「第二段論案」的編集誌 (Biff) 作品で m. ALGOL below: 14 LOOK WALES A FILMET FAN SOON wettled is by - [1996년 12일 - 1996년 1월 1일 (1월 19일 1일 12일)<br>- 1996년 1월 1일 - 1997년 1월 1일 1일 1일 1일 1일 1일 1일 1일 1일 1일 1일 日本の設備場所の取得する第一」と  $\mathcal{F}_{\mathcal{M}}$  . PROCEDURE PRIME? (X)

- 「ここに、ここです」 エキュレーション アイ・食べし

医多纯色素 医根子宫结肠炎 人名法勒 医白氨基乙 电微标记 经公司契约

"我们要做了。" 2013年1222年1222年1222年1222年

2012年4月18日, 1998年4月

法的复数形式

送 W223

50. [ ] 아, (2) . . .

**ASCIN** INTEGER J:  $J := 1$ INNUE YU K SURECHE AND IN WE'R TRUCATE ON UNITED

IF  $(J \geq SORT(X))$  THEN 。<br>1. 不能健康的 100mm RETURN ("IT'S PRIME") PA KANSA SATEL TERAK ADILAWA PELITIAN DENGAN P **直整** 2

新到 **RANG DE TURK (" IA" SHOT #RITE!);** sa she she han ban bas rang an an s **BiD**r

> **Example 19 A Procedure Belvin I turnetium** Stration of tales of the s

: This simple exemple differs from most of the code found in the Digitalis Advisor. Most of that 1. 加油 网络野樱 家里 第二部的第三部分 网络 code does not use iteration. However, it is clearly moceusery to be able to suptain iteration. LESSE OF THE SHELLING WAS LIKE ON CHAIRS FOR THE RESULT. The OWL I interpreter has no higher level constructs for expressing loops other then the simple goto-conditional construction. Programmers generally find the more explicit constructs such as FOR loops and WHELE loops useful. It seems that it would be desirable to add some similar statements to OWL.

The addition of some new statements would not only make programming easier, but would be an aid to producing explanations as well. Normally, the GWL I interpreter remembers every computation it makes. In the example above, it is rather unlikely that it would ever be

10. I make no claim that this is the best way to determine if a number is prime. This example is used for illustration only.

desirable to remember all the computations made during the MISS loog. The WHILE statement could be a signal to the OWL interpreter that it was to summarize the actions taken during the loop. (前四) 30%

When people explain a loop in a program, they often do it in the following way: They i zaliest grubensk) – nepliedogie in skint ingrikke i dysi slasti selegate pri explain all the actions taken during the first iteration of the leep, and possibly the second, ito anti grazingia kan pathonic si ot smeno nevig visusiversi in propositi then they do not explain subsequent iterations until the terminating conditions are reached. marketing movement Usually this is a sufficient explanation, because the actions taken on each iteration are so so the state and only income and the section of the case of an similar that they can be understood in general by merely examining a few specific cases. The auropas pri multiple indice migrifices for a sparado e sidade o sessiones distintantes processos. A OWL I interpreter could adopt a similar strategy. When executing a WHILE statement, the des many proprietory of the the theory of the many of the anticometry of the planet part of the policies of th interpreter could save the results of the first couple of iterations and the terminating 化四磷酸 化氧化物 化二硫酸盐 医心包 医心包 医中心性 医血管 医心包 网络小说 医动物 医骨骨 计多级 化聚合物 医无心包 conditions of the loop. When asked to explain the loop, the system would use this summary. ter a different union liberalism des terms auch einer sich der feit und die der auffen und different unter der Using this method, a great deal of storage could be saved in programs that use iteration සිංහන්දී ද දැක්වීමිලිම වූ සමගේල් සුදුල කළේදා ලැ<mark>ඹු ලුබසු හේ ප්රශ **විමරා**සියුහුය</mark> සෞද්ගිය සංගතයේ extensively, yet, clear explanations could still be given. ි මෙම විසින් පිරිස් විසින් විසින් විසින් මෙම විසින් මේ විසින් කිරීමට කිරීම විසින් විසින් විසින් විසින් විසින් ව

an<sup>i ka</sup>la tua batu telulu sa taar sa siri depatat: Jage **s**talyan **de**ni **k**esar masuku atika a an and the second of the computation of the contract of the second of the second computation of the second of the second second second second second second second second second second second second second second second sec all this personal life, go got go they went in him in the confirmed

. The matrix associated by religious of the terms of the second computer of the second of

IN BIS GOOD IS GOT IN THE

- 1999年1月18日 - 1999年1月1日

The Contract And College State of The Contract State Of Security alak serbagi sama kada yang kecama selalah serpada di sebagai dan bawah kawalan rasma dan kalipat dan kalipat Barbara Bara 1997年,1999年,1999年,1999年,1999年,1999年,1999年,1999年,1999年,1999年,1999年,1999年,1999年,1999年,1999年,1999年,1999 n ration operated market Deblack and Arban the sense of the Alberta Depart from by was alberta arguments of the

on the case of the school of the secondary serves and the second to the second the second second second second

# Chapter 4 Updating

#### **4.1 Introduction**

This chapter deals with a different type of explanation. Updeting refers to the process ens and a climate members in the puring the international international international of changing a previously given answer to a question, and explaining the effect of that change the Latterburn and what endered trepsering halos with the c Tested 6 on the recommendations. consideration of the second control of the second second 计行业 经股票  $\mathcal{C}(\mathcal{A},\mathcal{B})$  . In equal to

Service Program

the construction of the second

The Common of the Anglesian and Applied College entity and the

March of the second plantifical experience

ා ඇයට ගැනුණු කට කැලයුතු

Since the digitalis advisor receives information from the user by esking the user a international and the control of the control of the control of the control of the control of the control of th number of multiple choice questions, there are only a limited number of possible answers. A  $\langle \mathcal{G}/\mathcal{A} \rangle = \langle \mathcal{G}/\mathcal{G}/\mathcal{A} \rangle = \langle \mathcal{G}/\mathcal{G}/\mathcal{A} \rangle = \langle \mathcal{G}/\mathcal{G}/\mathcal{A} \rangle = \langle \mathcal{G}/\mathcal{G}/\mathcal{A} \rangle = \langle \mathcal{G}/\mathcal{G}/\mathcal{A} \rangle = \langle \mathcal{G}/\mathcal{G}/\mathcal{A} \rangle = \langle \mathcal{G}/\mathcal{G}/\mathcal{A} \rangle = \langle \mathcal{G}/\mathcal{G}/\mathcal{A} \rangle = \langle \mathcal{G}/\mathcal{G}/\mathcal{A$ 53. O user may sometimes feel that the correct answer is "in between" two of the those answers. Though forced to give one answer, he may wish to know how much the answer he chooses 899、后转,1969年(13)开始结合,01 的30000,20000,2000 的 300 元(15)2000 2000 2000 affects the outcome. Additionally, the user may wish to see the effects of a different answer ikon ogranis ju leet. Seeg e foutbeel nitt spilstl to become better acquainted with the program. Updating provides a solution to these e ig Aldija jaalo suuloomajoe aavil. Tuu hja - kaada a problems. The user may give one shower during the course of a session, and then change that answer at the end of the session to determine how esmaltive the final recommendations are to that answer.

Ideally, updating would not require any data structures not normally created by the interpreter during execution. It would not re-execute any stage not affected by an update. Finally, it would perform an update in such a way that it could easily give the user a concise explanation of the effects of that update.

There are many different ways to do updating. Each of them approximates to some degree the ideal outlined above, though none of them achieves it. The end of this chapter will detail a number of them with their advantages and disadvantages however, a brief overview of various approaches will be given here. MYCIN uses what might be called the recomputation approach[12]. When a user wishes to change an answer, the system accepts the new answer from the user, saves all other answers that the user has given, then re-initializes theelf and starts the session over from the very baginning. The system does not inquire about enything it has already asked the user, since it has stored all previous answers and since the questions in MYCIN are generally assumed to be independent<sup>11</sup> (as they are in the OML Digitalis Advisor). This approach done not require any extra storage (giber then the storage for answers to previous questions), but it takes a considerable amount of computation time to change an answer.

Another approach might be called the "support" approach; hisny deductive systems L'INSONALIT have used this technique. I refer to it as the "support" approach because the key idea is that the system links the facts that support a conclusion to that conclusion. The expectation is that okaszozyti to szer when a fact is changed, the system will, in most cases, be able to change its conclusions accordingly without recomputing everything, thereby coving computation time. One potential problem with this approach is that the overhead required to do updating based on the STREET TO A STREET supports may be so great that there is little actual saving of computer time.

The updating mechanism that the OWL Digitalis Advisor uses is essentially a support approach. This technique was chosen not only to try to save computation time, but more importantly, because it mekes it easier to produce concise explanations at the update. The goal is to recompute only affected steps. Concise explanation is then easy, because only the affected steps should be explained to the user. ો જાણવા in Reis Bis

The Addis of the Company

医阴道病 医心包瘤 医无角膜 医加拿大 化电子电子

Kinger (1977) of Talk Bridge

流程 後に抜ける かいかん

11. That is, a change in the answer to one question does not, in general, imply that other answers must be changed.

65

## **4.2 A Sample Session**

This saction shows a sample season with a week, The weave mosts are in lower case. While the advisor's outdot is in diseas case. Committed about the section account in Italics. This sample is a continuation of the sample initial section in diagree 2. It begins just after the system has presented dosage recommendations during the hills beside. The user wants to very a few parameters to see what oned they have on the collective couldn't constant

the control of the experience of the control of the

.<br>ທ່ານ ເປັນ ເສຍການເລື້ອງ Analysa ແລະ ໃຫຍ່ ໃນສູ່ ໃນເລື້ອຍ ແລະ ເສຍການ ເຈລີ ແລະ ເສຍ ແລະ ເສຍ

The Part (Profession 10)

ENTER AN OIL FORM TO BE CARRIED GETS AND COMPANY SHOW A SAME AND SALE <>[(hupothesize (status hupoxemia))] **NORE PROGRAM** WE FOR POSSES TO BUILDING TO SEE TO STOP ි යන ඉදිලාව සියුමේ

The user insteates to the system that he widing to make a new hypothesis. about the status of hypoxemia. ALAS RESERVED ON ORDER AND ASSAULT TO THE CASE LAST SAMPLE SERVED TO THE RESERVED

YOU STATED THAT THE STATUS OF HYPONERIA MAS WIT SUPERFER. IF YOU MICH TO CHANGE THAT ANSIER, PLEASE GIVE YOUR NEW RESPONSE BELOW. ලුවටමුන් විට බේ මි<del>නාද්යය</del>ෙ වි<del>නෙවර</del>ෙහි මිනි මිනිවිම විද්යාලයක කති විටි. අනත්ව ක **HHAT IS THE STATUS OF HYPOXEMIA? The Contract of Section** and the company of the section of the section of the section of the section of the section of the section of the section of the section of the section of the section of the section of the section

THE POSSIBILITIES ARE: 

1. SUSPECTED

2. NOT SUPERING THE STATE OF THE SENSITY OF STATES OF THE STATES.

**ENTER SINCLE VALUE ANNO AUDIOCTOR** COMPANY CONTROL ET ANNO 1999 AND COMPANY COMPANY

adding an international states and the constanting and an analysis and the constanting of an international The system reminds the user of his previous response, and esks him for a<br>new one. The user fielicates that he suspectively incontrate the amendminis different than the one he gave during the original annaton.

**WHAT IS THE LEVEL OF PO2?** 

#### ENTER MUNERICAL VALUE SHOWS AS

PLEASE TRY TO CORRECT THE HYPOXEMIA AS SOON AS POSSIBLE.

The user indicates that the patient is quite hypomanic, and the advisor suggests correcting the condition. a George Control Antiquity of Age to the mathematic and of 1950 mil and mil an editor is an All

Since the change in the status of hypoxemia has resulted in a change in the recommendations, the advisor prints the new serverstors and makes a new prescription.

网络维护学

# ATLAKTIV TELERA APARTOLIS

BODY STORE GOAL ===> 8.371 MG BOUY STORE WINL ===> 0.3/1 TW<br>
PROJECTED ANOUNT ON BOARD ===> 0.000 MG<br>
BOOY STORES SHIFF ===> 0.371 MG<br>
REMAINING TIME TO REACH GOAL ===> 48.0 HRS.<br>
NALF LIFE ===> 42.7 HOURS 1.8 DAYS<br>
DAILY LOSS AT EQUILIBRIUM ===> 0.117 ABSORPTION FACTOR ===>8.75 s a comhanadh gu thean

Recall that in Chapter 2 the recommended body starss apel was 0.55 mg.

THE DOSAGE RECOVERIDATIONS AND A RECOVERED TO A RECOVERED TO A RECOVERED TO A RECOVERED TO A RECOVERED TO A RECOVERED TO A RECOVERED TO A RECOVERED TO A RECOVERED TO A RECOVERED TO A RECOVERED TO A RECOVERED TO A RECOVERED  $125 + .0625$  NG  $125$  NG NOW . **REPORT BACK AFTER THE FIRST OCK. CARLO BERTHDAY AND ARREST OF A REPORT BACK** č do časti od zavok upotreću za

أأحتف لأرد

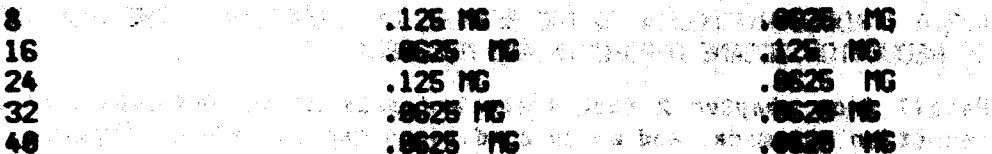

DRAL MAINTENANCE SCHEDLLE: THE MANUSCRIPTION OF TWO CONTROL CONTROL CONTROL CONTROL CONTROL CONTROL CONTROL CONTROL CONTROL CONTROL CONTROL CONTROL CONTROL CONTROL CONTROL CONTROL CONTROL CONTROL CONTROL CONTROL CONTROL CO

TV MAINTENANCE SCHEDULET ...<br>
125 MG<br>
125 MG<br>
125 MG<br>
125 MG<br>
125 MG<br>
125 MG<br>
125 MG<br>
125 MG<br>
125 MG<br>
125 MG<br>
125 MG<br>
125 MG<br>
125 MG<br>
125 MG<br>
125 MG<br>
125 MG<br>
125 MG<br>
125 MG<br>
125 MG<br>
125 MG<br>
125 MG<br>
125 MG<br>
125 MG<br>
125 MG<br>

(describe-undate)

THE PRINCIPAL RESULTS OF THE UPDATE LERE:

1. WHILE CHECKING SENSITIVITY DUE TO HYPOXEMIA, I ASKED THE USER THE STATUS OF HYPOXEMIA. I MADE A DIFFERENT DECISION THING BEEDING INCOMEDATE: 5051400E THE CURRENT VALUE OF THE STATUS OF HYPOXENIA WAS SUBPECTED I DID THE **FOLLOWING:** 高标 宾客 道。 STARK MOS NOTE P

1.1 I ASKED THE USER THE LEVEL OF PO2. THE USER RESPONDED THAT THE LEVEL OF PO2 UAS 45. **1. 这种地位**是一个 **ARRESTS HOPES OF STREET AND LOCAL** 

1.2 SINCE THE LEVEL OF POZ (45) UAS LESS THAN SO TO 1 DID THE **FOLLOWING:** STE BAGGER WERE THAT A MOTOR WAS

1.2.1 I SET THE FACTOR OF REDUCTION DUE TO HYPOXEMIA TO 8.67. **【图5FONE · NEWS FING 2 STAGE SUBJECTION SECTION AND ASSOCIATE AND SECTION AND ARRESTS TO A REPORT OF A STATE OF** 

1.2.2 I ADDED HYPOXENIA TO THE PRESENT WAS CONTRECTANLE<br>CONDITIONS. THE PRESENT AND CORRECTANLE CONDITIONS MECANE HYPOXEM A AND HYXEDEMA. THE CONSTRUCTION OF BUILDING 近畿

1.2.3 I RENOVED HYPOXEMIA FROM THE DEGRADEABLE CONDITIONS. THE THE AND POTENTIAL POTASSIUM LOSS DUE TO DIMMETICS.

1:2.4 D'ABBED HWPONENIA TO THE REALDING OF REDUCTION. THE REASONS OF REDUCTION BECAME HYPOXEMIA AND INVIGERIA.

**Recell Score shapter 2 that these are sets which indicate why a** reduction massede, and which conditions can degrade or improve.

> ing and the a ang pangangan.<br>Kabupatèn Kabupatèn a Artist Court

2. I MADE A DIFFERENT DECISION THAN BEFORE THE UPDATE. SINCE THE STATUS OF HYPOXEMIA LIAS SUBPECTED AND THE LEVEL OF PD2 (MS. KUNNERLY CHURETERNINGER) HAS LESS THAN 65.00 1 SUGGESTED COMMENTING HARVEST ...

3. WHILE COMPUTING THE FACTOR OF ALTERATION, I SET THE FACTOR OF ALTERATION DUE TO SENSITIVITIES TO THE PRODUCT OF THE FACTUAL OF REDUCTION DUE TO ADVANCED AGE (1.00), THE FACTOR OF REDUCTION DUE TO HYPERCALCENIA (1.00), THE FACTUR OF REDUCTION DUE TO HYPOKALEMIA (1,00), THE FACTOR OF REDUCTION DUE TO POTENTIAL POTASSIUM LOSS DUE TO DIURETICS (1,00). THE FACTOR OF REDUCTION DUE TO WYPOXEMIA (0.67), THE FACTOR OF REDUCTION DUE TO MYXEDEMA (8,67), AND THE FACTOR OF REQUITION DUE TO CANDIOTHOPATHY-HI (1,88). THE<br>FACTOR OF ALTERATION DUE TO SENSITY THES AND SUIT TO SENS. MINEPORE
4. I SET THE FACTOR OF ALTERATION TO THE PRODUCT SOF WINE FACTOR OF ALTERATION DUE TO SENSITIVITIES (8.46) AND THE QUOTIENT OF THE HEIGHT OF THE PATIENT (72) AND 78.88. THE FACTOR OF ALTERATION WAS SET TO 8.46. **INSPIRE UPDATING: THE VALLE MAS S.69.)** The service of the same of

5. UNILLE COMPUTING THE BODY-STORES COAL, I SET THE BODY-STORES COAL TO THE<br>PRODUCT OF THE FACTOR OF ALTERATION (0.45) AND THE BASIC BODY-STORES COAL (8.88). THE BODY-STORES COAL MAS SET TO 8.37. (BEFORE UPDATING, THE VALUE **LIAS 8.55.1** 

6. WHILE GIVING RECOMMENDATIONS. I PRINTED THE PARAMETERS. A Basement of the control

7. 1 MADE THE PRESCRIPTION: A MARINAL AND A STRING AND MARINE AND THE RESIDENCE OF A REAL

Now the user would like to change the value of serum potassium.

<>[(hupothesize (quanta serum-potassium))]

YOU STATED THAT THE LEVEL OF SERUN POTASSIUM WAS 4. IF YOU WISH TO CHANGE THAT ANSWER. PLEASE GIVE YOUR NEW RESPONSE BELOW.

TO THE REAL PROPERTY OF THE CONTROL OF THE CONTROL OF THE CONTROL OF THE CONTROL OF THE CONTROL OF THE CONTROL OF THE CONTROL OF THE CONTROL OF THE CONTROL OF THE CONTROL OF THE CONTROL OF THE CONTROL OF THE CONTROL OF THE

TV 전자 이 앞으로 보이는 사람들이 다 좋아하는 것이 아닌 것은 이 일을 알고 있다. 그리고 있다. 그리고 있다.<br>-

and a control of the seat and in the control of the seat of the seat of the seat of the seat of the seat of the

mi original de interior sur definitività a l

医红皮炎 经常见 魏朝 化三硫酸氢 机磁的

常用的 共同地 经现金量 化双硫酸盐 法无法被诉讼 乳头囊肿 计平均数

LINAT IS THE LEVEL OF SERUM POTASSIUM?

ENTER NUMERICAL VALUE ====> 4.2

**UPDATE COMPLETED.** 

It appears that nothing was changed by the update. The reason why becomes apparent when the ssor asks the system to deservice the undete.

(describe-update)

THE PRINCIPAL RESULTS OF THE UPDATE HERE:

1. WHILE CHECKING SENSITIVITY QUE TO POTASSIUM. I ASKED THE USER THE LEVEL of Gerian Potassium. The User Responsed that the Level of Seriam Potassium HAS 4.28.

2. I HADE THE SAME DECISION AS BEFORE THE BPDATE. SINCE THE LEVEL OF SERUM POTASSIUM (4.28, FORMERLY 4) WAS NOT LESS THAN 3.78, I DID THE FOLLOWING:

2.1 I SET THE FACTOR OF REDUCTION DUE TO HYPOKALEMIA TO 1.00. (THIS VALUE NAS NOT CHANGED BY THE UPOATE!) AND SUBSIDED AND THE COMPANY

#### 4.3 An Outline of the locuse in Lindsting

The OWL Digitalis Advisor attempts to minimize the number of attage that it reexecutes in performing an update. It finds those partions of ONR. motheds which are directly or indirectly effected by the undate and re-executed than alone. Since wouldly only a few stope are affected, it is relatively easy to produce consise explanations of the effects of the update. This section outlines some of the factors that must be taken integrated in designing such an update mechanism.

**,他很快地翻开了。 化进**行开启的 人名英格兰人姓氏

的最后的复数 出口 医血管动脉 人名英格兰人姓氏

#### 4.3.1 Reatrictions

First, we will state some restrictions. These were imposed to make programming easier (記事機会) 2.3 mg (電波) ( 地) ( ( avit ) 2.1 x ( 20) 12 600 and the following discussion clearer.

65 W

The Digitalis Advisor consults with the doctor during several sessions. The time between sessions can be as long as several days. The system does not allow updates to have CONTRACTO SAN AND ASTON CAR C effects in sessions other there the current sessions. That is, the dealer, may not change an answer that was given during a previous session and observe the effects of that change. This restriction may be justified on medical grounds. It seems likely that a dester would use a special set of methods to deal with the problem of a changed answer to a question in a prior JIACO INTER DOLENA LA session, since the patient would have already received a prescription based on the data given before the update. The update mechanism discussed here is not deal need to involve apocial procedures, and hance if would not be an appropriate salution to this problem.

Another restriction is that OWL procedures in the Digitalis Advisor are not allowed to 海口 (新 ) (新 ) (法) 412 pass arguments. In the context of the Digitalis Advisory this is not really a restriction since the Advisor does not need procedures that pass perameters--ell procedures communicate

 $\overline{\mathbf{r}}$ 

through comentically meaningful global verlables. It is likely that more sechiclicated systems will need to be able to sees sergneters, hence more research with te escuired to recolve the problem of passing arguments. on The political graph Bayers of Copper causes on a high

The first company of the company

website the transmission of the second the second of the second second second second second second second second second second second second second second second second second second second second second second second seco

and the state of the state

t anvez eksperie vid

#### 4.3.2 Types of Time ska dina sera

In most programming systems, the value of a variable denands upon when it is examined. For example, if we examine a variable wad as a counter livis toos seriore the tests is executed, its value may be undetermined. While the 1959 is being enscured the value of the variable will depend on the number of completed the stone. Thus, the relationship between **CONSIGNATION** & ANNOUNCED A time and value is very important for a correct unduling atraining.

In the CWL Disitalis Advisor, there are three different sings of time which affect values, The first type is called real-world time. It refers to the time that a fact became true or was DO ALI ALLANDARI DALAMA ORD observed in the real world. For instance, the serum calcium level of a particular patient may have been observed to be 4.2 on September 27, 1976 of 2.00 pm. The second type is computation fine. "It refers to the time that a fact was unturned the the data base, as the result alther of a use's answer to a constion, or of a calculation. To continua the example, the Digitalis Advisor may have been informed of the sultant's series sucken tever at 5:00 pm on the day it was observed. The third type of time is called *indestibilities flike torear*. It refers to the relationships between the values of a variable and the dvants that asset the values. Informally, it expresses the notion that some elega must be deno before ethers may be performed. In the loop example above the counter takes on many values. Each of these values is correct at some time but only one is correct at sity given time. Presedence timeorder stresses the relational quality of time rather than the notion of time as si-point on a time-line. In a programming environment which does not allow applifing the precedence timeorder is madelied by the computation time. If undating is allowed, the computation time of one evant mev pracede the consulation time of enather, yet their presedence time order, may be reversed. When undating is altowed, the value of a variable denands solely on precedence time-order. If we had a computer that allowed parallel computation, the precedence timeorder would be isomorphic to the dependencies between statements. In a serial machine, the Brital. precedence time-order is actually a stronger ordering than the dependency ordering, since for a serial mechine, the presedence time-order is a total ordering while the dependency ordering **le anly a partial endering** various a requestion of a gristina of Epigmora of

.........The OMU Digitalis Advisor performs updates (which require browledge of dependencies) without requiring the programmer to explicitly indicate the dependencies. The system can discover a precedence time-order as it amanutes which can be used as a model for the denondencies, and, therefore, as a besis for updating, and a second state of the second

enter. O land attenuem britande exterdit

and completing a more more more completely contained to the contact of the state of the part of the contact of

#### 4.3.3 Soucial Data Structures for Unitating

性性 多细胞激素 法意外条约 人名克兰

化螺丝检糖素 欧克里

During execution, the OWL I interpreter crashes data structures which are used by the updating mechanism to find which steps should be re-executed, to determine the value of variables, and so forth. These deta are not needed for nounal interpretive execution. If a system designer anticipates that undates will not be nanded, he way, set a switch so that the data structuras ara not created. 计时的 化二氯化碳 新闻 化咖啡 医髓状细胞病毒

Whonever, the value of a veriable is used in computing a value, determining the truth of a prodicate in a conditional branch, or making a gallern malely the quant evaluating the variable is linked to the variable. This link is onlied a function evaluation use of the variable. Such links are used to find at the events that might be changed by a change in the value of the veriable. kin sisi sahiji dan kacamatan ing kabupat manakan sahiji dan satu satu s

. . . . . . When moking updates, it is witel that the interpreter be able to qualuate the variables of

72

some previously computed step so that all the variables (except those changed by the update) will evaluate to the values they had when the step was originally executed. This feature is とうりょうしゃ ほうしょうしょう ショー also used by the routines that describe events. It is necessary to create a data structure which will model the procedence time-order relationships between the values of a variable at various times, and the values of other variables. The QNA Digitalis Advisor uses an environment list to accomplish this. The environment list is similar to the association list used in some implementations of LISP for variable binding, except the savironment list is never **."sopped": As new assertions are made thay are placed string front of the povironment list.** Each assertion contains both the variable and its value (like a dotted pair in LISP). To find the current value of some variable, we marely go down the anvironment list until we find the first කෙස් වැඩි මිලෝ **Sing Live Bandi** and whether may read a m assertion involving that variable. The value associated with that first assertion is the current value of the variable. If we wish to find the value of a variable before the execution of some 大大小小 小线 地名美国 小姐名牌 计同程 地质 event, we find that point in the environment list which corresponds to the start of the event, and start our search for the first assertion involving the variable from there: Note that the precedence time-order relationships batween assertions are intrinsic to the structure of the " environment list itself. It is possible to maintain this structure during an update by editing it. When a step is re-executed, any assertions resulting from the original execution of the step are deleted from the environment list, while those resulting from the re-execution are inserted in place of the originals. The machanisms involved in maintaining this structure are described ■略 シュラチーズ 行 in more detail below.

anno composito anno

and the construction

stage of a property and the second state of the second state of the second state of the second state

医胆石膏 网络澳横越 化垂轴酸 机砂灰石 不明色的 的复数人民服务

standard and the start of the state of the state of the state of the state of the state of the state of the state of the state of the state of the state of the state of the state of the state of the state of the state of t

(1) 2010 年度, 增加(2) 100, 100, 100, 100, 100, 100, 100  $\label{eq:2.1} \left\langle \mathcal{P}^{\alpha}(\mathbb{S}^n) \right\rangle \stackrel{\text{def}}{=} \left\langle \mathcal{P}^{\beta}(\mathbb{S}^n) \right\rangle \stackrel{\text{def}}{=} \left\langle \mathcal{P}^{\beta}(\mathbb{S}^n) \right\rangle \stackrel{\text{def}}{=} \left\langle \mathcal{P}^{\beta}(\mathbb{S}^n) \right\rangle \stackrel{\text{def}}{=} \left\langle \mathcal{P}^{\beta}(\mathbb{S}^n) \right\rangle \stackrel{\text{def}}{=} \left\langle \mathcal{P}^{\beta}(\mathbb{S}^n) \right\r$ 

a sa mga kalawang sa kalawang ng kalawang ng mga kalawang ng mga kalawang ng mga kalawang ng mga kalawang ng ma<br>Mga kalawang ng mga kalawang ng mga kalawang ng mga kalawang ng mga kalawang ng mga kalawang ng mga kalawang n

stage of the same of the

and the office of the state of the state

ta alikuwa mwaka

the company of them.

73

#### 4.4 Underling: the Algerithm

#### 4.4.1 An English Description Afoniai

2013 2018 17

This saction provides a description of how the undeting machanism works. After the advisor has presented its rusonashdalions. the user may indicate to the system that he **włohac to change an antworlie gave provincely**, when the selection is the first of the factor selection

د<br>دونورو ب

a work of a construction of

 $\sim$  . For the purposes of itustration, suppose that the variable is in the program<sup>12</sup> listed in Figure-A:1. her been charged from O.to 2: The updating signaltim would then proceed in the (1982) 中国的发展中心的复数 **医慢性神经**的 医细胞的 经公司 计可分类的程序 化双聚 following manner:

1. First, the system creates an update overn Alter the undere is completed, the same update-event will centain links to all the updated events, as well as a link to the variable (Biologic area (Himigad Appallus) mars. (Thugh Holds) and subad (Ire making starts) explanations. 网络野松 斜坡 医假 大的现在分词形容 经交易资本 

ada ya Kas

2. The system finds all the uses of the variable to be changed by examining the function available and time associated with the mariality. These events are as placed in an update-flat as that they are in assuming procedence time-order **From Action (1989)** The Second and the set of the settlement of the settlement of the settlement of the settlement

THE STATE OF A REAL PROPERTY AND RELEASED TO THE CONTROL CONTRACTOR CONTRACTOR CONTRACTOR if  $a < 1$  then<sup>13</sup> **B** 16 15 2011  $c := 5t$ **1. 曾 "我们是,我们也不知道,我们的人们,我们也不能不能不能。"** าที่ กระบบ เขา สมัยการสมาขาว การบ้ายกลับ การโดยเราจอก ไ**ด้มีส่วนและ มีของส**าขาวไทย จะได้เราเป็น จากสั้น เขาของ 

4.1 The Program

#### 4.2 The Update List

And Alan C. Res Addis Survival of the Co

 $b$  i=  $1$ and the state of the state of the state of the state of the state of the state of the state of the state of the

17. 142. 1427、1521、1728起128000,1948、10000 (10000) (10000) (10000)

计可线 强硬的过去式和过去分词

计最高位 机复原料 人名爱尔兰姓氏法英格兰人姓氏格尔

3. The system finds that point in the environment-list which corresponds to the start of the original execution of the first event on the update-list. When finding values, the system will start examining the anvironment-list from this point of that the corresponding step will be re-suscuted in the original environment as

12. For clarity, this program is listed in pedagogic ALGOL rather than ONIL I.

13. Assume that the variable a does not have a value before this step is executed, so that the interpreter will set the user the value using the machanism described in Chapter 3.

ethi samu

行星部 法

modified by prior undates <sup>34</sup> d'isura 4.3). To find the correct point, the system goes down the environment flat from its hand unlil it amnes to the first appertion that precedes the event being updated in procedural time-order.

化乳脂酸酮酶

The State of the Company

**TELESTA SE ASKAT TELEPITET** 

 $b = 2 \leftarrow$  environment list pointer  $\bullet$   $\bullet$  8  $\mathbf{c} = \mathbf{S}$  $d = 18$ 

4.3 The Environment List

4. As the system re-executes the step, it places any assertions made by the step on a temporary-environment-list. To find the velue of a variable the system examines the temporary-environment-list before looking at the environment-list (Figure 4.4). The system also places an update link between the event created by the origins execution of the clop-sad the exert created by re-execution the step. By checking for this link, it is easy to tell whether or not an event has boon undeled at the second reference and an elegation of these contracts

 $b = 2$  <--environment list pointer  $\bullet$   $\bullet$  2 WHEN I GOVERN  $a - 8$  $b = 1$  $c = 5$  $d = 18$ 2007年2012年5月11日 1月11日 1月10日 (2011) 長野 にっぽんせいせい ZERE PORT ACHIDE A SPO **Semparary Environment List** Environment List

4.4 The Environment List and Temperary Environment List **不会的过去式和过去分词 医中间性 医中间性神经 医中间性神经** 医白色性

> 经国际 机脂溢的漏 浮花天天 医阿尔伯维特氏囊 医扁形放射 电平

5. After the step has been re-executed, the system determinate which variables were changed by the update of that step. There are several ways that a variable may be given a new visitie. A new enterties may make thring the reexecution of a step that is different from the namelian disared made during the original awaitkion of the attes, or the re-steadorties after with reay not make an secortion about a veridals that was seconded during the adiginal secution of the step. If the value of a variable is affected in divide and of the events which used that variable that have not been updated ma have a greater precedence time-order than the eter that encourage are impress intention update-list. If an event being merged in is superior to an event already on the liet distribute subevent is removed (Figure 4.5).

6. The assertions on the temporary-environment-list are merged into the environment-list (Figure AG). The environment list send temperany environment. list are kept separate until this step to facilitate the comparisons in step 5.

14. On the first iteration of the algorithm, the first event in the list will be either a step which will directly ask the user for the new value of the variable or a conditional statement which will coure the system to verset the near in the process of consulting trath of the products.

7. The whole process is repeated, starting at 2, with the next event on the update liet." The process stape when there are no more overits an line update list.... ........ s san de la constituit de la constitución de la companyación de la constitución de la constitución de la constitución de la constitución de la constitución de la constitución de la constitución de la constitución de la con

 $d := c * b$ 

and the contract of the state of the state of the  $b = 1$  $c = 5$  <--- pointer<sup>15</sup>  $d = 18$ 

 $b = 2$ 

1. 1990年10月1日, 1998年1208年12月17日, 1999年12月10日

in<br>1990 – An Bhender, Archives and British and British and British

ing and les

像服 化阿巴比

- 网络输出 经现金 (2008) 2009

4.5 The New Undate List

4.6 The New Environment List

4.4.2 The Program

In this section, a LISP implementation of the sup-level updating function is given. Those [sacks of the forms for a gast of a gast and an graduate of looks] functions which depend heavily on OWL deta base functions are not showballed are deterribed

a status de la companya de la companya de la companya de la companya de la companya de la companya de la compa<br>La ciuta de la companya de la companya de la companya de la companya de la companya de la companya de la compa

in English below.

(DEFUN UPDATE (VARIABLE-TO-BE-CHANGED) (PROG (CHANGED-VARIABLES EVENT-BEING-UPDATED) **(SETO MUPER REALISTS NIL)** in Albert Constantinop (CREATE-UPDATE-EVENT) (SETO CHANGED MARI ABLES (ILEST) VARIABLE-TO-BE-CHANGED 1 A (INSERT-EVENTS (EXAMINE-FUNCTION-EVALUATION-USE CHANGED-VARIABLES)) (COND (INLL AUPDATE-LIST#) (SETO #ENVIRONMENT-LIST-POINTER# NIL) **COMPANIES AND CONSIDERATION OF A SECOND AND STATES OF A SECOND AND SECOND AND SECOND ASSESSMENT OF A SECOND AND SECOND AND SECOND ASSESSMENT OF A SECOND AND SECOND AND SECOND ASSESSMENT OF A SECOND AND SECOND ASSESSMENT O** LOT OUT OUT ON A TRILLER COME IN THE **COLORED EVENT-BEING-UPBATED (ONR INFIDATE-LIST#))** (SETQ:#MPOWTE-LIST#: ICOR #MPOWTE-LIST#).<br>(SET-ENV IRCHARDIE-LIST-POINTER, SHENE-MEING-UPDATED) HE-ENEQUID-STEP (END-CALL-FOR-ENDE EVENT-DEINC-UPDATED)) **Committed CHANGED-WARD ABLIEB** to and antique a to subset entity the a (COPPARE CAVINAGENT 4,1878, EVENT ABJAC, UEDATED). **CO-ADDID** placed before and witness of a hopper go and **AND ANOTHER COLLA** 2010年4月4日, 2010年1月 (34) 神经细胞 膜成长的

oUPDATE-LISTs is a global list that is the list of events that meet to to reposite ... ા જેના વ્યુતિ જણાવ્યું છે. તેની તેમ જ પ્રાથમિક પ્રાપ્ય વિશે તેની જણાવ્યું છે. તેને જણાવ્યું હતું જ પ્રાપ્ય મળત

15. Prior to the re-execution of the step associated with the next event on the update list.

\*ENVIRONMENT-LIST-POINTER\* is a global pointer into the environment Het. If it is not null. the evaluation routines use it in determining where to start looking for values. If it is null, the the evaluation routines were it in weighting a control of the control ment list.

**Wellen** 

THE RESEARCH COLLAGE WAS CONSIDERED AND ASSESSED AS A REPORT.

- 2006 Laune Blake reading a looking

"你给事实 化醋酸 化甲醛醇酶 鹼酸 计替换 親自主 and it because pitts incl.

ก่อนช่วยเหมือนไป การ ของ เมากลักแหลง the compact without got increased and convera a che provinzione di Marca e con Saccola al Moltolo di con

人名英格兰顿 海洋藻 化有一加学生的

*液質*化します。 ますわりは おきり たきくちょうとうしき せいよ

CREATE-UPDATE-EVENT is a function that creates an update event. All events re-executed during the undate will be linked to the undate event. These links are used to explain the undate.

EXAMINE-FUNCTION-EVALUATION-USE is a function that accepts a list of variables as input. It returns a list of events which are the events that used the variables in the input list. These events are found by examining the FUNCTION-CVALISTION-USE Instant the reference lists of the variables. 

INSERT-EVENTS is a function that morget the overteithat need to be updated the the aUPDATE-LISTs. The events are merged in procedural time-order so that the order of the st.PDATE-LISTV is always maintained Bators and or the maintranomic is interest into the sUPDATE-LISTs a few checks are performed. If an event to be inserted precedes the last<br>step updated in procedural time erder, or if the event has directly appearing the event is not inserted in the update list. In addition, if the event is a subevent of an event already on the sUPDATE-LISTs if its individual Conversable was sound to be desired in equation to ren event already on the sUPDATE-LISTs the subevent is removed and replaced by its superior. ිමේන්තුව මූහුදියේ වෙන් මුල්ලියෙන් විශේෂයෙන් විශේෂයෙන් මෙන් අනුත් ගුවන්නි ගුවන

SET-ENVIRONMENT-LIST-POINTER is a hunchor which ages the infinition model (ST-POINTER: to the first assertion on the environment list which precedes the step being updated in **brocade i tami dram** was after in it we was an i there it yeseming for the finite second

FIND-CALL-FOR-EVENT finds the call associated with an event. THE CONSTRUCTION OF THE REPORT OF THE REPORT OF THE REPORT OF THE REPORT OF THE REPORT OF THE REPORT OF THE REPORT OF THE REPORT OF THE REPORT OF THE REPORT OF THE REPORT OF THE REPORT OF THE REPORT OF THE REPORT OF THE RE

RE-EXECUTE-STEP causes the OWL interpreter to re-execute a particular step.

COMPARE-ENVIRONMENT-LISTS maps down the temperary environment-list and the environment-list and the ্ৰিকাম বিভিন্নী আৰু উপাধিক বিদ্যোগ্য আৰু উ step.

MERGE-ENVIRONMENT-LESTS splices the environment-list and temperary convironment list together. The temporary environment-list is re-set to nil. de sudman en 5 kön A af refrægue ykkes utråt etypels pet.

## 4.5. The Nitty-Gritty

This section describes in some detail how some of the things described in the preceding section are actually implemented. The casual reader may ship this section without loss of ม เทพพระ (ที่มี คลอดมี แห่ง) แต่ได้เพียพเมิ*งเทีย* ส่วนที่แพร่ มีเมื่อให้เพียง (ที่ยัง) เพราะที่ยัง continuity. **计格式分析** 计二进制编码 分类化物 经未来的 机电子 计分类字 化三硫 .<br>Nasara kacamatan ing Kabupatèn

医远离性征 医膜囊体炎 重型

医心包炎 化氯化乙酸 医心包 医心包 医中心 医中心 医中心 医中心 医心包 医中心 医心包 化甲基乙烯 医中心

TALL THE ANYAY PARTY.

# 4.5.1 Determining Precedence Time-Order

最后的东西的 电影像经常的 魏 类的复数

 $\gamma_{2\infty}^{\alpha\beta}$  . a material In the section above, it was stated that events are marged into the update-list in ascending precedence time-order. A predicate is needed that can determine the precedence timo-order. of events. Congulation timo siene cannot be used, and there, are no explicit links est le suis standard de standard de single in the interpretar that indicate the presedence time ordering of two avents. However, if the subevent structures sesocieted with events are examined in conjurcition with their computation  $\pm$   $\mathcal{A}^{k+1}$ and the least words the present of the second second second second second second second second second second s (在行为部) times it is possible to determine the precedence time andering of the events.

The algorithm for determining precedence time-order during updates makes a few assumptions, Assume that naither event has been updated. If oither avent has givendy been ender van de sil verslig aal van ingevolgen en en ste updated, it is not necessary to insert it in the update list. Further assume that neither event is a subevent of the other. If it were, only the superior event needs to be placed on the 网络静脉 网络神经细胞 有效 网络海绵毛草科 经政治事项 经应付申请 update list. The algorithm works in the following way:

1. To begin with, the depth in the subevent structure is determined for each of the two events being compared. If one event is deeper than the other, the system gree up the subsyed structure from the decree syson, until it finds an<br>event of the same lawel as the shallower event. These are the two events that will be compared. Call them A and B.

2. If either A or B has an update link on its reference list, it is replaced by the corresponding original event, found by following undern links beckward.

for the different was a motional 3. Next, the events immediately superior to A and B are compared. If they are the same (i.e. if A and B are both immediate subevents of the same event), the computation times of the events are compared. The one with the earlier computation is the earlier event in precedence time-order.

4. If the events immediately superior to A and B are different, the eigentiam sets  $\frac{1}{2}$ A and B to their immediate superiors and loops back to step 2.

This algorithm works by going up the subsuent structure from each of the two events being compared until it finds two events that are immediate subsysting of the name event. After the original events are found<sup>16</sup>, a comperison may be meda on the besis of computation time, since all the effects of updates have been removed. Earlier we pointed out that if no updating hes occurred, the computation time may be used as a model for precedence time-order. By going back to the original events, the updates are essentially "remexed", and we can use their computation times to determine the precedence time, order and about the andotation

STEEL AS AND CHARGE CORNER CONTROL

#### ੇ ਦੇ ਵ 4.5.2 Editing Environment Liets

In performing an update, it is necessary to be able to splice new assertions into the environment list. Although the actual aplicing is near enough, the process of finding the points where the splice should start<sup>17</sup> and stop is a little more involved. If the event being updated is just an assortion, it's easy to find the start and stop points; the assertion is found in the environment list and removed. On the other hand, the step being updated may contain several assertions, conditional expressions, and so forth. To find where the splice should start, the system finds the last assertion made before the start of the event being updated. The last assertion is found by examining the subevents of the events immediately preceding the event being updated. Finding the stop point of the splice is easier: it is just the last assertion made by the event being updated. If no assertions were made, then the stopping point is just the same as the starting point since no assertions need to be removed from the environment list.

16. Tracing over update links does not affect the depth.

17. The starting point of the splice is also the point (referred to in step 3 of the algorithm, page 74) at which the functions that evaluate variables start looking at the environment list.

#### **4.5.3 A Proof of Correctives**

is San

4. 成功不能被抓住, 2008年1月

te ann an de sa san air a'

In this section, we will prove that the updating electricial checrities above produces correct results. Our proof will be by induction. We will start that if cortain conditions are true before the re-execution of come ONE I program shee the dispetitive seases that they will remain true after the step has been re-executed ador caso securidade de la carr

 $\label{eq:R1} \mathcal{L}^{\mathcal{L}}(\mathbb{R}^d) \leq \mathcal{L}^{\mathcal{L}}(\mathbb{R}^d) \leq \mathcal{L}^{\mathcal{L}}(\mathbb{R}^d) \leq \mathcal{L}^{\mathcal{L}}(\mathbb{R}^d) \leq \mathcal{L}^{\mathcal{L}}(\mathbb{R}^d) \leq \mathcal{L}^{\mathcal{L}}(\mathbb{R}^d) \leq \mathcal{L}^{\mathcal{L}}(\mathbb{R}^d) \leq \mathcal{L}^{\mathcal{L}}(\mathbb{R}^d) \leq \mathcal{L}^{\mathcal{L$ 

A REPORT OF THE REPORT OF THE RESIDENCE OF THE RESIDENCE OF THE RESIDENCE OF THE RESIDENCE OF THE RESIDENCE OF

Suppose that a variable of which presents had the value of her been changed to v. We will assume that the following statements are true of the and or dies a molec' 74% after any number of iterations of the updating sheorithma Sections of an existence are as a consideration

1. The next event  $E$  which must be re-executed is at the head of the undate list. **Terry Mary Wiles**  $\mathbb{R}$ 

2. The pointer into the environment list has been set so that all variables evaluate to the values they would have had at this point in the program if the value of the variable A had drighteny been y.

3. All events preceding E in precedence time-entity which must be re-executed to obtain correct results have already been re-executed.

4. The updete list contains, in precedence time-order, all those events that are known (prior 16 the re-since star) of 5 is ladd during that is the ladder for contains all events which involve veriables that have already been changed by

。<br>1947年11月11日,新疆100名,100名,100名称: 100名,100名,100名,100名。100名,100名,100名,100名。100名,100名

in a control of the control of the control of the state of the state of the control of the control of the control of the control of the control of the control of the control of the control of the control of the control of

网络海绵 经国际公司经济公司 网络小海洋 福利福利 医心包瘤 计分散文字

- The Little of Law Product Service of Williams Decks (1998)

the first with a strike of the protection and the strike of the strike of the strike of the strike of the strike of

The a modificable and is standard modest formed in a pri

and a lot of the state of the second state of the second state of the second state of the second state of the a katika Kana mangkita Galeg

#### **Hasis:**

First, we need a basis for our induction. Suppose that steps 3. 2. and 3 of the update algorithm have sech bean avatuted syactiv pres." Lamma Arthalavi) sistes that E will be on the function-evaluation-use links of the variable A being changed by the undate. Then, by the action of step 2 of the algorithm, assumption 1 must be true. The action of step 3 assures I all call of see me rething becomes ad yes of that assumption 2 holds. Since the first event to be re-executed must depend on A, there can The million make any 14 point when the end and heaven Product of Palaceae College be no events prior to E in procedural time-order which must be no executed. Thus, assumption 3 is true. Since no events have been re-exacuted anty these events depending on A are known to need updating, thus assumption 4 is correct.

.<br>De la collection de la collection de la collection de la collection de la collection de la collection de la co

.<br>විට පිහිටින් කරන ප්රතිකාරණය කරන මෙම කරන විද්යාව කර කර විද්යාව විද්යාව විද්යාව කර විද්යාව කර විද්යාව කර විද්යාව

المتعارف والأرادي

**CAR ROAD MO** 

医小叶 化自动调节 的复数医无尾静脉 地名美国卡拉尔 化二甲基苯甲基甲基苯甲基 فالرد

#### Induction:

Now, that we have a basia, we suppose that the seaumptions are frue after in Resations of the eigorithm. We need to show that they will be true after at a Resations. The contraction of the contract of

Claim 1s

The re-execution of E will produce exactly the same results as it would have if A were originally set to y. an alarmada manazin dan kalendar dan masa dan masa dan masa dan masa dan masa dan masa dan masa dan masa dan ma

The control of the consense in the consense of the consense of the second con-

There are only two ways this claim may be false.

n 12 - Shee**nda** di ee jihanda wee 1. If variables used during the re-execution of  $E$  but set before  $E$  evaluate incorrectly then the claim is false. However, assumption 2 contradicts this statement.

2. If variables set within  $E$  evaluate incorrectly during the execution of  $E$ . This cannot happen because the undating algorithm use a temporary anvironment-list which contains all those assertions made during the re-execution of E. When covaluating veriables during the recessation of Exting system avenings the temporary-environment-list before examining the environment list<sup>18</sup>.

านเมนิต ไม่คลองกับ เป็นช่วงเราเป็นประเทศ เมื่อง เมนิต คือ เมื่อง เมื่อง เมนิต คือ เมนิต คือ เมนิต คือ เมนิต คื

18. See the description of the algorithm above for a more complete explanation of the temporary-environment-list.

u salath.

After re-execution, and the removal of  $E$  from the update list, the assertions on the tomporary-environment-list are compared with those an their pontion of the onvironment. Hat corresponding to the original apocution of E to delarging subject seriables changed. A variable **may thange in three ways** the costruct were general and the same means of produced with

1. It may be assigned a different value than it originally received.

The property of the second companion of the second companion of the companion of the companion of the companion of the companion of the companion of the companion of the companion of the companion of the companion of the c 2. It may be set during the re-execution of the event, although it was not set during the original cusculture and a settlement of the state of the set and one in the

gas an

Fan Skin and to the following

1、 安全美国神经文学&公司出版社副建会社

i vali sav

Ford 社会機関 またらのない (Martin Books Particular) そころ (Bang Bang Desert)

3. It may not be set during the re-execution, although it was set before.

In all cases, the events making use of variables whose values have changed are inserted in precedence time-order into the update list. These events are found by examining the function-evaluation-use links associated with the changed veriables: Lonnis A (below) shows that all events which must be updated as the result of a diarys in a variable may be found on the function-evaluation-use list of that variable. An event is not inserted if:

1. The event is before E in precedence time-order. (Not necessary by assumption and 3) The second and the second second that the second control of the second control of

2. The event has already been updated.

The second of the second control of the second second second second second second second second second second second second second second second second second second second second second second second second second second 图2053 新兴 If an event being merged in is superior to an event already on the list, the subevent is 网络牛鼠纲属 化四醋醇转移 的复数法网络温州德纳 国 removed. 

Since assumption 4 was true before E was re-executed and all events associated with 计单元 化三氯甲基苯甲基甲基苯甲基甲基苯甲基 variables changed by Elwers added to the update list, assumption A remains valid. Assumption when which have been if its marketing of the the 1 also remains valid since assumption 4 is true, and since all weens inseciated with variables and working a few freezong member of the country changed by E were inserted in precedence time-order. Assumption 3 is valid since if there were any events between  $E$  and  $E'$  (the event at the head of the update list after the re-

(1950) 经一个费 医中心异体

计图 计数据

execution of E) which required updating. these events mould have been inserted into the undata list. A walk of the control of the control of the control of the control of the control of

All that remains then, is to show that securebion 2 remains valid. Recall from the section on editing environment: lists that the provironment list pointer is set to the first assertion in the environment list that is earlier in precedence time-order then E. If assumption 2 were no longer valid. the values that invalidate it must appear on the environment list between the points corresponding to the starts of  $E$  and  $E$ . However, since all values asserted by  $E$  are spliced in and the old values are spliced out, and since no events between the end of  $E$  and the start of  $E^*$  are affected, assumption 2 must still hold.

 $Claim 2:$ 

If the OML\_program being updated terminates under all conditions, then the update also terminates. That is, the update mechanism will not introduce any endless loops into a program that always terminates.

This claim is true, since steps corresponding to events from the update list are executed in ascending procedural time-order, and there are only a finite number of steps that may be updated.

Furthermore, at termination, by assumption 3, the results are correct. By assumption 2, evaluation of any variable will give the correct value. Finally, by claim 1, the actions taken by the update are the same as would have been taken if A had been set to y.

Lemma A:

Whenever an event a must be re-executed due to a change in the value of a variable, either  $\sigma$  or an event superior to  $\sigma$  will found on the function-evaluationuse links of that variable.

Whenever a step uses a variable either in an assignment, a computation, or a predicate, that step is linked to the variable by the function-evaluation-use link. Suppose that that is some

stop which must be re-enusoled during a change in the value of a variable than differing

1. The step-was suscuted before the untile ref that it much be on the functionevaluation-use link. -<br>පාලික්ක විණිබ කට මුලික්කර බොහෝ කිරීමේ කිරීමෙන් බොහෝ ලෙස දිය ලෙස සිටියි කරන

2. The step was not executed before. Then it can only be executed if a superior **Sold of the control of the state of the state of the matter that some dipertor sections.** event whose plan contains the predicate will be on the function-evaluation-use WALRED IT REED IN FIRES on of of pricing water the efficience individual 医慢性热

and the character of the second contract of the second the to the Aptivating a sea () and there exit a contracted

有效的 计常用设备 化硫化硫氧化二乙基硫氰酸 (1) 的复数植物的 医神经性红肿 concerter

- 1997年の大阪都市に東京大学会の「海軍など」が発売し、そして、1997年によって、<br>- 1997年による新規のデジタを受け、海軍など、大阪戦争として、1997年によって、1997年

.<br>กลับกับ เป็นเกิด และเครื่อง ให้เกิด เป็นหลังเครื่องที่เครื่อง เป็นเกิด เป็นเกิด เป็นเกิด เป็นเกิด เป็นเกิด เป็

1967年11月,1月1日,1月1日,1989年1月,新闻《新闻》第1998年,1998年,1998年,1998年,1999年,1999年,1999年,1999年

经公司 化二乙基二氯二烷 医慢性精神 数字 电视频 医卡尔特氏征 化氢乙基甲酸盐 经资料 

and the constant was a start of the start of the constant of the start of the start of the start of the start of the start of the start of the start of the start of the start of the start of the start of the start of the s

化辅尿素 医上皮 法被认证

.<br>Transportation of Astronomy (Castronomy) contains a special sections, that contains ္း ေျပာေတာင္ ပါတီေတြကို အေနာက္ပိုင္းေတြကို ေျပာပါတီလို ေျပာပါတီလို ေတြကို ေတြကို ေတြကို ေတြကို ေတြကို ေတြကို ေ<br>မွားေတာ့ ေျပာသူ ေတြကို ေတြကို ေတြကို ေတြကို ေတြကို ေတြကို ေတြကို ေတြကို ေတြကို ေတြကို ေတြကို ေတြကို ေတြကို ေတြ

.<br>Tandi, a di Toroni deventa de Polonio de la provincia del proprio programato del polonio di <mark>de</mark>vento di

S can't

2000 100

े अक्ट*े* 

84

Ya will.

ు నుండి తూరే

wiki di Patrik Senat Kapat

 $\mathbf{z}_{\mathcal{X}_{i,j}}^{\perp}$ 

# **A.S. Comparison of Different Undering Strategies and all proposes of the Strategies**

24.2 MHz In comparing the various methods of updating it is difficult to analyze them A Panin and no beach man and quantitatively, since their performance is very dependent on the state of the knowledge base a distance the international aff of the fifting gives and the interdependencies among steps of the OWL code. However, it is possible to state and a still of a little and changes of the point of a certain general characteristics of each approach and indicate which ones would be most suited to various types of applications.

projected proprieted and compute

្រ មន្ត្រី

**Control of the Control Control of the Control** 

In the introduction to this chapter, two broad types of updating were listed--the in a freely and the law you and in the more arm in the recomputation method and the "support" approach. Each approach has a number of interesting variations. nde a Ranci ha neve

i in ad a yaith.

Maximed Sea The most primitive way to do recomputation is given in the introduction: to change the man that the discussion of the property of the local company of the state of the state of the state of the sta value of a variable, the system starts over from the very beginning and recomputes II I MA NASA MARA ALA CARA CARA ESTE الأوالوب والمرابط والمتحادين everything. Since this method throws away all the results of the session (except possibly the in land a confederació fotos dels antes partes correspondentes fo canna e user's answers to questions), it has the advantage that no date structures need to be kept an dito confered and the second show has been been as a him of the propose. around to indicate intermediate states of the program. Thus, when the interpreter is running normally, there is no additional cost associated with having an update capability. A significant .<br>අග්රහණ කොට් කොට්ට දේශීය කොට් කොට් කොට් කොට් දේශීය දැක් දෙවැනි විසින් විශේෂ කොට්ට පෙන්වෙන් කොට්ට පෙන්වෙන් කොට්ට disadvantage of this approach is that it is very difficult to write an explanation routine to Come in the company of the man interest of the name describe the changes resulting from the change of a variable value, since the results prior to t shini hada e si Di ni bara damangan an can contro the update are thrown away before the update begins. Another disadvantage is that the **一般的 动物的 物分子的 化对称 计程序 Sun and Search ST 18** entire session must be recomputed, which means that many statements which are unaffected in as the property of searches and an analyzed and the company of the property of the search of the company of **To clean and** by the change in the value of the variable will be nonetheless re-executed. This approach to 网络西蒙尔 网络蛇虎 计分布 医心包 化三氯化物 recomputation, then, is most appropriate when updates are done infrequently, when the ard the West Seates de market (1995) purpose of the update is primarily to correct an answer rather than understand the behavior of the program if a parameter is varied, or when there is little storage available to record the **The control of the Section of the States (特に)物理性** extra data structures required by other methods.

#### There is also a less primitive vergininatellari appreciation at als are welling the use series

storage to record the state of the system at various points (slowing down the interpreter in comparing the verifies of antique in gliebour in clinical character of the slightly to record them) we can speed up the updating process by re-creating the state of the and restrict the figure that  $\phi$  is the function of the commutation  $\phi$  is the contract of  $\phi$ system at some point prior to the change in the variable and letting the interpreter re-Schule of the following the second the first property of the social control of the execute from that point. This approach speeds up the saddling process at the cost of the first from the title of some distinguished and concernate than to sufficient to the special enging decreased normal execution speed and increased storage costs. How often we record the annisolises to seavi each math state of the system will directly determine beth the second-up we may expect in undeting and and the education of the second are all the second term of the second contraction of the contract of the second second second second second second second second second second second second second second second second secon the increased cost in storage and normal running time. **SHETPHIPM** 4 JUNE

างกลัวดัตร คือป่า สองจารสุสุด ใช้วงระดุนต์" แต่มี โพรด มีฟุรปัจมา เรอกัดวัน (ราบางกา The other approach is the "support" method. In this method, dependencies between infoliation antibused verious parts of a system are used to determine what must be re-computed when a change all behalft of the boundary and he have a half between as of you syllening lean off. occurs. The dependencies may be explicitly hand-coded by the system designer, or they may adisance a bas poinciped stor will nort be a strate madage and selecting a la base be automatically generated by the system itself. Boxyj [19] has recently produced a system ware placed with marked throw will be valled to the control in the section of the section of the for the design of procurement systems which uses hand-coded dependencies. The advantages and it of these databounts after on fact againstics off and it denotions of everyons afterno of this approach are that the system overhead imposed is quite low, and the undating strategy special to indicate commediate states of the program than when the contribution of the contribution itself is relatively simple. The disadvantage is that programming the system is more

cumbersome with a greater chance for error.<br>Of ordinary to facebook alone of familia greater is talk at machiness shift to again wherein In the remainder of this section, we will compare the procedure used in the OWL o some since all come estay preders a to egrade all more golflizza segments all colorede Digitalis Advisor with the angroach used in EL a system using automatically generated we update are thrown away briese the upper and throw distort and throw on the dependencies recently described by Stallman and Susaman [15]. This system uses a set of wells to a rate wherein and tak anomation assumed in a noise sains rules to analyze do circuits. It makes as many conclusions about the circuit as it can, and then, in discredir 1. To hallows at eacher and of the details and to make all disgress add yet If the circuit is not completely solved, if assumes values for the remaining unknown parameters in the circuit. If assumed values lead to contradictions, they are changed, and the political and the useful agents to the correct an instead of the transity of the control inc. In the analysis continues. EL, like the Digitalis Advisor, attempts to avoid recomputing unaffected of the substantial election of election whole the second limit of the second to ಾಖನೆ ಕ deductions when a change occurs. El links conclusions to the sessritons that were used to aborthen period ye haviopen assufourno and anticodeduce them. All deductions are based on information given by the user, assumptions, or

26

other deductions. All information given by the user is linked to a special node called GIVEN. When the user wishes to change an assertion be has made, the system breaks the link between the old assertion and the GIVEN node. Then the system traces over all links, starting from the GIVEN node, marking the assertions that are still valid<sup>19</sup>. Those assertions that are not marked are removed from the data base. Those facts that remain are guaranteed to be valid. The facts that have been removed are saved in a special area. Those facts that are considered valid are said to be in, while those that have been removed are said to be out.

In comparing Stallman and Sussman's approach to the approach used in the OWL Digitalis Advisor, it should be pointed out that EL is a rule-based system, while the Digitalis Advisor is a procedural system. This difference in basic system design is reflected in the updating strategies each system uses. There are, however, some interesting comparisons to be made between the two.

After the fact garbage collector has been rule the free to use a valid assertion in making new conclusions, independent of the order in which the original computations were made. It is not possible to do this in the OWL Digitalis Advisor -- and it is possible to imagine a few situations (described below) in which some statements which were not sflected by a change would be unnecessarily recomputed<sup>26</sup>. However, the reason EL can use accortions independently of the order in which they were computed is that it makes the assumption that the order of computation does not matter. Afthough this assumption may be valid for rulebased systems operating in the world of circuits that EL analyzes, it is not always valid in a procedural system. For example, the value of the body stores goal in the Digitalis Advisor is very much dependent on its relationship to the order of computation of other steps. The OWL Digitalis Advisor can model these relationships through use of the environment list.

20. No such situations have, to my knowledge, ever come up in the Digitalis Advisor.

<sup>19.</sup> This phase is very similar in concept to the mark phase used by the LISP garbage collector. For that reason, Stallman and Sussman refer to this routine as the fact garbage collector.

If was noted above that altunions could be insulared where the constitut science used in the Digitalis Advisor would re-execute stees which were not alliabed by the unitate. A few examples will liketrate how this problem may send. "Sulling that a shifter or an coul mathod has the following scheme: inne an Alach Saint and an an bound on the mate

De Ana a Charlestin 1995, model del trante e a 1920 d'

and and a little of the same standard and the standard and the low

海军继续的 医不清除器 网络小说 化聚丙烯酸医四乙烯酸 医乳糖酸 医副心包的 计可分

and a true and of the set to be described in the second state of the spectral set and are

mal contained by such the large for the property

ورياء بالأفيا

Wederate Praise

s partiet of an international that of the parameters are depended of port

**A** 1991 - 1997 ander er grunde familie om britanne en de familie steplA A BRAY LOS CONTRACTO DE LA CONTRATA EL CONTRACTORO DE **RUPLE Y** CONTROL & CORRECT TEST ON THE ST

 $\mathcal{L}$ 

That is, the program makes a decision at point Y, and enscutes some staps, then it computes the volue of the variable X. Let us suppose that the first time this cade was executed the -statements on the left beanch were suscuted, but that the user has changed a variable which naffeats the decision of Y so that now during the unders, the statements on the right branch are to be executed. Let us further suppose that the value of X computed by COMPUTE X is not affected by the undate. In this case, COMPUTE X will be re-ensured and faires it is a substant set the right branch), even though the mouth it gives are unatfacted by the changed veriable. chattan lash at another acomple. Supples we have the spheres company in a company

**AR** 

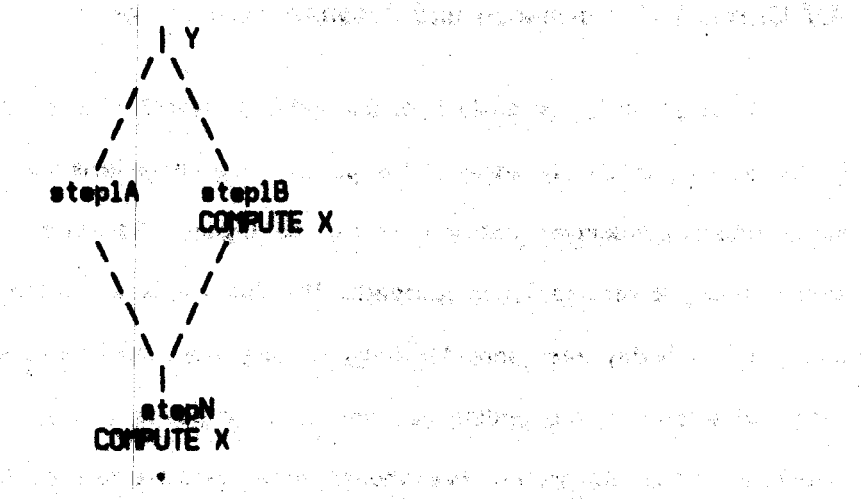

 $.89$ 

Again suppose that the first time this section was executed the left branch was taken, and that now a variable has been shanged so that during the undate the right branch will be executed. Also suppose that the function COMPUTE X is unaffected by the changed variable. As the system executes the right branch, the value of X computed during the first execution will be unevallable to it, since it was computed later in precedence time-erder during the original execution of this fragment, so that COMPUTE X will have to be unnecessarily re-executed.

What should be deno, about this? Would it he a good idea to have some sort of mechanism enalogous to the fect garbage collector of EL that would go through the code of the program and mark all values that might have changed? I feel the anewer is "probably not". First, the situations described above are relatively rare. They have never occurred in the Digitalis Advisor<sup>21</sup>. Second, the updating mechanism would have to be more complicated, so that the hoped for gains in speed might not materialize. It is probably better to allow a small amount of "unnecessary" recomputation to take place than go to great lengths to eliminate it.

<sup>21.</sup> In fact, it is true that COMPUTE X always computes the agma value regardless of the poth taken, then these are just examples of poor programming aractics. In both cases, the call to COMPUTE X could be executed balara the decision goint Yceliminating the extra call. If that were done, no "unnecessary" recomputation would result.

#### 4.7 Current Performance and Pessible Improvements

Although no formal analysis of the updating algorithm has been attempted. It is possible to describe qualitatively some of the performance characteristics. In programs which have many interdependencies between steps, the Digitalis Advisor's updating scheme is often slower than the recomputation approach. The slowness is due to the fact that when a variable changes in a highly interconnected program many steps must be re-executed. The process of inserting events in the update list, finding splice bothts, and so forth adds a considerable overhead to the interpreter. Even though fewer steps are re-executed, the fact that each one takes longer results in slower computations. Fortunately, the Digitalis Advisor is relatively a control de la contrat sparsely interconnected.

Another potential problem with the updating admins involves the environment list. There is a danger that as programs become more complete the process of evolunting a variable will take an intelerably long time as the environment list becomes lengthy 22. To improve performance, the interpreter could use the limit modilian of the reference list of a variable as a value call for that variable's current value (as it now does when not remning in "updatable" mode). During normal execution of the interpreter, the value cell would be examined to evaluate the variable, although the environment list would still be maintained to allow updating. During an update, the environment list would be used for evaluation ouroeses. but the value cells of chinese variables would be altered to estact their raw value. This approach improves the speed of evaluation without allinimating the advantages of an **environment list**. A topic issues a concern which we have a set of the second

22. This problem is similar to the one that secure in Little patementers which do not use shallow-binding. In the current Olgitalis Advisor, the cost of caling the undramient list exclusively is endy about it 21 increase in emerging man, between the fact of the con-不安 医颈缝术 is i gazi giografiche i

90

### **4.8 Explaining Undates**

Since the update process re-executes only significant steps, it is quite easy to provide the user with a concise explanation of the update. An update-event is linked to all the steps re-executed during the update, so that finding the relating symmetric assy. The second second as

ver and the second state of the second second second second second second second second second second second s

The system can use the routines for explaining events described in Chapter 3 with just a faw changes to take account of the spacial nature of undates. One change is that at certain decision points, the system compares the decision made during the update with the decision mode-before-the undetogond informs the user it the decisions differed or were the seme. In eddition, if these decisions involve variables with numerical values, the values of the variable. before and after undating are displayed for the user. Note that it is not always gossible to compare decisions, since the system may go down a different path during an update. The system compares decisions anly if the update step meking the decision is directly linked to the step it updates. This approach makes sense since these decisions will tend to be the most important ones.

Normally, the explanation system does not display a conditional statement if the predicate of the statement was false and the statement did not perform any action. However, if in the course of an update, some conditional statement which set some variables before the update does not now set those variables, we must explain this to the user, since the values of the variables have been changed. 過程の ばんぼう じゅんいじはいこう

As the system parforms an undate, it pulls out separate steps from OWL methods. Merely reciting these steps could result in somewhat confusing explanations, since the structure of the methods would not be apparent. For that regaon, the explanation system prefaces its explenation of a step with the ONE method that the step was part of. As an example, the explenation of step 3 of the semple session uses the name of the OML method

4 is not prefaced since it comes from the same mothed. that contains the state "LHILE COMPUTING THE FACTOR SPACEMENTS IN A STATE COMPUTER SACTOR 经现货 

# t<br>La Precedures, Ruior and Updating

14 计调整

**Change** 

say, there is no notion of being able to apply invariantly within semi-context. that wich rub must indicate exactly those conditions under what it is approached they they procedurate respond that it is difficult to hipone any direction on o has developed operation Thus, they argus that incontant systems are took that the state operator operator. The trapped in these procedures it cannot be taken out of this attenument universitations usinal those lating procedured systems is that the more computational within procedures is A common criticism leveled by these with supposite the and of rule-based systems

while retaining the advantages of its structure. This, the ONE Digitals Advisor convening semi-61 the Hallmarker of a procedure system shown in the preceding section) is still very unital in mass explaintifiers the update. in a now way to portoring row took. The original structure randing fouround and the Via the fluidhlity of rue-based systems to a procedural system. Their in red ink operation, based systems[12]. I feel that the updating mechanism outlined in this chapter regirates a Thus, the knowledge contained within the procedures is differed from them and put together the ONE Digitals Advisor is a structured procedural synchromic structure in such to the process puts Thom together dynamically creating what is, the coefficient procedure for updating However, when an update is performed, the system uses individual integer from problemes, and produce clear explanations, and carry on interviews with's produced in an orderly theirsh inove toward freeling the knowledge sinbudded within procedured thereby bringing some of Focusity, David has used the relief of distance to distance complexes on soluX

# Chapter 5: Conclusions and Suggestions for Eurther Research

A very desirable capability for any expert problem solving system is the ability to explain its reasoning processes. User scceptance is more easily obtained if the user can assure, himself. that the program makes reasonable deductions which result in reasonable conclusions. An explanation facture may be a valuable pedegogical tool. Finally, it can be very useful in debugging the problem solving system itself.

ිසි විශේෂන වාල්ලනා කලා <del>කර මාණල</del> වෙ

化四极机 医神经囊肿 不信 激活的复数形式 医动物学 计工作链路

والتجرير والمترازين والرواني فيحامله والمرادي والمواطئ يتحجج والمرورة فأنا

han a shekara

The Carlotte Communication of the Communication

الموجود وأوجدت المتعدين ووجهت والمتناوب أنحمص ومحالا

The OWL Digitalis Advisor can explain, in English, the procedures it uses and the actions they take. It can also explain how its variables are set and used. In addition, the Advisor allows the user to change sinswers be her shee strengthermine the effect on the recommendations produced by the system: "The Advisor can produce a concise explenation of the changes introduced by a change in an anaware The explanations are produced directly from the code it executes. The Advisor is structured in a manner that attempts to model the understanding a cardiologist would have of digitalis that my . The system is not designed to replace physicians, rather, it is designed to assist them in prescribing digitalis.

## 5.1 Further Research

There are a number of interesting issues involving explanation that remain unresolved. The OWL Digitalis Advisor can be extended in a number of ways.

It still remains to be determined how adequate the explanations are that the Digitalis - SAABBARA - ALSO ANDERSON NORTH ALSO AND THE STATE OF THE STATE OF THE STATE OF THE STATE OF THE STATE OF THE Advisor provides. The limited experience we have had in demonstrating the program to a vike a vide and fra d doctors and medical students indicates that they generally find the explanations understandable, but they are occasionally confused by some of the terms it employs. A clinical trial is planned in the near future which should provide some answer to this question.

The clinical trial should dies also east some light an the arollelin of constructing is model of the user. It would be good if the Digitalis Advisor could take into account a user's sochstitcation and experience when constructing mailmentions. An account that is appropriete for a medical student ment be medi ted tellibus for a cardiologist. The state of the con-

94

Ti the Distalls Advisor is to defused in stabilize authors with help its be shot to second questions from the user in Eratist. The crobbat at catesting Cratish Insurance be attenued in three stages. For the immediate folure, a shiple surror could be constructed similar to the one ased in MCRE2] "Alter the OM sares' because appropriate and could begin on a more saphieticated understanding medde that could be more graude in the understanding of 'Énglith. 'Finally, ave could antileith s'aulte complet system theiroquils shome to uniforstanties user's confusions."It would then use the model of the sum de produce in auptoration: " con-

The current evalum prestings embanations witch and bonaid an this design is amounts. "These andienations often lating notion of the misliming and made in actions. That is, the system cain captain that it reiduces the door because the wallonthizated or cargo stablishment below 3.7, but it issued suplain way the fivel diff it senggallicel. In fact, S.7 is an arbitrary figure to some degree, yet the system should be able to suplein that. It is possible that these explanations could be provided by making socialisticated use of a "madical alternate model".

เพิ่ม เอลนเหนื่องหลังจะมีจิตย์ Currently, the system can explain why it performed a particular action. A medical model might aid it in answering the corresponding question: "Why didn't you ...  $\mathbf{r}$ . If the ister om de pall blike elage groenen belatt **gelaatakt he te**lene) a **gie oree**l medical model were reasonably complete, the system might be able to use it to deal with new The Chin Digitalis Advised not no artistical policies in the contract of the contract of the contract of the contract of the contract of the contract of the contract of the contract of the contract of the contract of the c situations. The current program is quite rigid and cannot deal with conditions that were not ිට හෝ පවතින් හිටු <mark>දැන එන් පිරිස් වරය වර්ග</mark>වට වැඩි වෙන් කිරීමට විසින් කිරීමට පිරිස් කිරීමට පිරිස් කිරීමට කිරීමට enticipated when the program was written. Some of the ideas developed by Carbonell[17] එම සොම්බොහෝ ප්රශ්න විස්තුමක් මුදේශයේ මිනිස් ද අපි විස්තුව විස්තුව විස්තුව විස්තුව might be useful in solving this problem. oh Armekig av jorde gundag rimleda inventa rom underla

that is then a traditional server of the measurable ad feature to see

1999年,1999年,1999年,1999年,1999年,1999年,1999年,1999年,1999年,1999年,1999年,1999年,1999年,1999年,1999年,1999年,1999

#### **Reference** .<br>Bolkinsk kanaden – en hunde bolkinsk kanaden

e de la constitució de la constitució de la companya de la companya de la constitució de la constitució de la c<br>La constitució de la constitució de la constitució de la constitució de la constitució de la constitució de la

95

1. Winograd T: Computer program for understanding natural language... Al TR-17, 1971. ปัจจุบันเมือง เขานั้นที่ <u>ร้อน เพื่อจริงออกไ**มรา**ร์ร **อินิย**ัส เขาอันท์ทัน แ</u>ทนว่า หรือโรรา

2. Shortliffe EH: MYCIN: A rule-based computer program for advising physicians regarding antimicrobial thereby selection. SAIL AIM 251, 1974 Fact the set of the second and selection of BRILL AND DESCRIPTION WHEN I AND IN THE RELATION OF THE

そうかし しんぼ しゃ パー あぶ configuration (現在の特別の) の indefining configuration (構成) context (上身) ( かぶのの) (の) しぎく

3. Silvermen H: A digitalis therapy advisor. MAC TR-143, 1975.

4. Ogilvie RI, Reudy J: An educational program in digitalis therapy. JAMA 222:50-55, 1972 "如此,你的一个"的"我们的"。 化二硫酸钾 医心包 医心包 医心包 医心包 医心包 B. Naghri

5. Doherty JE: Digitalis Glycosides: Pharmacokinetics and their clinical implications. Ann Intern<sub>ation</sub> 79:220-238 1973 Present Communication of the first Communication Lives Lock Concepted (F

6. Doherty JE, Flanigan WJ et al: Tritiated Digoxin XIV. Enterohapetic circulation, absorption and exerction studies in human volunteers. Groundlan 42:457, 1970. (《柳枝》作明了《金山》,《四座》

7. Doherty JE, Perkins WH, Mitchell GK: Tritisted digoxin studies in human subjects. Arch 

 $\chi \ll \chi$ 

- มีการรับ เป็นเพราะเป็นเพื่องเพื่อน เพราะ เพราะ เพราะ เพราะ เพราะ เพราะ เพราะ เพราะ เพราะ เพราะ เพราะ เพราะ เ<br>พระบรม เพราะ เพราะ เพราะ เพราะ เพราะ เพราะ เพราะ เพราะ เพราะ เพราะ เพราะ เพราะ เพราะ เพราะ เพราะ เพราะ เพราะ เ

8. Peck CC, Sheiner LB et al: Computer-sesisted digoxin therapy. N Eng. J Med 289:441-446, 1973. Andre State de la Salamana anno 1988, and 1988 anno 1988 anno 1988. aka shi ne wakazi wa wakazi ya kuwa wa wakazi wa wakazi wakazi wa kutoka m

9. Jelliffe RW, Buell J, Kalaba R et al: A computer program for digitalis dosage regimens. Math 

10. Jelliffe RW. Buell J. Kalabe R: Reduction of digitalis toxicity by computer-assisted givcoside dosage regimens. Ann Intern Med 77:891-906, 1972

11. Sheiner LB. Rosenberg B. Melmon K: Modelling of individual phermacokinetics for computer-aided drug dosage. Computers and Blomedical Research 5:441-459, 1972.

12. Davis R: Applications of meta level knowledge to the construction, maintenance and use of large knowledge bases. SAIL AIM-283, 1976

13. Long W: Question answering in Owl. Automatic Programming Group Internal Memo

14. Hewkinson L: The representation of concepts in Owl. Proceedings of the Fourth LICAI, 1975

15. Stallman RM, Susanan Cit Forward reasoning and dependency-directed backtracking in a system for computer-sided circuit analysis. Al blanc 300, 1976

a bangan ing malayaking matanggular ng kalimit ng sang mga b

网络非洲 网络小海绵 医细胞静脉瘤 医二氯化物 医无子宫

an a shekarar ta 1999, a shekarar ta 1999.<br>Matukin wasan ƙwallon ƙafa ta ƙasar ƙasar ƙasar ƙasar ƙasar ƙasar ƙasar ƙasar ƙasar ƙasar ƙasar ƙasar ƙasar ƙ

 $\mathcal{J}^{\mathcal{I}}_{\mathcal{N}}=\mathcal{L}^{\mathcal{I}}_{\mathcal{N}}\mathcal{L}^{\mathcal{I}}_{\mathcal{N}}+\mathcal{H}^{\mathcal{I}}_{\mathcal{N}}\mathcal{L}^{\mathcal{I}}_{\mathcal{N}}\mathcal{L}^{\mathcal{I}}_{\mathcal{N}}\mathcal{L}^{\mathcal{I}}_{\mathcal{N}}\mathcal{L}^{\mathcal{I}}_{\mathcal{N}}\mathcal{L}^{\mathcal{I}}_{\mathcal{N}}\mathcal{L}^{\mathcal{I}}_{\mathcal{N}}\mathcal{L}^{\mathcal{I}}_{\mathcal{N}}$ 

16. Mikelsons M: Computer assisted application description. Second ACM Symposium on Principles of Programming Languages, 1975

17. Carbonell JR, Collins AM: Natural sementics in artificial intelligence. Third LICAL 1973

18. Dahl OJ, Dijkstra EW, Hoare CAR: Structured Programming, Academic Press, 1972

 $\gamma_{\rm{avg}}$  .

19. Bosyj M: A program for the design of procurement systems. MIT Laboratory for Computer Science TR-160, 1976

20. Martin WA: A theory of English grammar: MIT Laboratory for Computer Science Technical Memo (in preparation)

21. Sunguroff A: OML interpreter reference manual. MET Automatic Pregramming Group Internal Mamo, 1976

the land of the last line of the land of the second control of the second to the control of the second control of the second control of the second control of the second control of the second control of the second control o

ana<br>1970 - Ani amerikana menjadi pendadi

化二硝酸甲酯 计自动设备 计自动控制 医神经病 医阿尔格耳氏试验检尿 医阿尔伯氏试验

en er hafta var an en stadigere og de en store for de de en stadiger strænger og stadigere stadigere er store<br>I 1990 er en en store for de forstelle stadigere stadigere stadigere er store ser er en store stadigere store

n a formulation na colla cognecy to encourt companies of an extremely from each character of the formula.<br>In entity for the companies of a first on the case of supervision in the explanation and the supervision and a

who keeps and the final special states and in a film of the

 $\frac{1}{2} \log \left( \frac{1}{2} \right) \frac{1}{2} \log \left( \frac{1}{2} \log \left( \frac{1}{2} \right) \log \left( \frac{1}{2} \right) \right) \log \left( \frac{1}{2} \log \left( \frac{1}{2} \right) \right) \log \left( \frac{1}{2} \log \left( \frac{1}{2} \right) \right) \log \left( \frac{1}{2} \log \left( \frac{1}{2} \right) \right) \log \left( \frac{1}{2} \log \left( \frac{1}{2} \right) \right) \log \left( \frac{1}{2} \log \left( \frac{1}{2} \right$ 

 $\rightarrow$ 

22. Howitt C: Description and theoretical analysis (using achamata) of PLANCER: a language for proving theorems and manipulating medals in a rebot. MIT AI TR-258, 1972

an Santang Paliting.<br>Pangangan pang

 $\mathcal{F}_{\mathcal{L}}\mu_{\mathcal{L},\mathbf{k}}\varphi=\eta_{\mathcal{L}}\varphi_{\mathcal{L}}\varphi_{\mathcal{L}}$ 

23. Whorf BL: Language, thought and reality. JE Carroll (ed). MET Press, Cantoridge, Mass. and John Wiley and Sons, New York, 1956

# CS-TR Scanning Project Document Control Form

Date:  $\frac{11}{3}$  195

Report # LCS-TR- 176

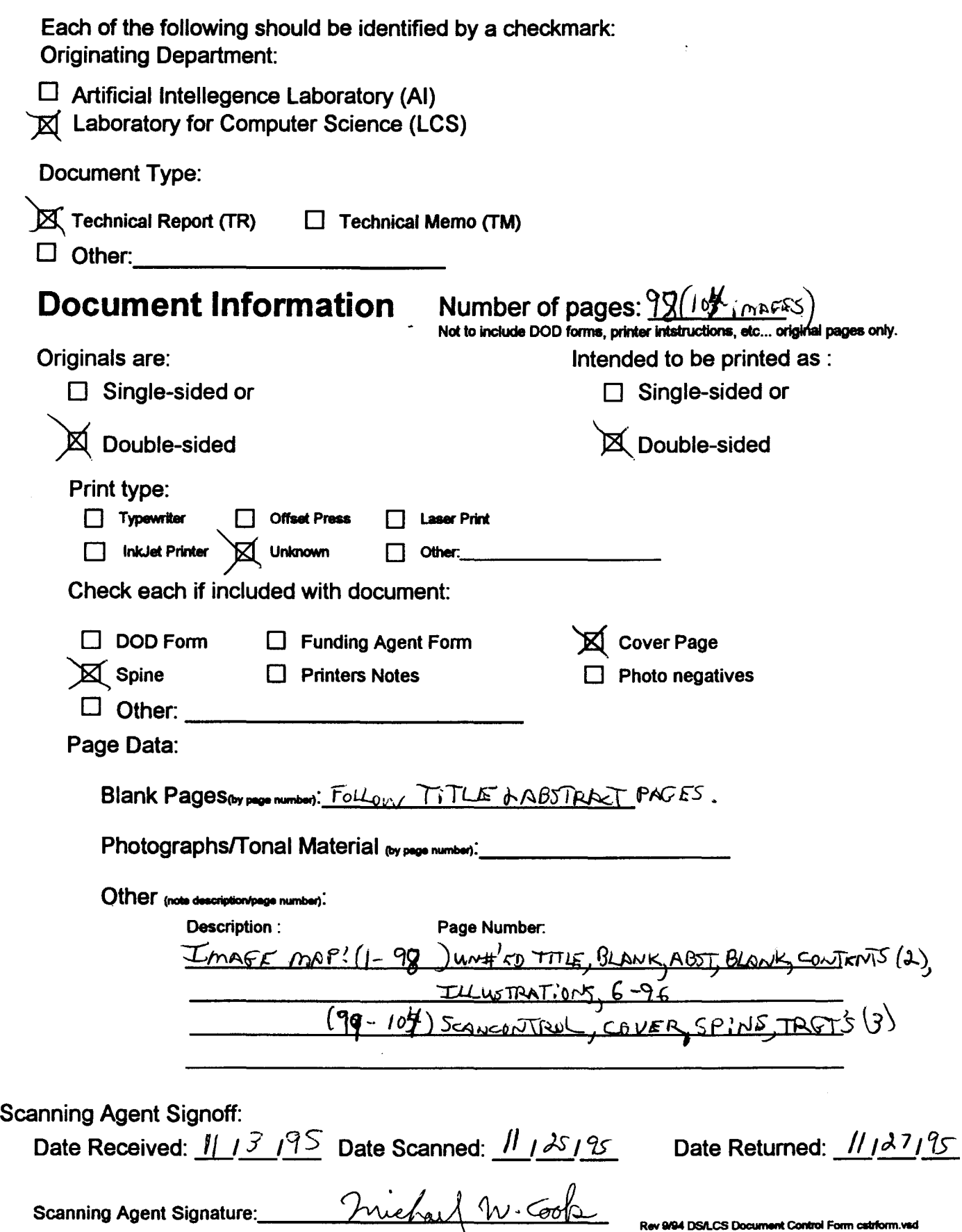

# **Scanning Agent Identification· Target**

Scanning of this document was supported in part by the Corporation for National Research Initiatives, using funds from the Advanced Research Projects Agency of the United states Government under Grant: MDA972-92-Jl029.

The scanning agent for this project was the Document Services department of the M.I.T Libraries. Technical support for this project was also provided by the M.I.T. Laboratory for Computer Sciences.

Swimiai Date:  $11/25/1995$ MARINDENTES Document Services

darptrgt.wpw Rev, 9/94